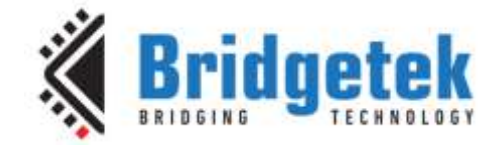

## **Application Note**

# **AN\_402**

## **MCCI USB DataPump User Guide**

**Version 1.0**

**Issue Date: 2017-09-13**

This user guide introduces the MCCI USB DataPump, a portable USB firmware development kit for adding USB device support to embedded products based on 16- and 32-bit processors.

Use of Bridgetek devices in life support and/or safety applications is entirely at the user's risk, and the user agrees to defend, indemnify and hold Bridgetek harmless from any and all damages, claims, suits or expense resulting from such use.

> **Bridgetek Pte Ltd (BRTChip)** 178 Paya Lebar Road, #07-03, Singapore 409030 Tel: +65 6547 4827 Fax: +65 6841 6071 Web Site: [http://www.brtchip.com](http://www.brtchip.com/) Copyright © Bridgetek Pte Ltd

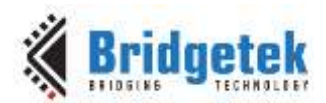

### **MCCI Legal and Copyright Information**

### **Copyright:**

Copyright © 1996-2017, MCCI Corporation, 3520 Krums Corners Road, Ithaca, New York 14850. All rights reserved.

### **Trademark Information:**

The following are registered trademarks of MCCI Corporation:

- MCCI
- TrueCard
- TrueTask
- MCCI USB DataPump
- MCCI Catena

The following are trademarks of MCCI Corporation:

- MCCI Skimmer
- MCCI Wombat
- InstallRight
- MCCI ExpressDisk

All other trademarks, brands and names are the property of their respective owners.

#### **Disclaimer of Warranty:**

MCCI Corporation ("MCCI") provides this material as a service to its customers. The material may be used for informational purposes only.

MCCI assumes no responsibility for errors or omissions in the information contained at the world wide web site located at URL address ['http://www.mcci.com/',](http://www.mcci.com/) links reachable from this site, or other information stored on the servers 'www.mcci.com', 'forums.mcci.com', or 'news.mcci.com' (collectively referred to as "Web Site"). MCCI further does not warrant the accuracy or completeness of the information published in the Web Site. MCCI shall not be liable for any special, indirect, incidental, or consequential damages, including without limitation, lost revenues or lost profits, which may result from the use of these materials. MCCI may make changes to this Web Site, or to the products described therein, at any time without notice. MCCI makes no commitment to maintain or update the information at the Web Site.

THESE MATERIALS ARE PROVIDED "AS IS" WITHOUT WARRANTY OF ANY KIND, EITHER EXPRESS OR IMPLIED, INCLUDING BUT NOT LIMITED TO, THE IMPLIED WARRANTIES OF MERCHANTABILITY, FITNESS FOR A PARTICULAR PURPOSE, OR NON-INFRINGEMENT.

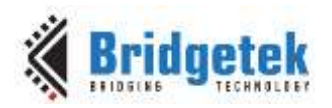

## **Table of Contents**

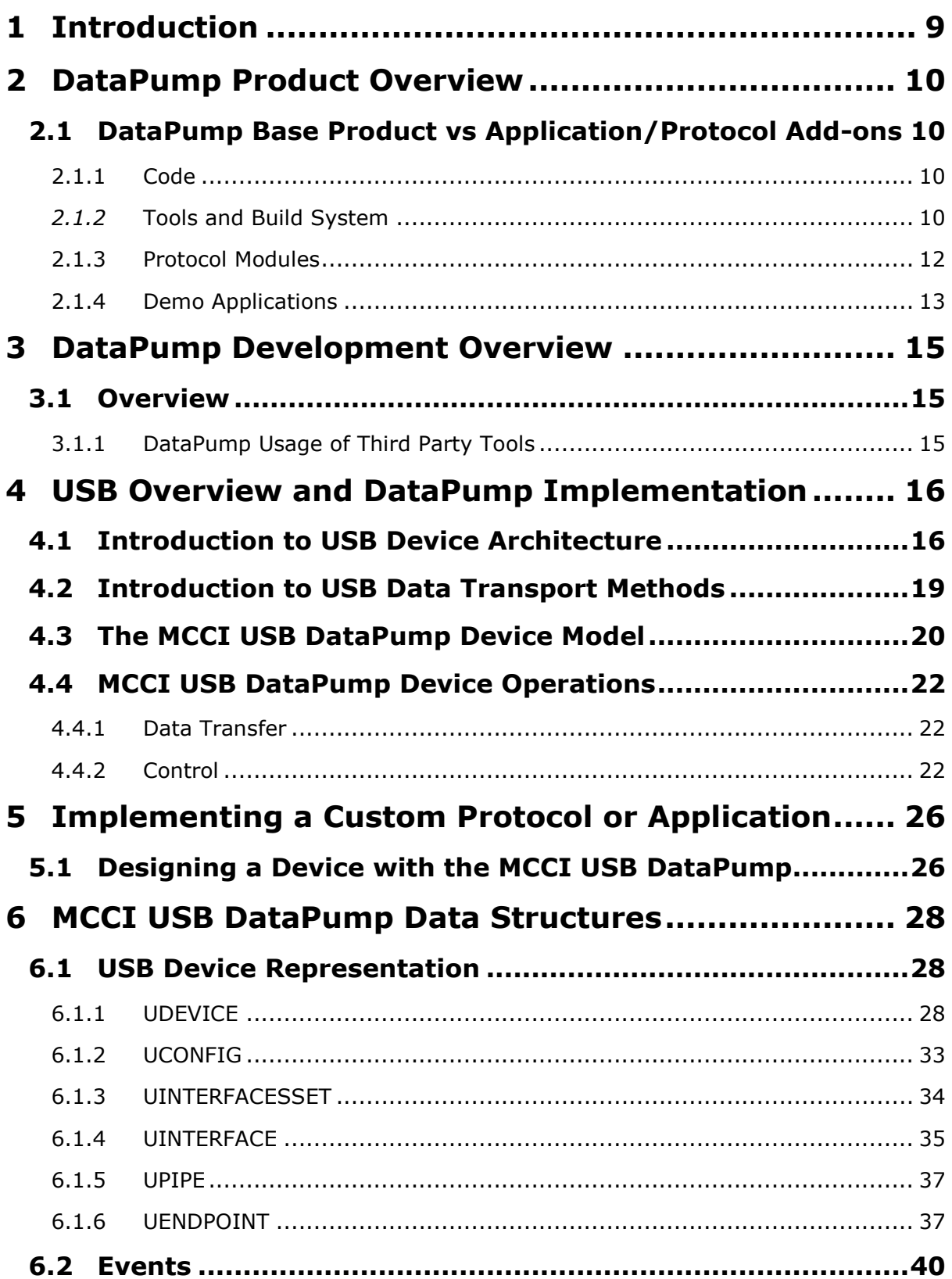

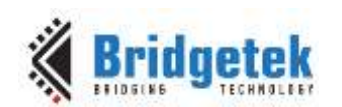

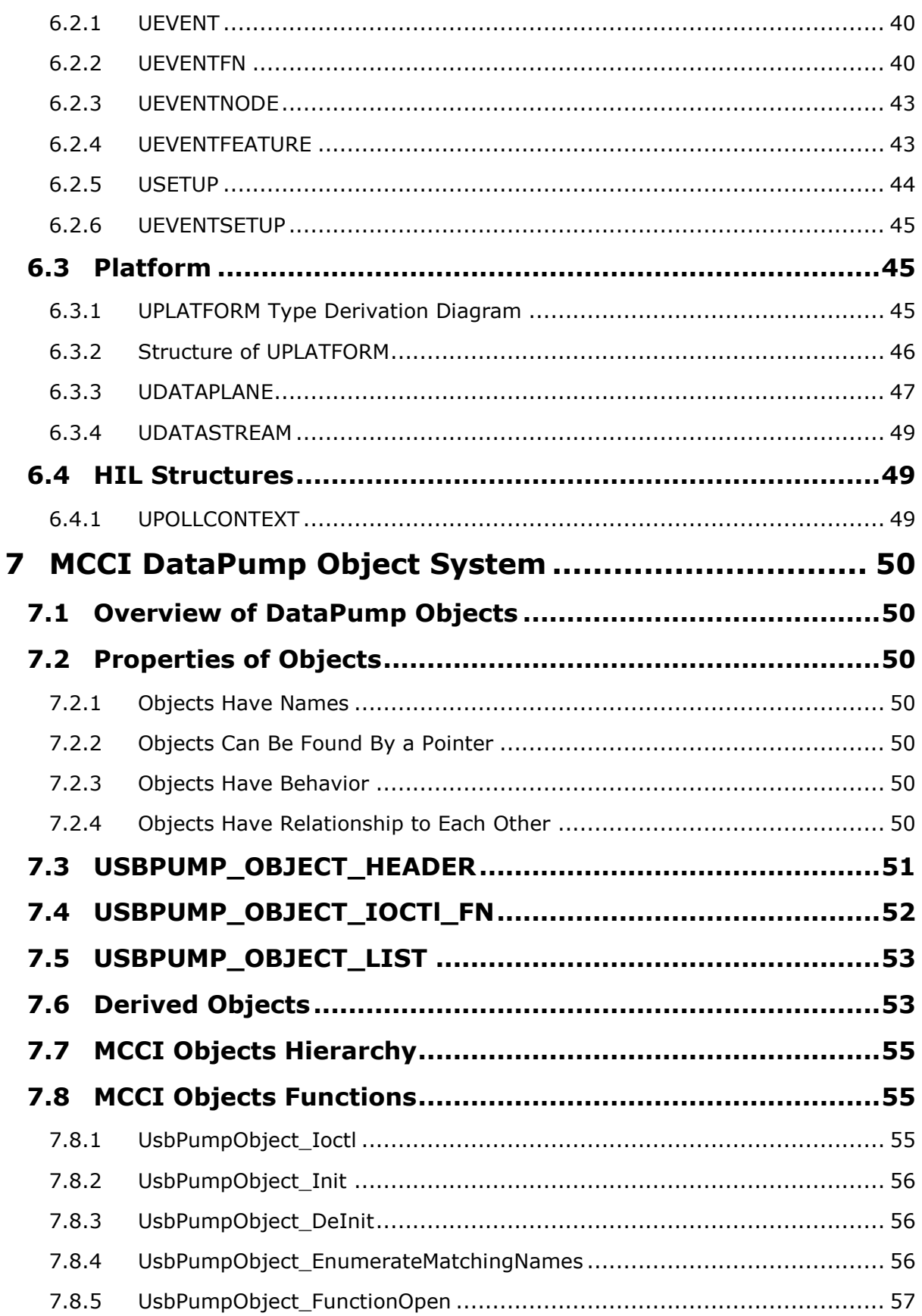

 $\overline{4}$ 

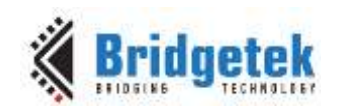

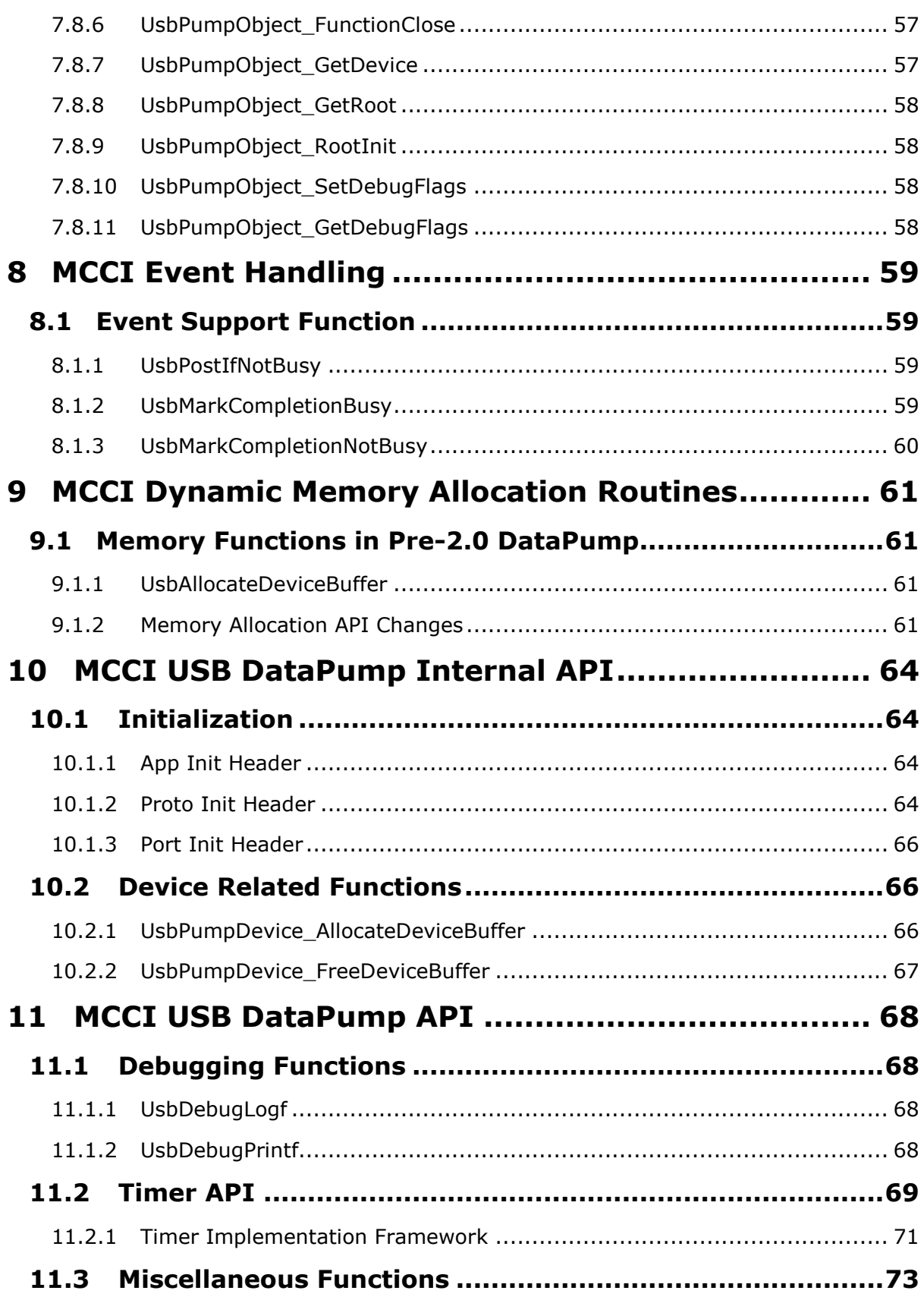

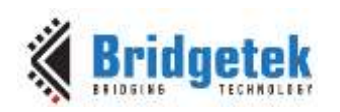

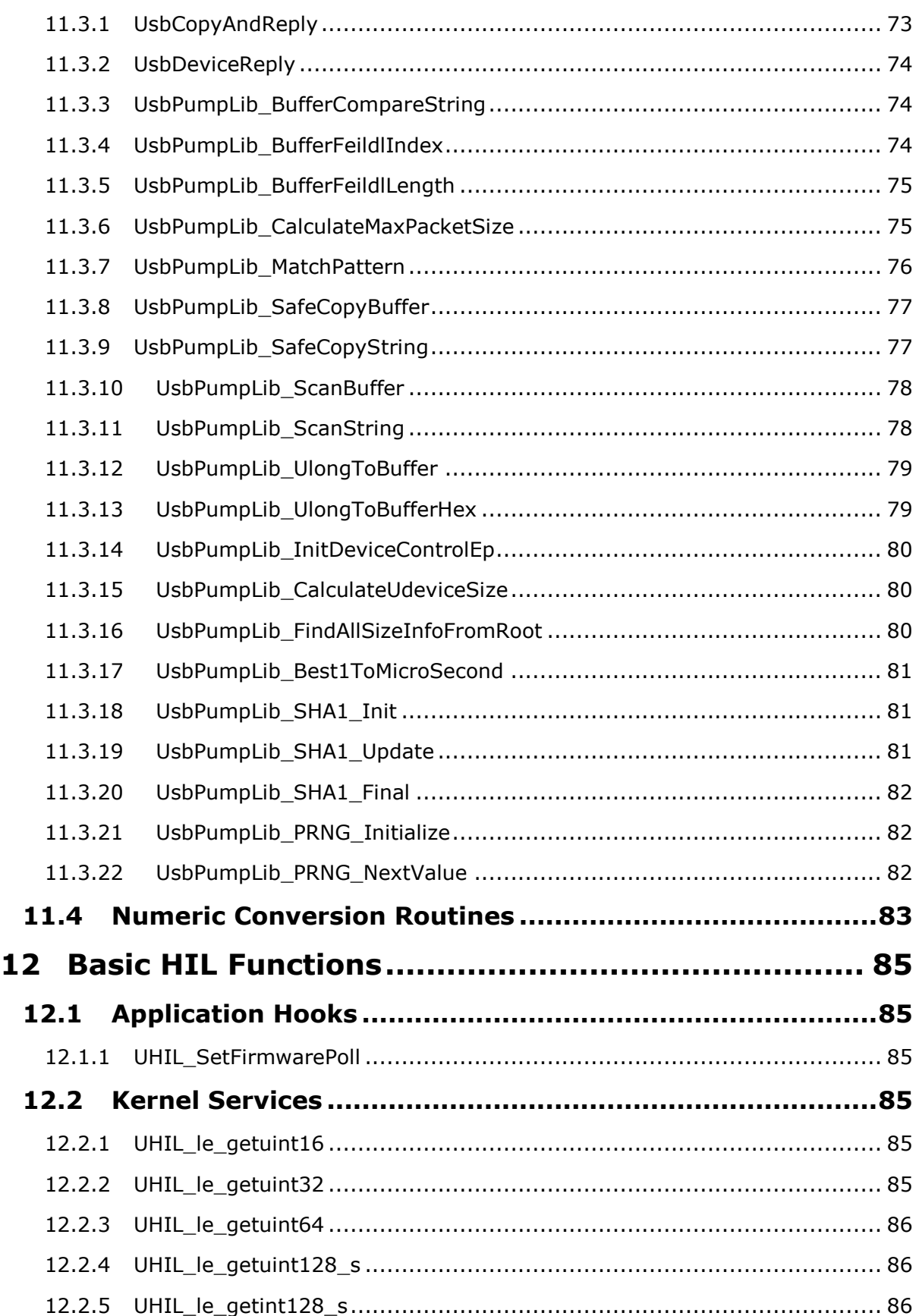

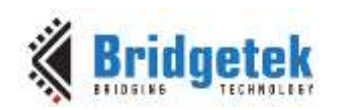

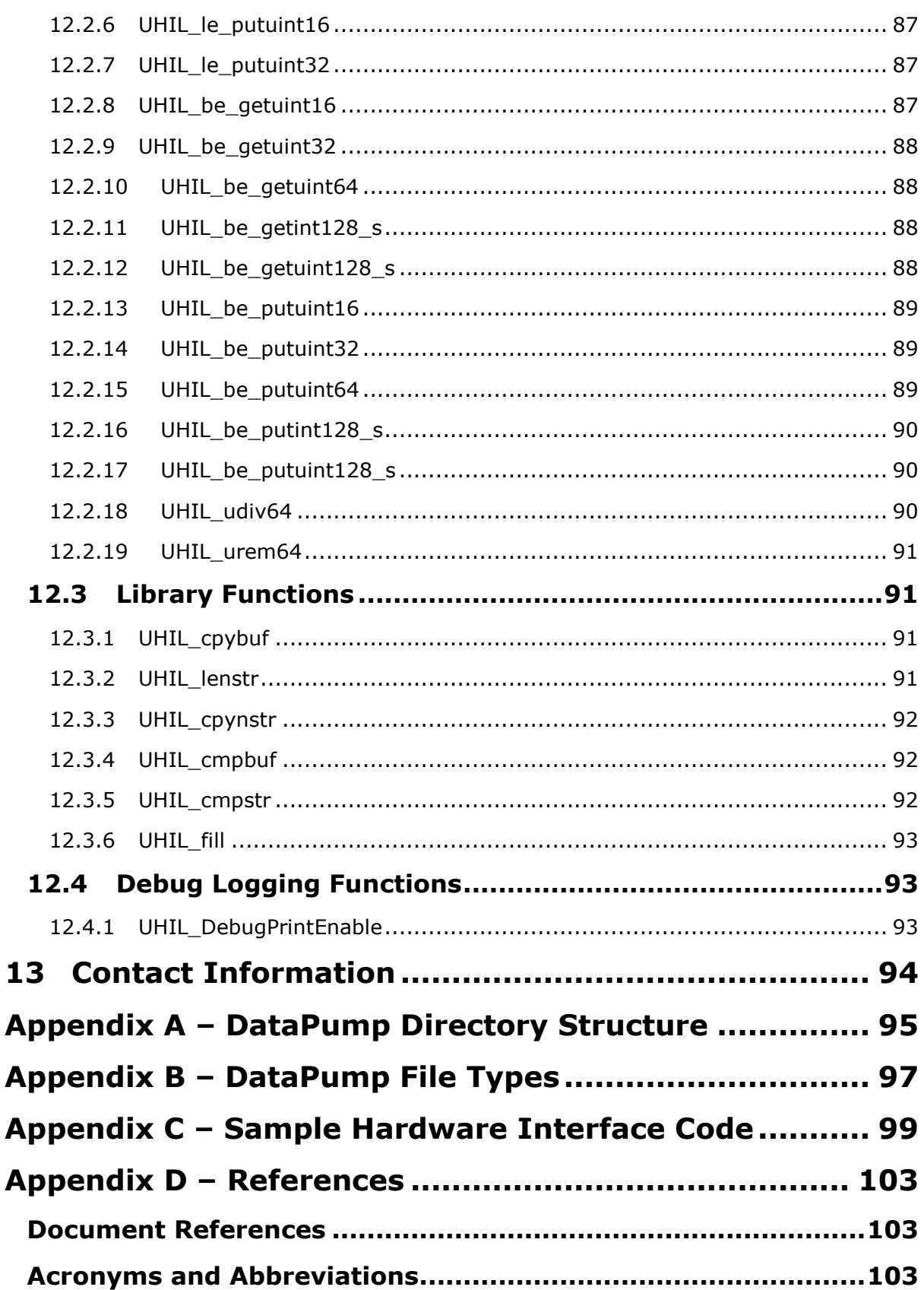

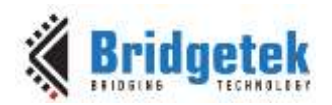

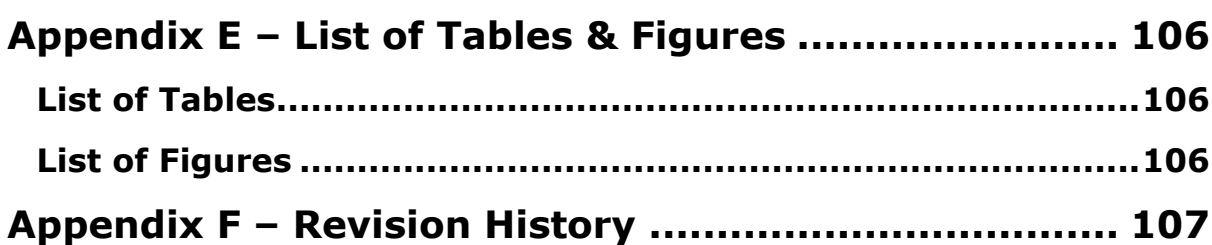

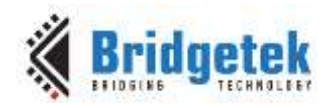

### <span id="page-8-0"></span>**1 Introduction**

This manual introduces the MCCI USB DataPump, a portable USB firmware development kit for adding USB device support to embedded products based on 16- and 32-bit processors.

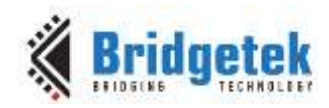

### <span id="page-9-0"></span>**2 DataPump Product Overview**

### <span id="page-9-1"></span>**2.1 DataPump Base Product vs Application/Protocol Add-ons**

### <span id="page-9-2"></span>**2.1.1 Code**

- Header Files
- Device Stack

### <span id="page-9-3"></span>*2.1.2* **Tools and Build System**

- **•** Building Tools
- BSDmake
- USBRC
- Test Applications.

To completely implement a USB device, some additional components are also required. The main three components that are required beyond the base product are:

- A. protocol layer,
- B. application layer, and
- C. destination port software.

For the protocol and application layers, MCCI offers several out of the box protocol and application layers and supports the creation of custom protocol and application layers. Since the destination port software is customer specific, most of this is left to the customer.

[Figure 1](#page-10-0) shows the overall software/hardware architecture of the DataPump's intended usage.

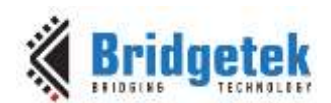

#### Application Note **AN\_402 MCCI USB DataPump User Guide**

Version 1.0

Document Reference No.: BRT\_000123 Clearance No.: BRT#093

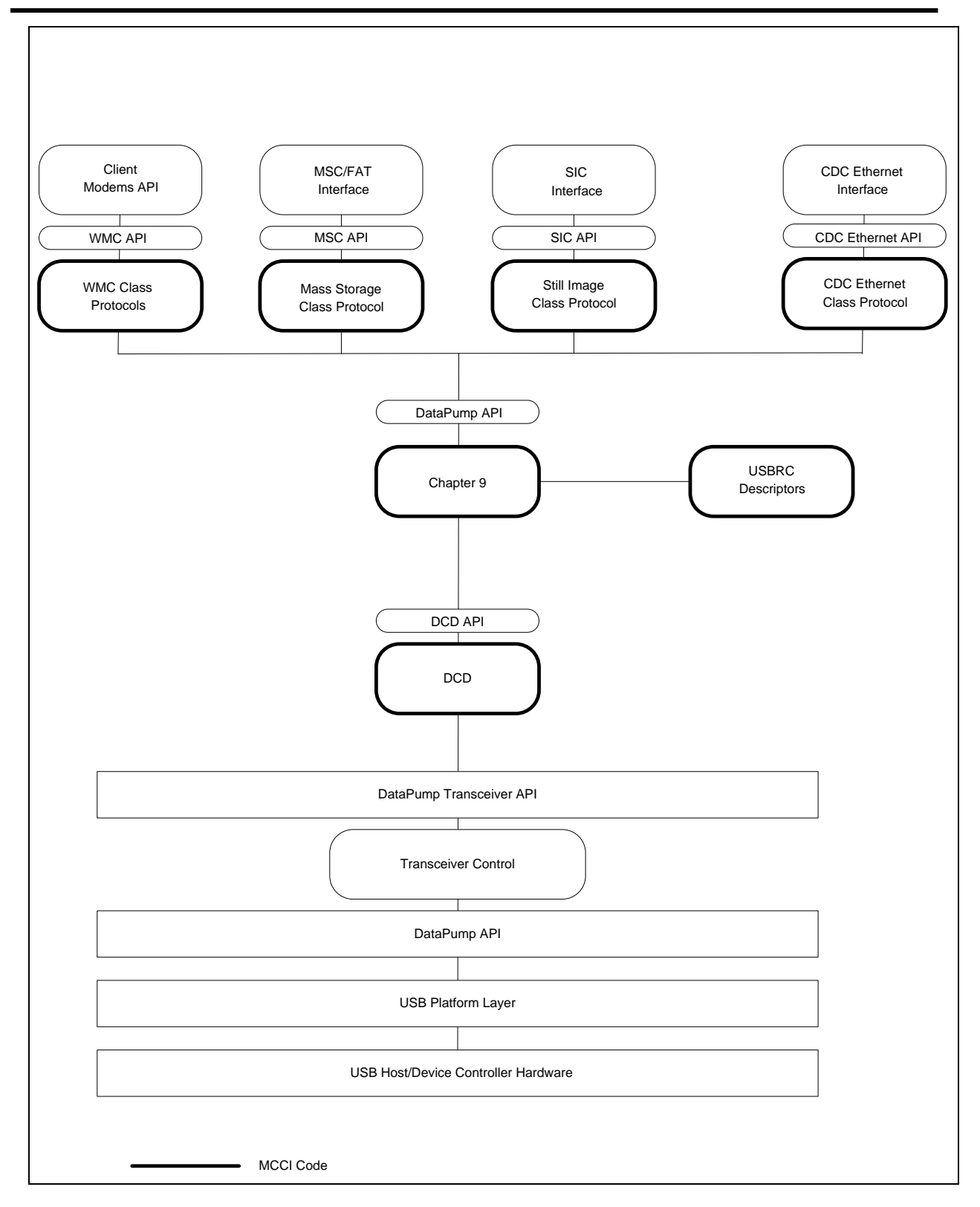

<span id="page-10-0"></span>**Figure 1 Architecture of Target Hardware/Firmware**

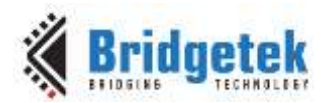

### <span id="page-11-0"></span>**2.1.3 Protocol Modules**

This section describes each of the MCCI created Protocol Modules that operate with the DataPump. These modules add support for specific USB Device Classes. Each Protocol Module receives the class-specific commands from the host, decodes the commands, and translates them into a set of class specific function calls appropriate to the abstract semantics of the class. For example, CDC WMC Modem and CDC WMC OBEX interfaces each have a different command set over USB; but they are both translated into a common WMC API that allows upper-edge clients to treat them in a common way, if the system engineer finds this appropriate.

Protocol Modules generally operate by creating DataPump objects (see section 7 [MCCI DataPump](#page-49-1)  [Object System\)](#page-49-1) at initialization time. These objects serve as the instance objects for the protocols, and export API methods that are used by upper-edge code.

For example, the CDC Ethernet Protocol attaches to the appropriate UINTERFACE and UPIPE structures exported by the DataPump. It receives the USB commands specific to the Ethernet Control Model of the USB Communications Device Class (CDC) specification, and either implements them directly or translates them into Ethernet-specific operations that are issued to the upperedge client. The client is coded in terms of Ethernet frames and Ethernet-specific control plane events.

A Protocol Module is incorporated into the overall application by means of the following steps:

- 1. You modify your URC file to incorporate the interfaces, endpoints and descriptors appropriate to the device class.
- 2. If you're using the MCCI build system, you modify your application's UsbMakefile.inc build control file to reference the public header files and libraries for the protocol module.
- 3. You modify your application's Protocol Initialization vector to include one or more USBPUMP\_PROTOCOL\_INIT\_NODE elements. These elements cause interfaces of a specified kind to be bound to a specific protocol, and also cause the protocol module code to be linked into your run-time image.
- 4. You write "upper-edge" code that locates protocol instances of the desired kind, and uses the provided interface to operate on those instances.

The following sub-sections give a list of the MCCI supported protocols that are either included with the base product or may be purchased separately directly from MCCI.

### **2.1.3.1 Human Interface Device Class (hid)**

The USB Human Interface Device (HID) class specification specifies how to receive/send information from a wide variety of devices, ranging from standard input devices like keyboards and mice to device specific applications such as Uninterruptible Power Supplies and LCD/CRT monitor controls. The MCCI HID Protocol Module serves as a general-purpose transport-layer protocol to implement the capabilities of this specification.

Please refer to the [AN\\_405 MCCI-USB-DataPump-HID-Protocol-Users-Guide](http://brtchip.com/application-notes/) for more information.

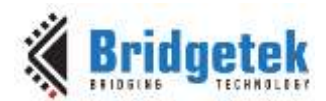

### **2.1.3.2 Networking Related Protocols (cdcether, vether, rndis)**

MCCI has created three optional networking related protocols to provide great flexibility in the creation of various device and bridge applications.

The base protocol created is the CDC Ethernet protocol (*cdcether*). The DataPump CDC Ethernet protocol is a USB Communication Device Class compliant protocol. It receives standard USB CDC communication commands and data and transmits them to a higher-level protocol or application.

The Virtual Ethernet device (*vether*) protocol uses the CDC Ethernet protocol to create a virtual Ethernet device that echoes back whatever is sent to it. This is the networking equivalent of the loopback application for use as a sample, for debugging, and performance testing.

An optional final layer of protocol is the Remote NDIS protocol. NDIS or Network Driver Interface Specification is a Microsoft specification for standard networking interfaces. RNDIS is this specification applied to remote networking interfaces. The *rndis* protocol implements a Microsoft compliant RNDIS layer on top of the CDC Ethernet protocol layer.

Please refer to their corresponding protocol reference manuals for more information:

[AN\\_406\\_MCCI-USB-DataPump-Virtual-Ethernet-Protocol-UserGuide](http://brtchip.com/application-notes/)

#### **2.1.3.3 USB Mass Storage Class (usbmass)**

The Mass Storage Class protocol is a part of the USB specification for implementing devices that send/receive bulk data such as an external USB hard drive. The *usbmass* protocol receives commands and data and transmits them to a higher-level application for processing. See [Section](#page-13-0)  [2.1.5.2 Mass Storage Class Demo \(mscdemo\)](#page-13-0) for a description of an application using this protocol.

Please refer to the AN 403 MCCI USB [DataPump](http://brtchip.com/application-notes/) Mass Storage Protocol User Guide for more information.

#### <span id="page-12-0"></span>**2.1.4 Demo Applications**

This section describes MCCI's demo applications for the DataPump. Contact MCCI for more information on applications that may have been created since the printing of this manual or for a quote on the creation of a custom application. To create a custom application on your own, refer to the roadmap in the previous section and **Section 5 Implementing A Custom** Protocol or [Application.](#page-25-0)

#### **2.1.4.1 Loopback**

The loopback application uses the loopback protocol module to implement a simple test application.

This application can be used with MCCI's generic drivers and MCCI's USBIOEX to perform data integrity testing and basic integration testing.

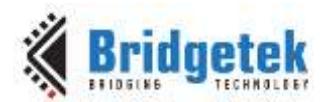

### <span id="page-13-0"></span>**2.1.4.2 Mass Storage Class Demo (mscdemo)**

The Mass Storage Class protocol is a part of the USB specification for implementing devices that send/receive bulk data such as an external USB hard drive. The mscdemo application uses the usbmass protocol to create a simulated file system in the form of a RAM disk. This sample application can be modified to send/receive the data transfers to any type of storage device.

### **2.1.4.3 Remote NDIS Bridge (rndisbrg)**

NDIS or Network Driver Interface Specification is a Microsoft specification for standard networking devices. The *rndisbrg* or remote NDIS bridge application uses the MCCI CDC Ethernet Protocol and Virtual Ethernet protocol to create a standard Microsoft NDIS compliant device. All you need to do is configure and build the code and you have a fully executable USB networking device. You may edit the application to tailor it to any specific extra or different capabilities that you desire.

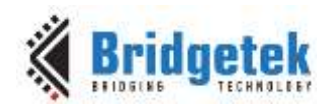

### <span id="page-14-0"></span>**3 DataPump Development Overview**

### <span id="page-14-1"></span>**3.1 Overview**

This section provides information relating to how to use the base DataPump product along with some background information.

### <span id="page-14-2"></span>**3.1.1 DataPump Usage of Third Party Tools**

In order to support a large combination of Target CPU, Target compiler, and Target Operating System as well as both Windows and Unix host systems, MCCI created the DataPump software using a common development toolset. This toolset is based on a Unix-like build structure and uses several third party software tools as follows.

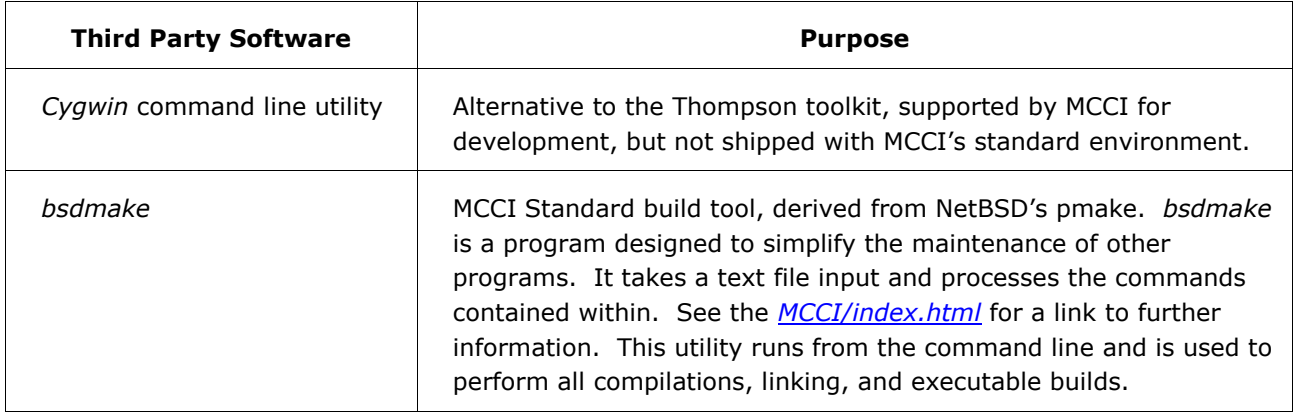

**Table 1 Build Tools used by the DataPump**

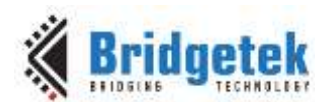

### <span id="page-15-0"></span>**4 USB Overview and DataPump Implementation**

This section provides an overview of the workings of USB in general, and the MCCI USB DataPump in particular. The process consists of the following steps.

- Select the protocols to be used, and determine from the protocol manuals which features need to be placed in the URC file.
- Create the .urc file that describes the device and its descriptors.
- Create the additional required supporting .c files and UsbMakefile.inc files
- Use the makebuildtree script to create a build directory for your target
- Compile and link these files with the core MCCI USB DataPump, and with any additional required protocol modules.
- Write the glue code to connect the data streams on the USB to the data streams in the device. This code includes the logic that calls the initialization entry point at the appropriate time.
- Using the MCCI USB DataPump and the supplied loopback application, demonstrate the functionality of a prototype board.

Although the process has several steps, you do not need to become a USB expert in order to use the DataPump. Using the MCCI USB DataPump and the supplied loopback protocol, MCCI's customers have demonstrated functionality on their prototype boards within a matter of days, with no prior USB experience.

### <span id="page-15-1"></span>**4.1 Introduction to USB Device Architecture**

All USB devices follow a standard architecture, outlined in chapter 9 of the USB core specification.

- A *device* is composed of one or more *configurations*; only one configuration can be selected at a time. That configuration is called the *active configuration*. Each configuration within a device is identified by a unique numerical index, which is its *configuration number*. Configuration number 0 is a special *default configuration*. When the default configuration is selected, the device is not operational; bus-powered devices in the default configuration must obey special power restrictions.
- Each configuration is in turn composed of one or more *interfaces*. All the interfaces in a given configuration are available if the configuration is selected. Interfaces are normally used to represent a single function of a multi-function device. However, in communications devices with multiple logical data circuits, one interface is normally used for each logical data circuit. Each interface is identified by a unique numerical index, which is its *interface number*.
- Each interface, in turn, has one or more *alternate settings*. Just as only one configuration can be selected in a device at a given time, only one alternate setting can be selected in a given interface at a given time. The selected alternate-setting is called the *active interface setting*, or just the *active interface*. Each alternate setting for a given interface is identified by a unique numerical index, also called the *alternate interface setting.* For each interface, alternate interface zero is the default setting for that interface.
- Each alternate setting assigns certain properties to *endpoints*, which are the fundamental addressable units on the USB.
- Because endpoints are hardware objects, and endpoint *settings* will change based on the current configuration and alternate settings, USB literature commonly calls the combination of

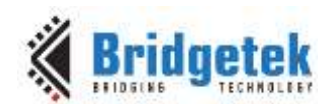

an endpoint and its settings a *pipe*. A pipe is *active* whenever its alternate setting and configuration are selected by the host. Similarly, an endpoint is active whenever one of its associated pipes is active. Multiple pipes might use the same physical endpoint; but within a given configuration and alternate settings, an endpoint can only be associated with one active pipe at any given time.

 For device control purposes, every device has a dedicated *default pipe*, which is always associated with *endpoint zero* of the device.

The exact structure of the device is represented to the host via the USB device descriptor and configuration descriptors. The host uses this information to load the appropriate device drivers, and to determine how to route control messages to the appropriate object within the device.

Control messages are always sent via the default pipe on endpoint zero. However, these messages are then routed to one of four different layers in the device:

- 1. **The device as a whole.** Messages at this layer are used for configuration and to ask the device about its properties.
- 2. **An active interface or interface set.** Messages at this layer are used to select the active interface setting, and to control the operation of the active interface. These messages are addressed using the interface number.
- 3. **An active endpoint.** Messages at this layer are used to clear error conditions on the endpoint, or to perform protocol-specific operations.
- 4. **Some "other" (unspecified) location.** None of the above.

Of these destinations, only the first three are commonly used.

In addition, provisions are made for devices to carry natural-language descriptive text, which the host system can present to the user even if the host system doesn't recognize the device. This text can appear in many different languages, as chosen by the designer. Unfortunately, the text must be prepared in Unicode, in the byte order used by Intel systems, which can make it a little awkward to prepare. However, MCCI provides a tool that makes it easy to prepare these strings, even if the target compiler doesn't support UNICODE in Intel byte order. The MCCI USBRC resource compiler is such a tool.

[Figure 2](#page-17-0) is a schematic diagram showing many of these features.

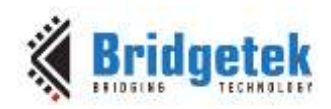

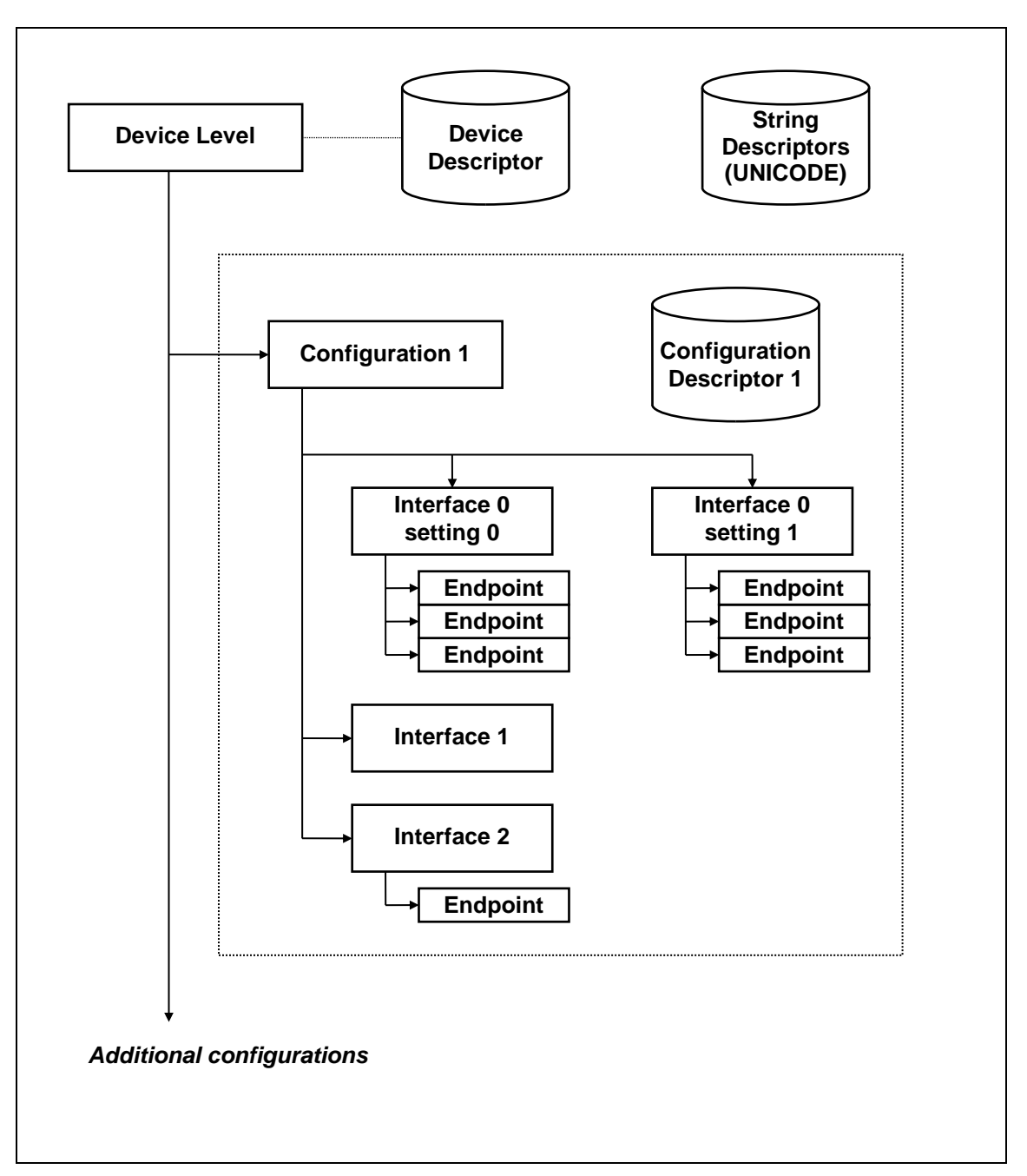

<span id="page-17-0"></span>**Figure 2 USB Device Architecture**

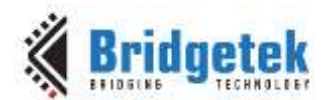

### <span id="page-18-0"></span>**4.2 Introduction to USB Data Transport Methods**

The USB specification defines four kinds of endpoints, each of which has its own link-level protocol. A given physical endpoint might change types, depending on which configuration and alternate interface is selected. However, once the host selects a configuration and alternate interface settings, the type of the endpoint is fixed until the host changes the configuration.

The four types are:

1. **Control.** Control endpoints use a transaction-oriented protocol. The host sends a *setup* packet, identifying the operation to be performed. Then the host either transmits additional data packets to the device, or requests response data packets from the device, as selected by a flag bit in the packet. Control-endpoint data transfers are interlocked and positively acknowledged. Control endpoints are inherently bi-directional.

Endpoint zero of every USB device is permanently configured as a control endpoint. Endpoint zero is the default pipe which is always available and is available in all configurations. Nothing can happen on a USB peripheral until it is enumerated and configured. These operations take place on the default pipe.

- 2. **Bulk.** Bulk endpoints are used to transport data that is not time critical. Data delivery is *reliable*; packets are delivered in order, and the rate of the sender is automatically matched to the rate of the receiver. However, USB does not guarantee how quickly bulk data will be moved, and it is moved only when there is no time-critical data to be moved.
- 3. **Isochronous.** Isochronous endpoints are used to transport data that is time critical, and which is useless if it is delivered late. Data delivery is *best effort*; packets are delivered in order, but packets that cannot be delivered on-time are discarded. The receiver is expected to be able to somehow substitute "reasonable" data if packets are dropped. The receiver must be able to keep up with the offered data rate, or data will be discarded. When the host computer opens an isochronous device, the required USB bandwidth for any isochronous endpoints will be allocated to that device.

Isochronous endpoints were intended to be used to transport audio or video data, for which missing data is not as bad as late data. Despite this, some devices use isochronous endpoints to transport normal data. In this case, the device and the host driver have to agree on a protocol on top of the basic isochronous protocols, to provide rate matching and error recovery.

4. **Interrupt.** Interrupt endpoints are used to transport time-sensitive data with more error checking than is available for Isochronous endpoints. In the USB 1.0 specification, Interrupt endpoints were only defined for device-to-host transfers. In the USB 1.1 specification, Interrupt endpoints have been made symmetrical, so there are also host-to-device interrupt endpoints.

Interrupt endpoints are intended to be used to transport asynchronous information. Like Isochronous endpoints, bandwidth is assigned to Interrupt endpoints, guaranteeing a certain minimum transfer rate. However Interrupt endpoints take much less bandwidth than Isochronous endpoints, at the cost of longer latency.

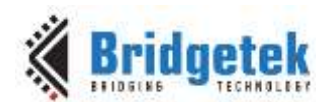

### <span id="page-19-0"></span>**4.3 The MCCI USB DataPump Device Model**

The DataPump models a given device as a tree.

- At the root of the tree is a structure representing the USB device, the "*UDEVICE*".
- Under the root is a collection of structures, representing each possible configuration; each structure is called a "*UCONFIG*". The UDEVICE contains a pointer to the collection of UCONFIGs, and also to the active UCONFIG.

The UDEVICE also contains pointers to the tables of descriptors associated with the device.

- Under each UCONFIG is a collection of structures, one for each interface. The DataPump calls these structures *UINTERFACESETs*, because each one is a collection ("set") of alternate settings.
- Under each UINTERFACESET is a collection of structures, one for each alternate setting for this interface. (Even alternate setting zero, the default, is treated as an alternate setting.) Each structure is called a "*UINTERFACE*". Each UINTERFACESET contains a pointer to the collection of UINTERFACEs, and also a pointer to the active UINTERFACE within that collection.
- Under each UINTERFACE is a collection of structures, one for each endpoint associated with the alternate setting. These structures are called *UPIPEs*.
- Each UPIPE contains information about the desired mode for the hardware endpoint in the alternate setting, based on information provided in the ".URC" file. (Refer to AN 400 MCCI USB Resource Compiler UserGuide for details on .URC files) In addition, each UPIPE points to a "*UENDPOINT*" structure that models the hardware resources for that endpoint.
- UENDPOINTs are abstract data structures that contain two kinds of information: information used by the portable code (for queuing and control), and information used by the hardwarespecific code. Normally, UENDPOINT is treated as the base type for the actual structure that is used by the hardware-dependent layers.

For example, the port of the DataPump for the Lucent USS820 USB controller declares an EPIO820 structure that represents a UENDPOINT, with additional, hardware-specific information appended to it. So a given block of memory, representing an endpoint, will be viewed in two ways: as a UENDPOINT by the portable code; and as a EPIO820 by the USS820-specific code. The same is true for the UDEVICE structure, the port declares a UDEV820 structure that has additional port specific information appended to the UDEVICE structure.

[Figure 3](#page-20-0) is a schematic of these data structures.

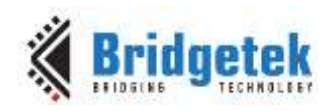

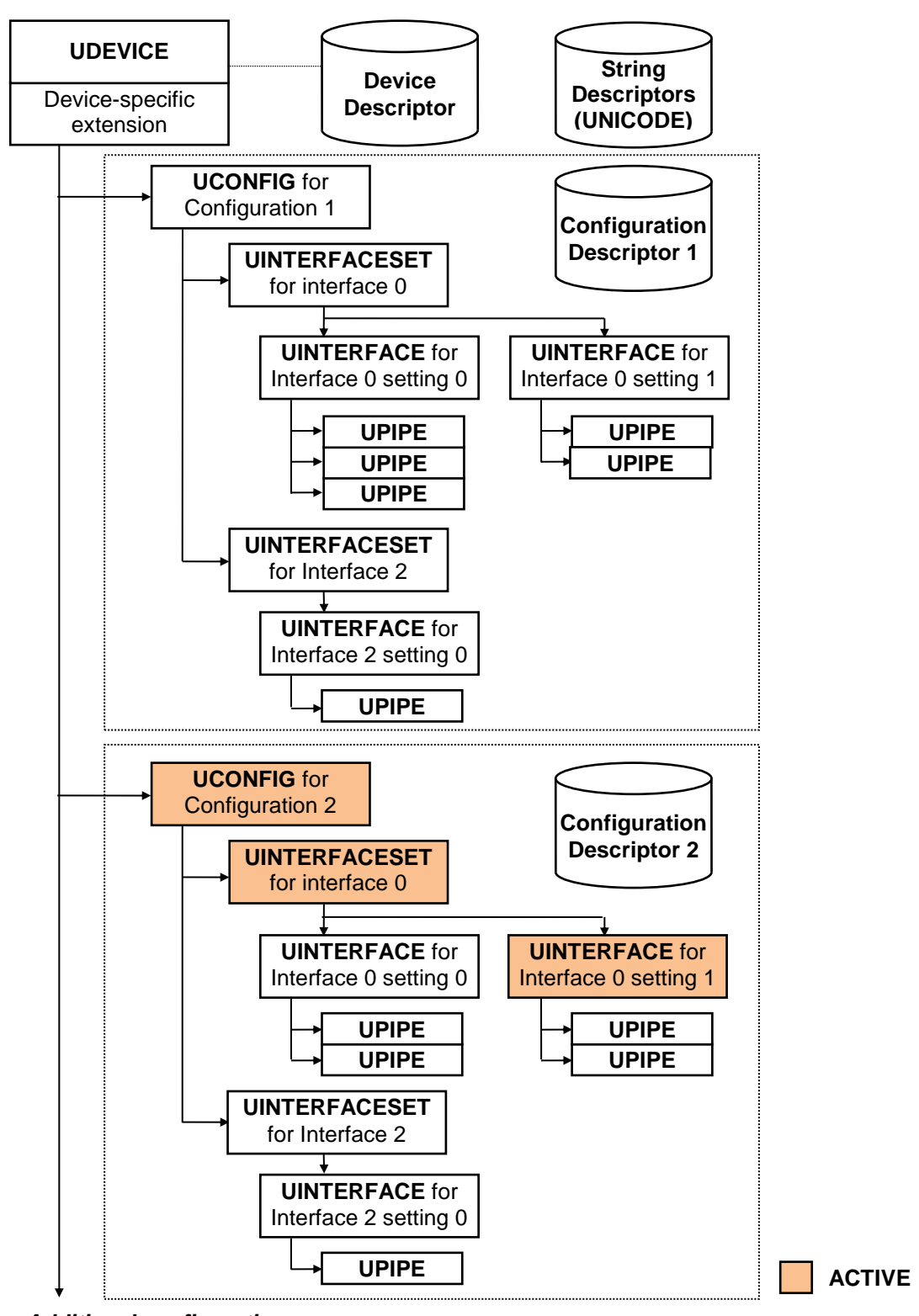

<span id="page-20-0"></span>*Additional configurations*

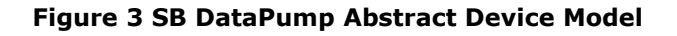

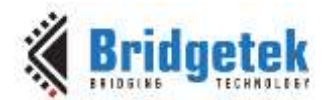

### <span id="page-21-0"></span>**4.4 MCCI USB DataPump Device Operations**

The USB DataPump API has two fundamental interfaces that are used by applications or protocol modules.

### <span id="page-21-1"></span>**4.4.1 Data Transfer**

Applications transfer data to or from the host in a very traditional way, by issuing data transfer requests. (This is sometimes called an "active" API, because the application actively calls the DataPump to cause data transfers to occur.)

The basic DataPump interface is asynchronous and non-blocking. An application prepares a transfer request, called a "*UBUFQE*" (short for "buffer queue element"), which contains the following information:

- \* the UPIPE to be used for the transfer,
	- a description of the buffer of data to be transferred,
	- \* some flags, which control the fine details of how the information is to be moved, and
	- \* a pointer to a function to be called when the operation finishes.

The application then calls *UsbPipeQueue()*. UsbPipeQueue links the buffer into the queue for the endpoint associated with the pipe, performs any initialization required, and returns to the caller.

Later, when the data has been transferred (transmitted or received), the USB DataPump calls the application's call-back function to notify the application that the transfer is finished.

### <span id="page-21-2"></span>**4.4.2 Control**

USB control operations function differently. Instead of the application calling the DataPump directly, applications or protocol modules *register* event-processing functions with the DataPump. (This is sometimes called a "passive" API, because the application passively waits to be called whenever events occur.) The DataPump allows multiple event-processing functions to be registered. In addition, event-processing functions are associated with specific levels in the device tree; the DataPump automatically demultiplexes events and delivers them only to the appropriate level.

There are two general classes of USB events.

 Events which result from chapter 9 processing are processed by the core DataPump. Notifications are then issued to the affected levels of the device tree. Examples of these events include suspend, resume, bus reset, configuration selection, and interface setting selection. If the events in this class have no significance to the device firmware outside the DataPump, you need not provide event handling for them; the USB DataPump will handle them appropriately on its own.

Many chapter 9 events are handled entirely by the DataPump without notification to the protocols. These events include getting descriptors, clearing features, and so forth.

 Default-pipe operations that are beyond the scope of chapter 9 are passed to the appropriate level of the device tree for processing. If the event functions supplied by

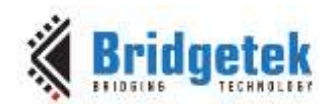

the application do not handle the operation, the DataPump sends an error indication back to the host, and aborts the operation.

### **4.4.2.1 Event Queue Processing**

Both kinds of events are handled by an idle loop that polls for and responds to event notifications, as shown in [Figure 4.](#page-23-0) Events can be posted or put on the queue by hardware interrupts, application requests, and firmware polls.

The USB connection is shown on the left and works with the hardware serial interface unit and function interface unit. When valid packets have been sent or received, an interrupt is generated. Rather than acting directly on the interrupt, an event is posted to the queue for later processing. Optionally, the port can check if the DataPump is idle, and if so, call the action directly from the interrupt, and only post an event if the DataPump is busy. This could improve efficiency since the event mechanism is bypassed if the circumstances allow it.

In a similar manner, the application interface with its hardware will eventually require some sort of data exchange with the USB side. In our example, the modem hardware needs to deliver received data packets or has finished sending a packet. The appropriate message is placed on the event queue.

The idle loop is specific to the operating system and platform. It simply polls the event queue for happenings and acts accordingly. On platforms with no OS, the idle loop effectively is the OS, and MCCI provides simple code of the form:

```
while (1)
       \sqrt{2}UHIL DoEvents(PUEVENTCONTEXT pevq, ULONG max events);
       UHIL DoPoll(PUPOLLCONTEXT ppoll, PUEVENTCONTEXT peq);
       );
```
The events that are on the queue are processed in the order that they were placed there. The most significant events are:

- Decoding and processing USB messages on endpoint 0
- Processing non-control endpoint USB happenings- buffer full/empty, etc. This will only occur after the device has been enumerated, a configuration set, and the application has set up a buffer.
- Other call backs, reports, etc.

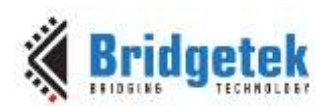

#### Application Note **AN\_402 MCCI USB DataPump User Guide**

Version 1.0

Document Reference No.: BRT\_000123 Clearance No.: BRT#093

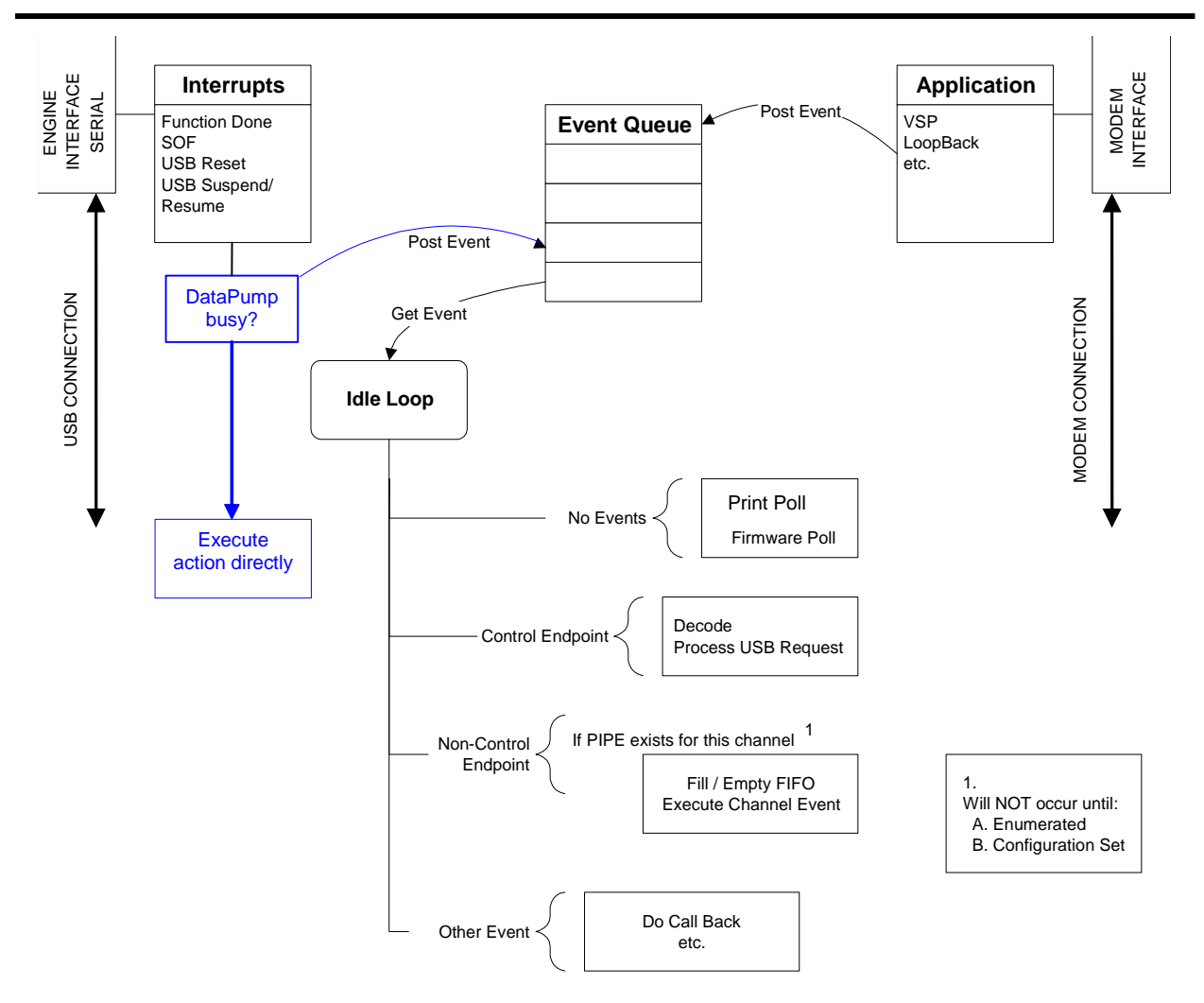

**Figure 4 Event Queue Processing**

<span id="page-23-0"></span>If no events exist on the queue, then the idle or background tasks are performed. These tasks include:

- print polling for sending diagnostic or status messages development phase only
- firmware polling for non-interrupt hardware and application servicing
- polling for pending USB events usually after processing normal USB notifications

The firmware polling is established when an application sets up a firmware poll function. This is the hook from the idle loop to the user application that can be used for periodic service of application hardware.

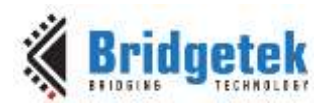

### **4.4.2.2 Processing the Default Pipe**

The processing of control endpoint events is more extensive than most of the other events. (See [Figure 5\)](#page-24-0). The control endpoint software is responsible for decoding and then processing the USB packets. Any hardware specific items are addressed in the "process" functions. A call to the hardware interface layer is made so that any required actions can be done at a global level. When required, calls are made back to the hardware level for further action. The call may be passed on to the DataPump layer where calls to all the pipes, endpoints, etc. may be made. These global calls to the hardware are normally done when changing or establishing configurations.

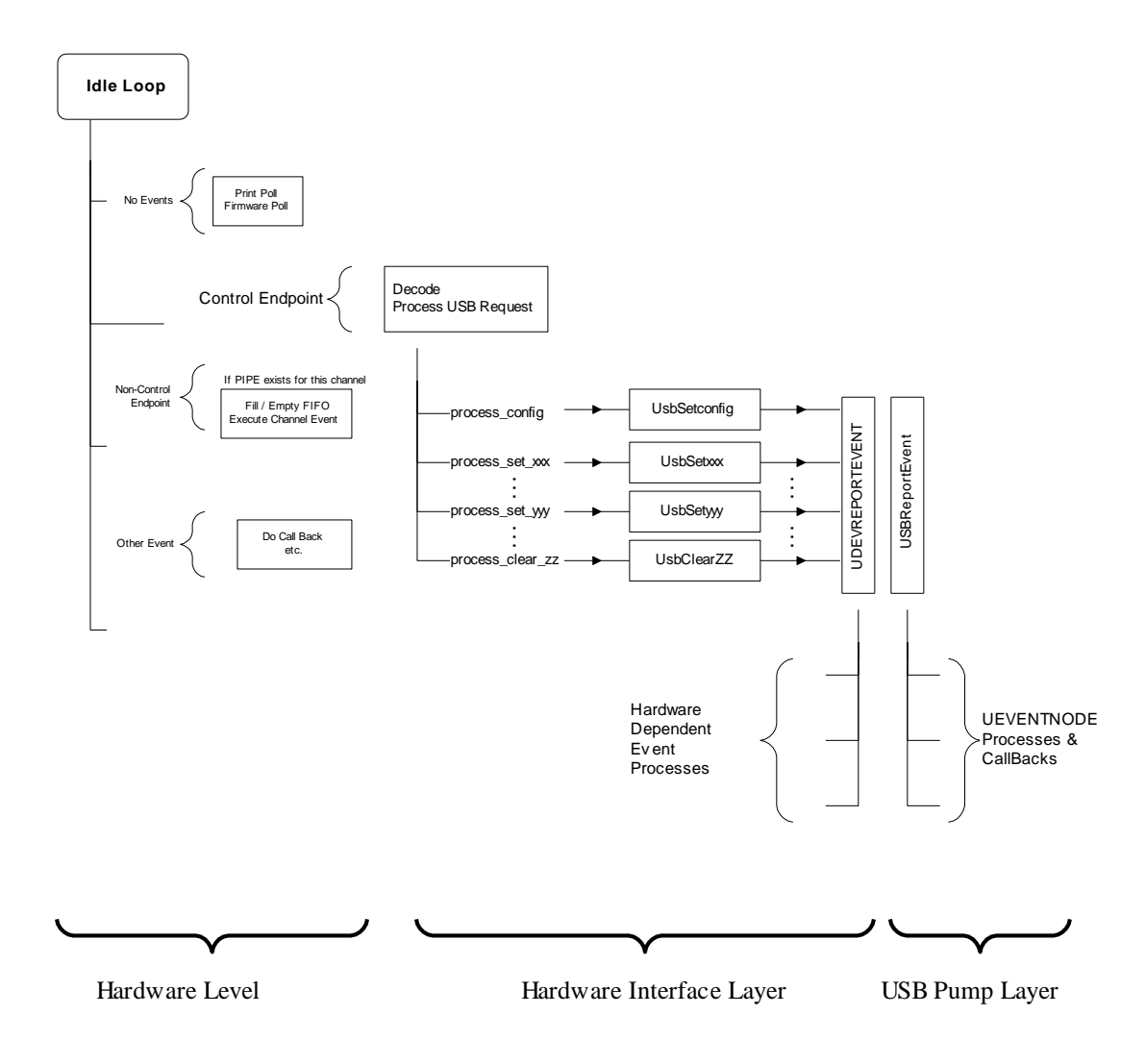

<span id="page-24-0"></span>**Figure 5 Control Endpoint Processing**

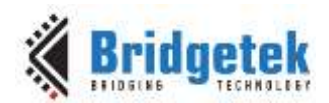

### <span id="page-25-0"></span>**5 Implementing a Custom Protocol or Application**

Adding a custom protocol or application (or modifying an existing one) to work in the DataPump software environment is a straightforward task. Simply follow the following steps:

- 1. During configuration of the build environment specify files to be added to the build process (these are the new protocol/application files).
- 2. Edit these source files.
- 3. Follow the normal build, execute, debug process and iterate as necessary.

The following two sections provide further information on designing a device and further details on the implementation of a custom protocol.

### <span id="page-25-1"></span>**5.1 Designing a Device with the MCCI USB DataPump**

The USB DataPump was created with a particular design process in mind (See [Figure 6\)](#page-26-0).

- 1. Begin by specifying how the device will appear "on the wire." You must specify the following information:
	- The descriptors.
	- The device class specifications to be followed.
	- Any custom commands or protocols that are to be used.
	- The endpoints that are to be assigned to specific functions.

At the end of this process, you will have all the information you need to verify that the silicon you want to use will do the job. You will also be able to create a prototype USB resource file that describes your device.

2. Next, you create the USB resource file (a "URC file".) This file contains, in a high level format, the descriptors that are needed to represent the device to the host. This file therefore describes the endpoints, interface settings, device class, and so forth. It also contains the information needed to create any string descriptors that the OEM wishes to include.

A complete description of USB resource files, and the USB resource compiler, is available for free from the MCCI web site, [http://www.mcci.com.](http://www.mcci.com/)

- 3. Once you have described the peripheral, the next step is to use the resource compiler to generate three files:
	- a C file containing all of the descriptors in binary form, as an array of chars. Unicode strings are automatically converted as part of this process.
	- a C header (.h) file, containing information (number of endpoints, and so forth), and a data structure that models the device. This file is automatically generated and does not need to be edited.
	- a C code (.c) file, containing all the code needed to initialize the data structures at runtime to match the description given to the host.
- 4. Next, you must create a simple initialization function that attaches any protocols you need onto the USB interface.

With these three pieces, and linking with the MCCI USB DataPump libraries, the MCCI USB DataPump<sup>™</sup>can automatically support all the USB  $1.0/1.1/2.0/3.0$  chapter 9 commands, with no additional programming.

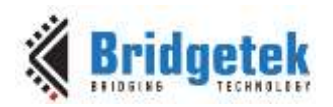

5. Finally, you write the application code that calls the "top edge" of the protocols according to the protocol APIs.

<span id="page-26-0"></span>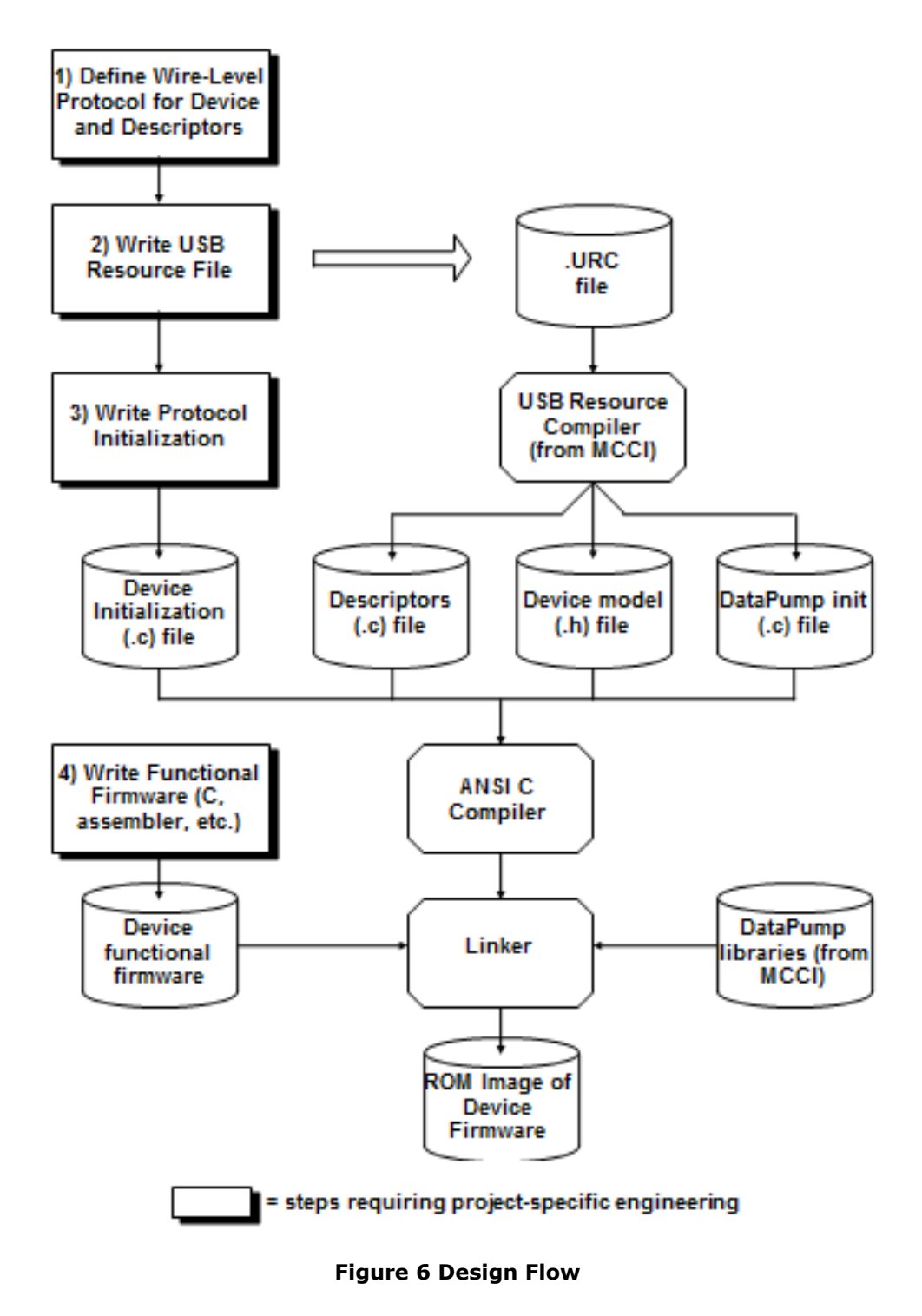

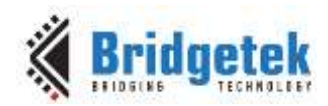

### <span id="page-27-0"></span>**6 MCCI USB DataPump Data Structures**

### <span id="page-27-1"></span>**6.1 USB Device Representation**

### <span id="page-27-2"></span>**6.1.1 UDEVICE**

The UDEVICE structure represents a single USB device controller to the USB DataPump.

Typedef: UDEVICE, \*PUDEVICE Embedding Macro: UDEVICE\_HDR

struct TTUSB\_UDEVICE

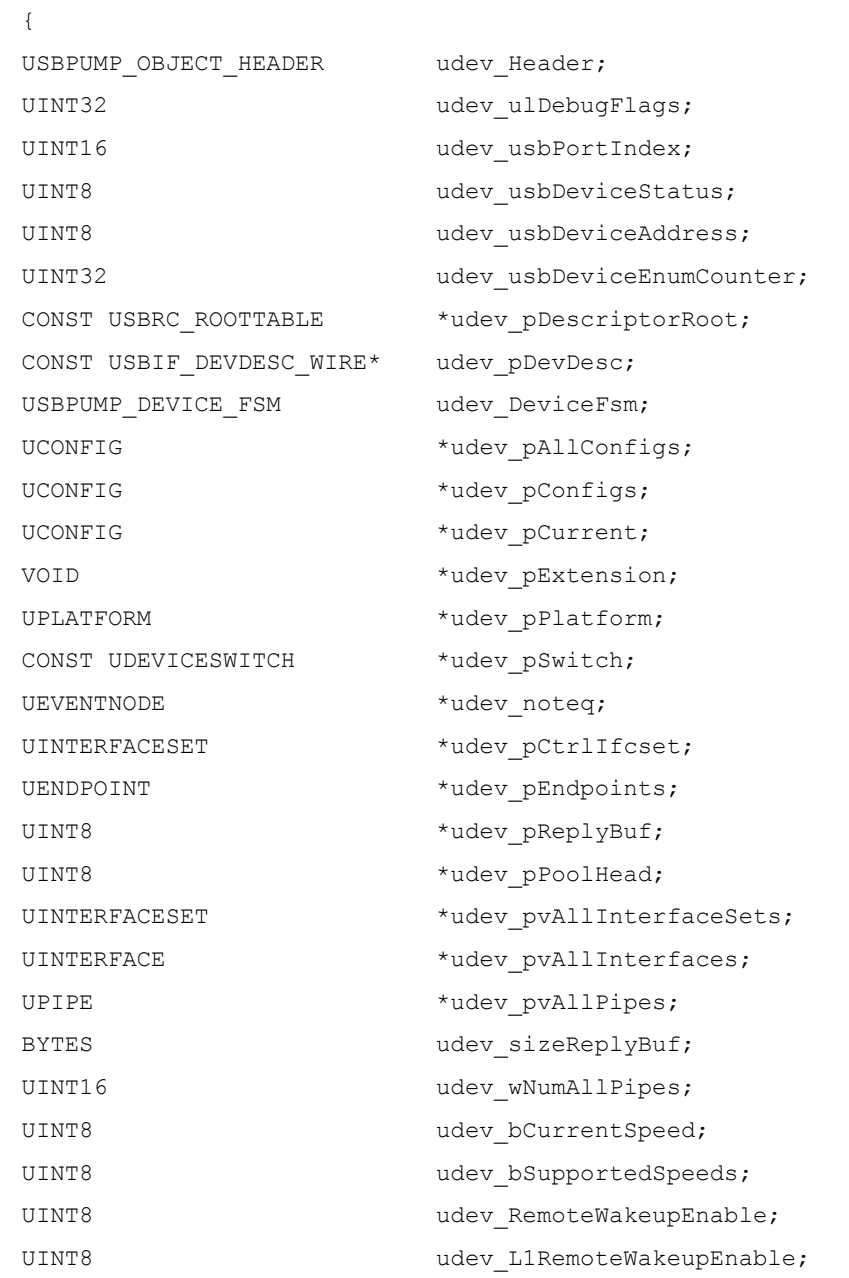

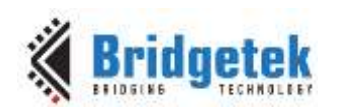

#### Application Note **AN\_402 MCCI USB DataPump User Guide** Version 1.0

Document Reference No.: BRT\_000123 Clearance No.: BRT#093

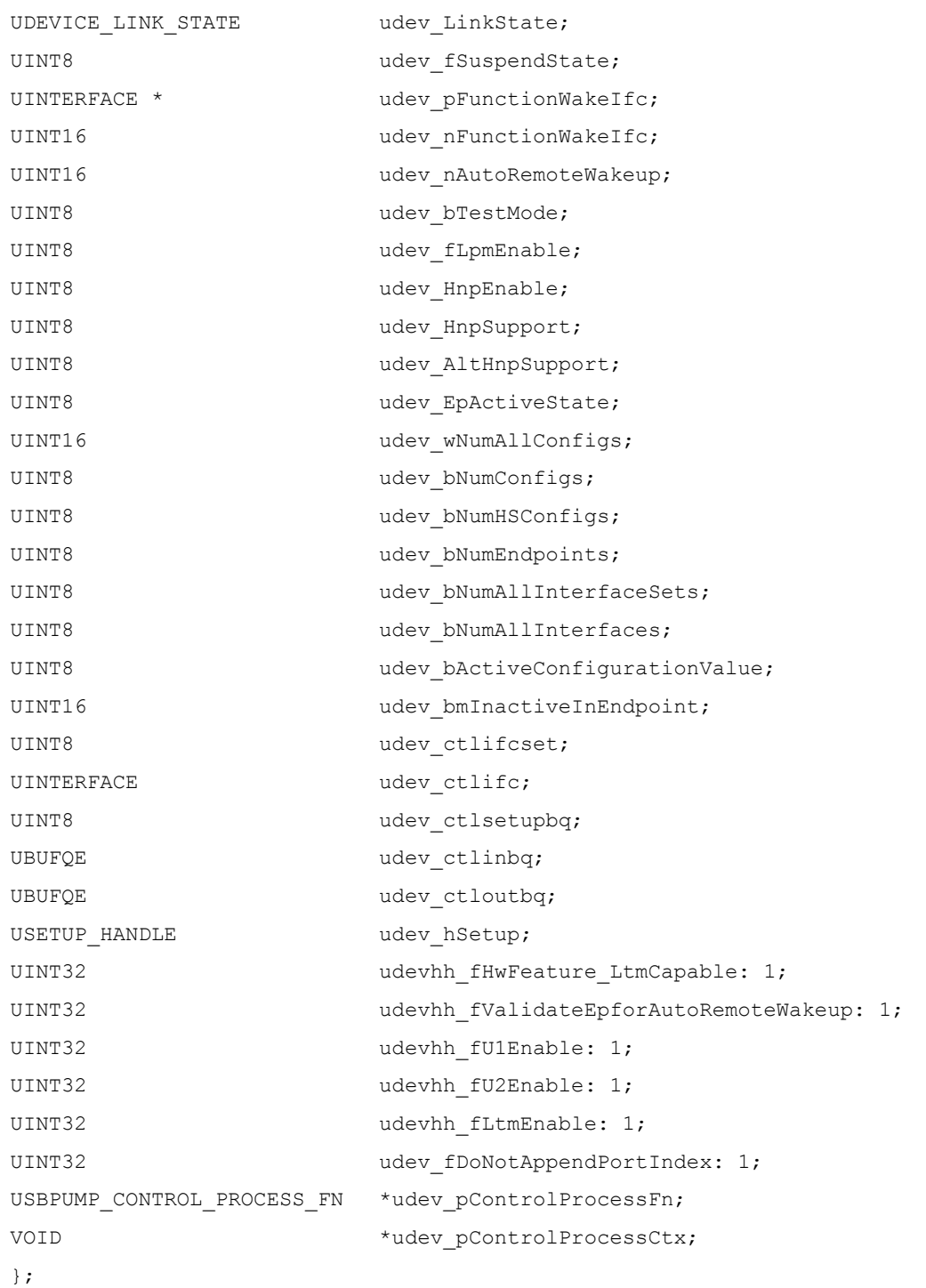

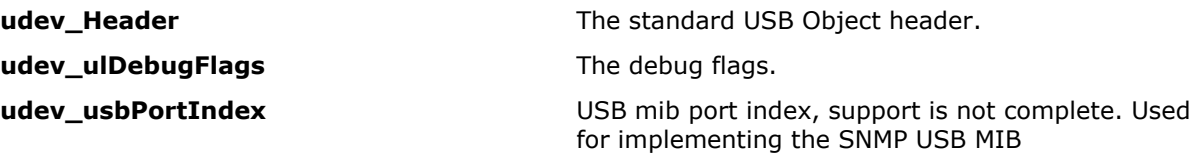

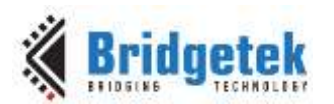

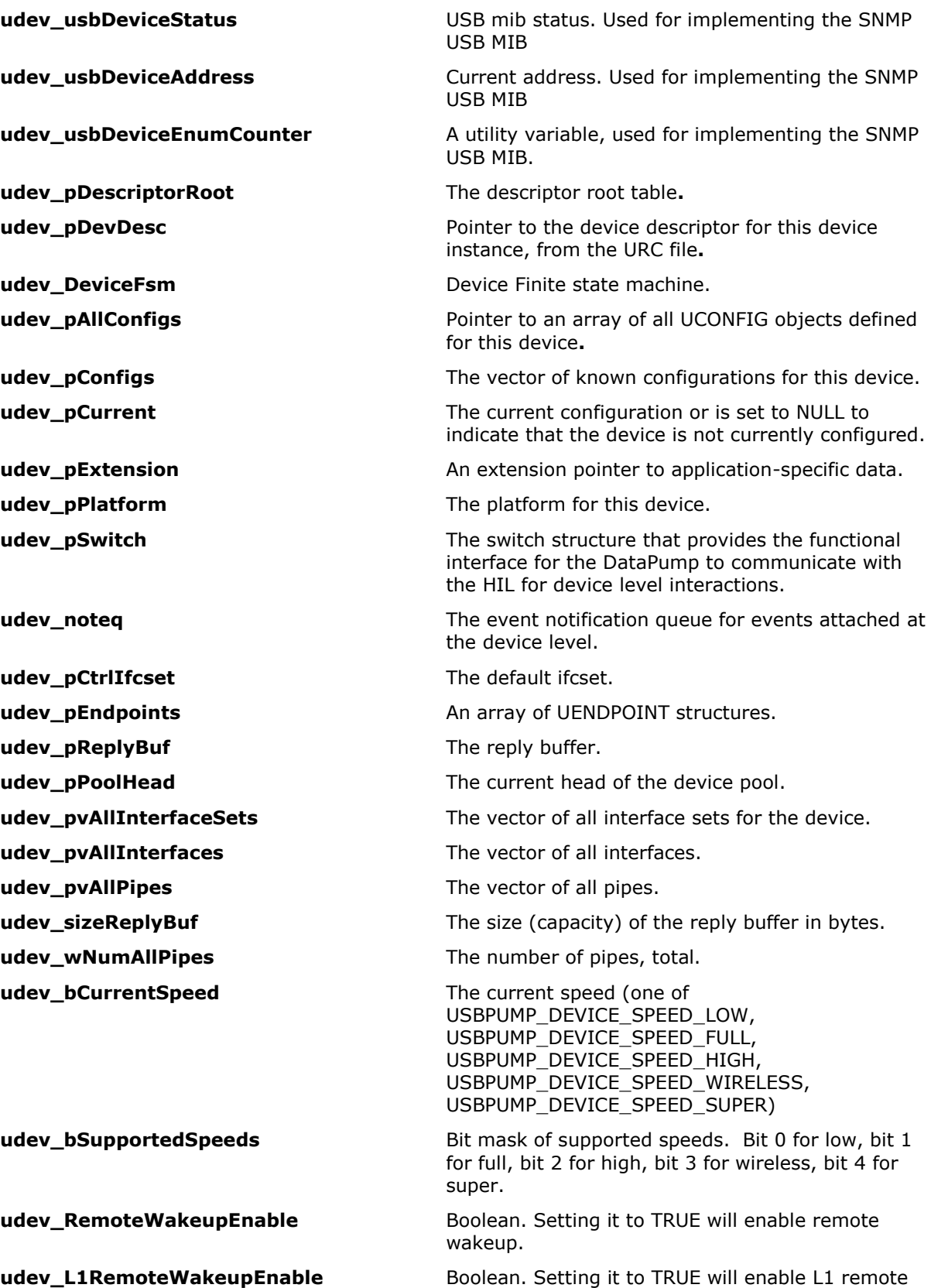

wakeup.

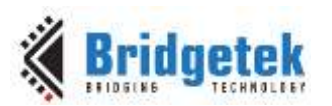

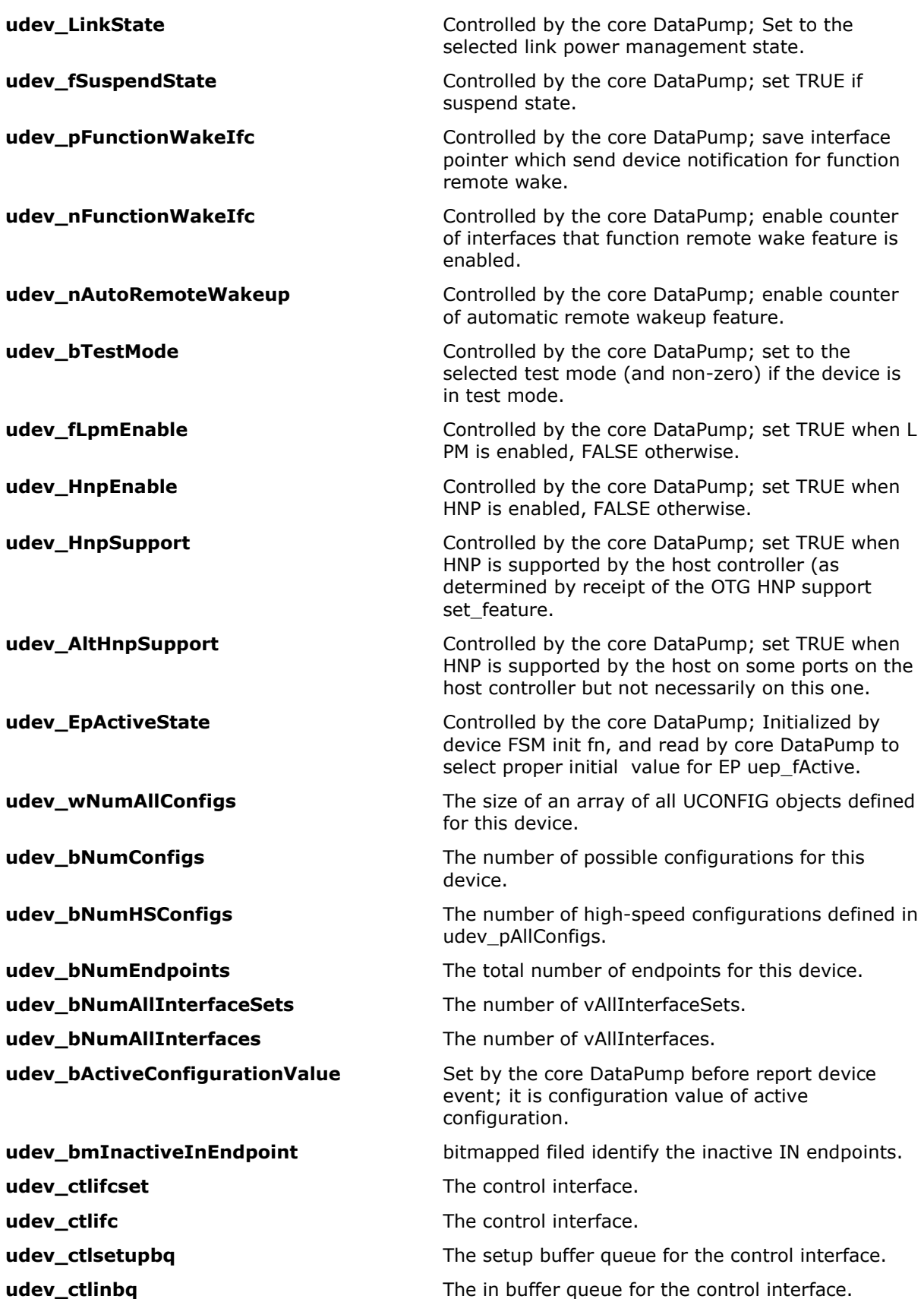

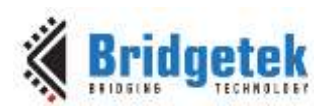

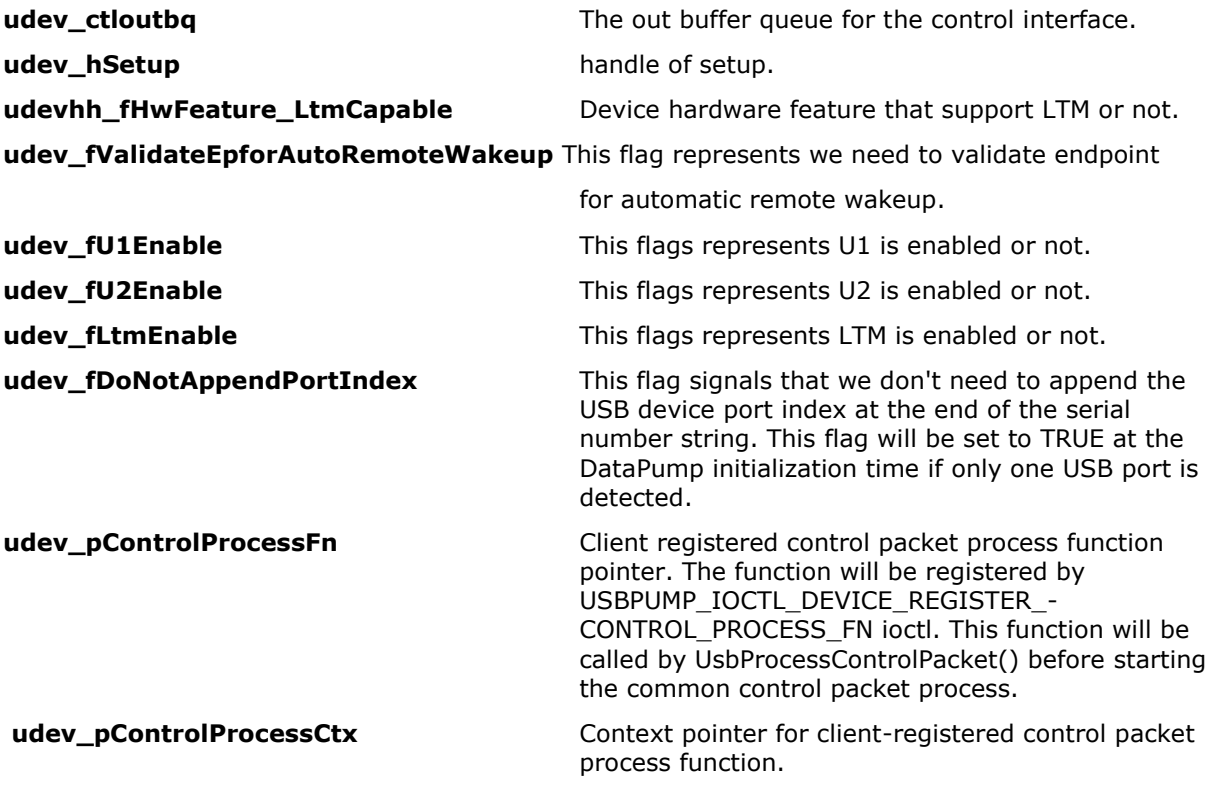

There is one UDEVICE for each USB device interface managed by the DataPump. You can think of UDEVICE as representing this hardware. If you're writing reentrant client code, you can use UsbPumpObject\_GetDevice() to dynamically locate the UDEVICE that governs the specific object. All configuration objects are accessed via the UDEVICE.

One application of multiple UDEVICE instances is for creating USB-to-USB bridges like the MCCI Catena 2210 NCM bridge. Another application is when using both wired USB and MA USB (there might be one UDEVICE for wired USB, and a second UDEVICE for the presentation of the function to MA USB).

With the advent of Type C USB connectors, this architecture will also support multiple concurrent USB device connections for a single platform.

### **6.1.1.1 Fetching the Value of UDEVICE**

It is possible to use UsbPumpObject EnumerateMatchingNames() to find all UDEVICEs or to find the specifically wired UDEVICE since its name is predictable. The following sample code shows the procedure.

First get the DataPump Root object:

USBPUMP\_OBJECT\_ROOT \* CONST pPumpRoot = UsbPumpObject\_GetRoot(\*pPlatform->upf\_Header);

Then for every function (e.g., Modem, Mass Storage, Ethernet),

```
USBPUMP_OBJECT_HEADER* pFunctionObject;
```
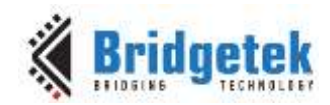

pFunctionObject = UsbPumpObject\_EnumerateMatchingNames(&pPumpRoot->Header, pFunctionObject,

#### "storage.\*.fn.mcci.com");

#### And then

UDEVICE\* CONST pDevice = UsbPumpObject GetDevice(FunctionObject p);

If "One UDEVICE per USB device hardware instance" is true, in any case, it is easy to use the following sample code to find the device object from the DataPump Root object.

```
USBPUMP_OBJECT_HEADER* pDeviceObject;
pDeviceObject = UsbPumpObject_EnumerateMatchingNames(
   &pPumpRoot->Header, 
   NULL, 
   "*.device.mcci.com" 
   );
```
### Or (more structured)

```
pDeviceObject = UsbPumpObject_EnumerateMatchingNames(
   &pPumpRoot->Header, 
   NULL,
   UDEVICE NAME (**"));
```
### <span id="page-32-0"></span>**6.1.2 UCONFIG**

This structure represents a single configuration of a USB device.

```
Typedef: UCONFIG, *PUCONFIG
```

```
Embedding Macro: UCONFIG_HDR
```

```
struct TTUSB_UCONFIG
  {
  UDEVICE *ucfq pDevice;
  UINTERFACESET *ucfg_pInterfaceSets
  UEVENTNODE *ucfg_noteq;
  VOID *ucfg_pExtension
  CONST USBIF CFGDESC WIRE * ucfg pCfgDesc
  UINT8 ucfg Size;
  UINT8 ucfg_bNumInterfaces;
  };
```

```
ucfg_pDevice The UDEVICE that this configuration belongs to.
ucfg_pInterfaceSets The vector of UINTERFACESET structures for this configuration.
ucfg_noteq The event notification queue pointer for events decorating this
                          configuration.
ucfg_pExtension A pointer to application extension
ucfg_pCfgDesc A pointer to config descriptor.
ucfg_Size The size of this structure in bytes.
```
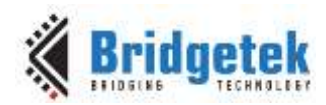

**ucfg\_bNumInterfaces** The number of UINTERFACESET structures supported by this configuration.

### **6.1.2.1 Accessing the Configuration**

To get the size:

```
# define UCONFIG_SIZE(
     /* UCONFIG * */ p
      \lambda
```
#### To set the size:

# define UCONFIG\_SETSIZE( /\* UCONFIG \* \*/  $p$ ,  $/*$  UINT8  $*/$  size )

To get the configuration at a specified index:

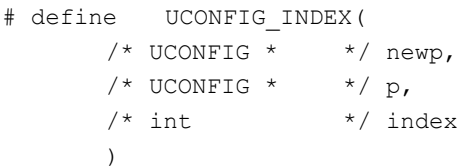

To get the next configuration:

# define UCONFIG\_NEXT(  $/*$  UCONFIG \* \*/ p )

### <span id="page-33-0"></span>**6.1.3 UINTERFACESSET**

This structure represents a collection of interface settings (i.e., the primary interface settings, plus each of the alternatives.)

Typedef: UINTERFACESET, \*PUINTERFACESET

Embedding Macro: UINTERFACESET\_HDR

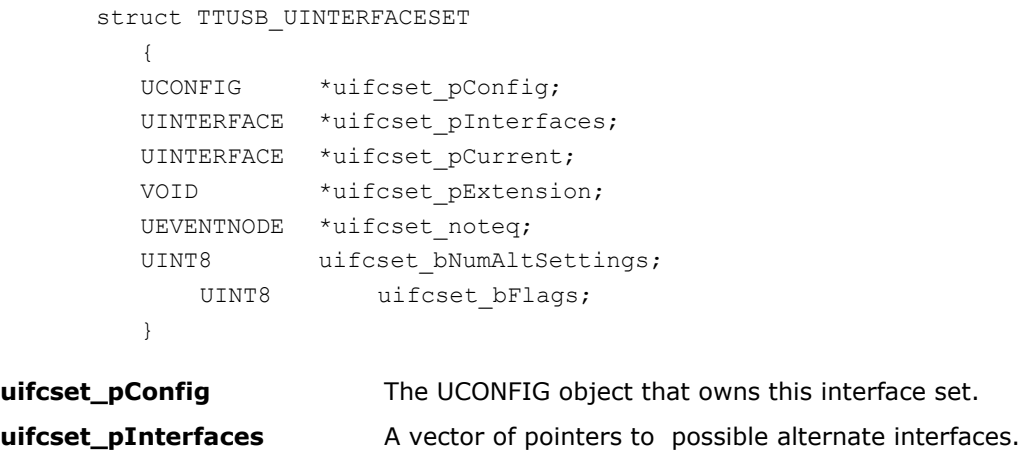

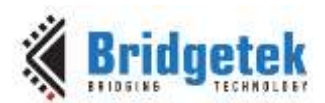

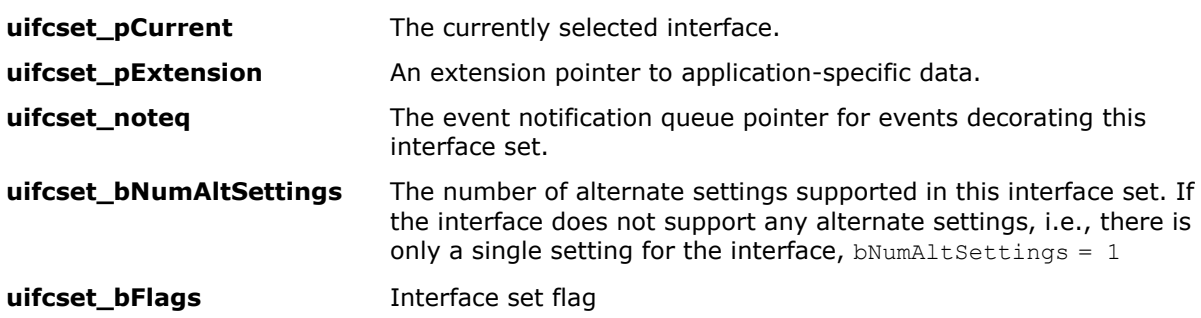

### **6.1.3.1 Accessing the Interface Set**

To get the size:

# define UINTERFACESET\_SIZE( /\* UINTERFACESET \* \*/ p )

To set the size:

# define UINTERFACESET\_SETSIZE( /\* UINTERFACESET \* \*/  $p$ ,  $/*$  UINT8  $*/$  size )

To get the interface set at a specified index:

```
# define UINTERFACESET_INDEX(
    /* UINTERFACESET * */ newp, 
     /* UINTERFACESET * */ p,
      /* int */ index
      \lambda
```
To get the next interface set:

```
# define UINTERFACESET_NEXT(
     /* UINTERFACESET * */ p
      )
```
### <span id="page-34-0"></span>**6.1.4 UINTERFACE**

This structure represents a single concrete interface (a particular configuration, interface, and alternate interface setting.)

Typedef: UINTERFACE, \*PUINTERFACE

Embedding Macro: UINTERFACE\_HDR

```
struct TTUSB_UINTERFACE
  {
  UINTERFACESET *uifc pInterfaceSet;
  UPIPE *uifc_pPipes;
  UEVENTNODE *uifc_noteq;
  VOID *uifc pExtension;
  UDATAPLANE *uifc_pDataPlane;
```
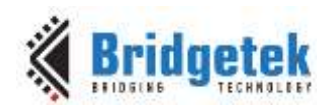

```
UINTERFACE *uifc pFunctionIfcNext;
UINTERFACE *uifc pFunctionIfcLast;
CONST USBIF IFCDESC WIRE *uifc pIfcDesc;
UINT8 uifc_Size;
UINT8 uifc_bNumPipes;
UINT8 uifc bAlternateSetting;
  UINT8 uifc_bStatus;
};
```
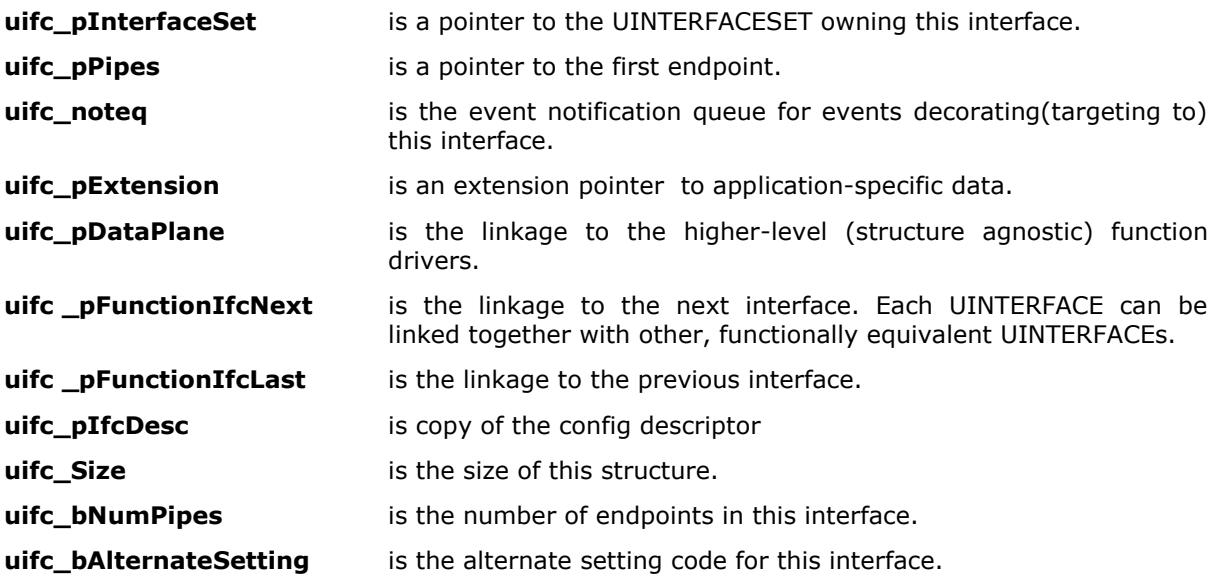

#### **6.1.4.1 Uifc\_bStatus – Interface status for USB3.Accessing the Interface**

To get the size:

```
# define UINTERFACE_SIZE(
     /* UINTERFACE * */ p
      )
```
To set the size:

```
# define UINTERFACE_SETSIZE(
      /* UINTERFACESET * */ p,
      /* UINT8 */ size
     )
```
To get the interface at a specified index:

```
# define UINTERFACE_INDEX(
     /* UINTERFACE * */ newp, 
     /* UINTERFACE * */ p,
     /* int */ index
     )
```
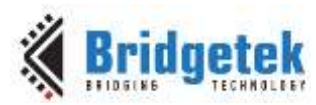

To get the next interface:

```
# define UINTERFACE_NEXT(
      /* UINTERFACE * */ p
      )
```
## **6.1.5 UPIPE**

This structure represents a USB data source or sink. There is one pipe for each valid combination of configuration, interface, alternate interface setting, and endpoint address.

Typedef: UPIPE, \*PUPIPE

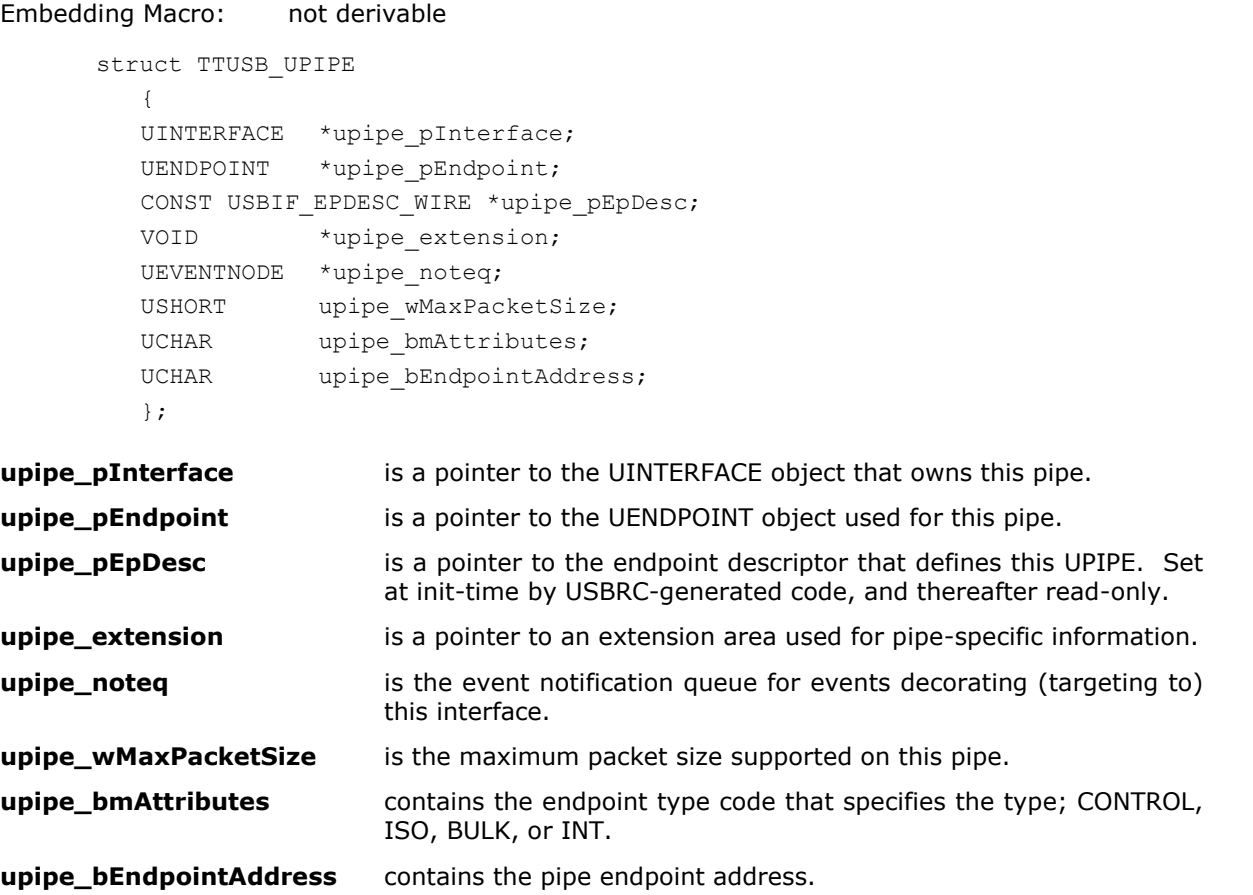

## **6.1.6 UENDPOINT**

This structure represents each hardware transmit/receive channel. Unlike the pipes, which are associated with configuration setting, interface number, and alternate interface setting, endpoint structures are related to the underlying hardware. Because these structures are used to model the underlying USB interface silicon, endpoints are normally extended by the hardware interface layer to include additional hardware-specific information.

In addition, each endpoint has a pointer to a table of functions that are hardware specific; the USB DataPump talks to the Hardware Interface Layer via this table.

Typedef: UENDPOINT, \*PUENDPOINT.

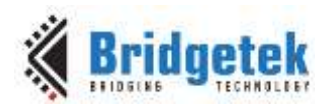

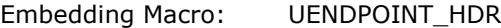

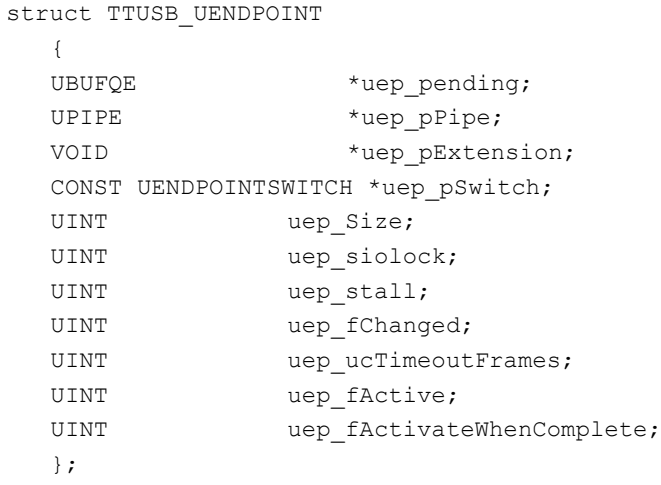

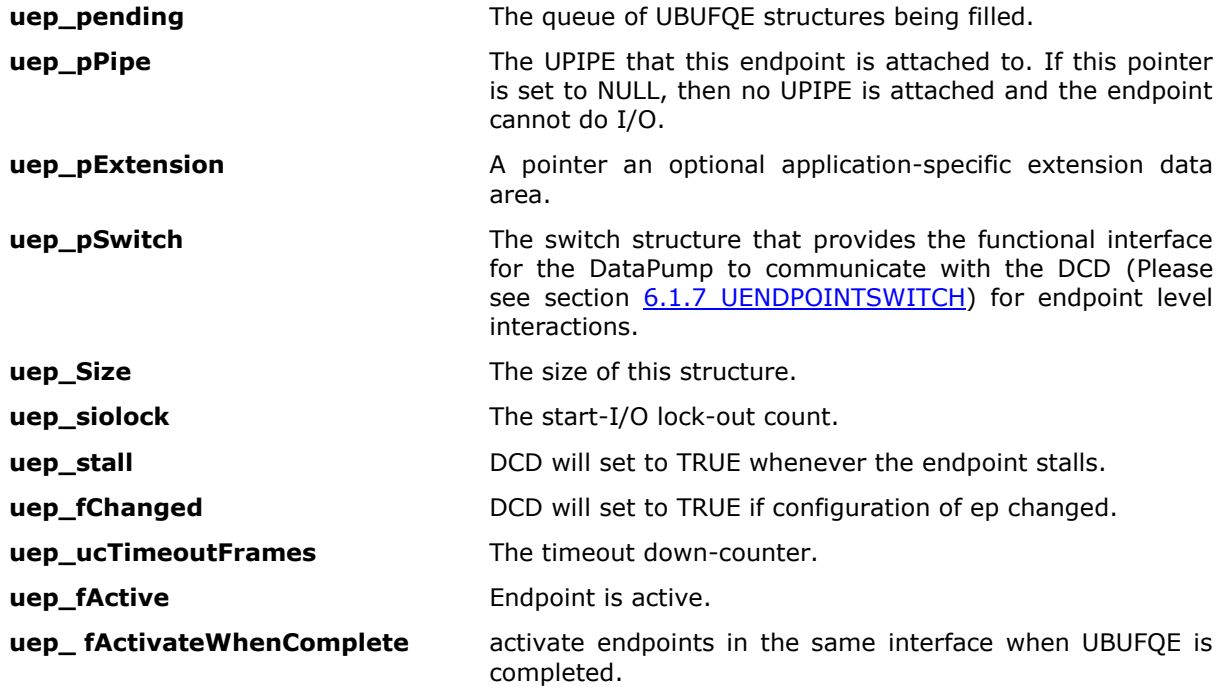

### **6.1.6.1 Accessing the Endpoint**

To get the size:

```
# define UENDPOINT_SIZE(
     /* UENDPOINT * */ p
      )
```
To get the endpoint at a specified index:

```
# define UENDPOINT_INDEX(
      /* UENDPOINT * */ newp,
      /* UENDPOINT * */ p,
```
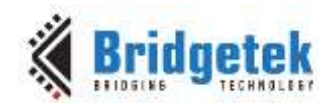

```
/* int */ index
\lambda
```
To get the next endpoint:

```
# define UENDPOINT_NEXT(
      /* UENDPOINT * */ p
       \lambda
```
To check if a given QE can be put directly as a single packet:

```
# define UENDPOINT_CANPUTSIMPLE(
      /* UENDPOINT * */ p,
      /* UBUFQE * */ pqe,
      /* BYTES */ wMaxpacketSize,
      /* BYTES */ nAvail
      \lambda
```
To calculate the packet size and last UBUFQE for non-simple packets (assumes that UENDPOINT\_CANPUTSIMPLE returns False):

```
# define UENDPOINT_COUNT_PENDING_BYTES(
     /* PUENDPOINT * */ in ep,
     /* BYTES */ wMaxpacketSize,
     /* BYTES */ nAvail,
      /* PUENDPOINT */ out ep
     )
```
Return the endpoint's eligibility to issue auto remote wakeup. Currently BULK/INT IN pipes are eligible to issue auto remote wakeup.

```
#define UENDPOINT_AUTO_REMOTE_WAKEUP_OK( 
                 /* CONST UENDPOINT * */ in ep,
             /* BOOL */ fTrueForExamine
             )
Use following macros instead of UENDPOINT AUTO REMOTE WAKEUP OK() macro.
      #defineUENDPOINT_CAN_AUTO_REMOTE_WAKEUP(
             /* CONST UENDPOINT * */ in ep
             )
      #defineUENDPOINT CHECK AUTO REMOTE WAKEUP(
             /* CONST UENDPOINT * */ in ep,
             /* CONST UDEVICE * */ in device
             )
```
### **6.1.6.2 Initializing the Endpoint**

```
# define UsbGenericEndpointInit(
     /* UENDPOINT * */ pep
      )
```
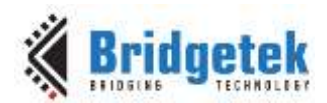

# <span id="page-39-0"></span>**6.2 Events**

The USB DataPump allows applications to decorate the USB data structure graph with functions to be called upon the occurrence of events defined by the USB DataPump. Events include such things as 'configure change' (applied to the UCONFIG node for active/inactive transactions), 'interface change' (applied to the UINTERFACE nodes for active/inactive transactions), and set/clear feature, applied to the appropriate node (device/interface/pipe.)

## **6.2.1 UEVENT**

The UEVENT is the base type for holding event codes.

};

## **6.2.2 UEVENTFN**

```
Typedef: UEVENTFN, *PUEVENTFN.
      /*
      || use UEVENTFN to declare function prototypes, and PUEVENTFN to
      || declare pointers to functions of type UEVENTFN.
      */
      typedef VOID (UEVENTFN)(
                    UDEVICE *pDevice, 
                    UEVENTNODE *pEventNode,
                    UEVENT event,
                    VOID *evinfo
```
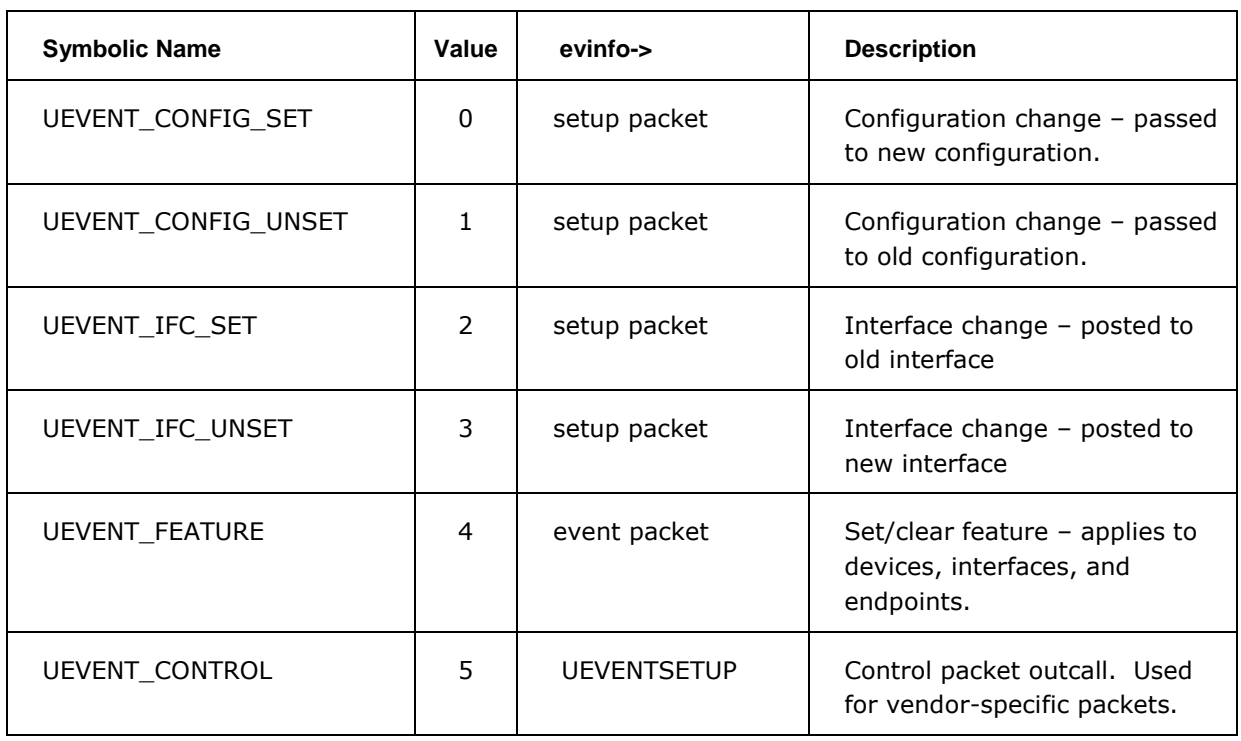

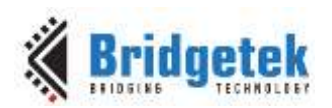

Application Note **AN\_402 MCCI USB DataPump User Guide** Version 1.0

Document Reference No.: BRT\_000123 Clearance No.: BRT#093

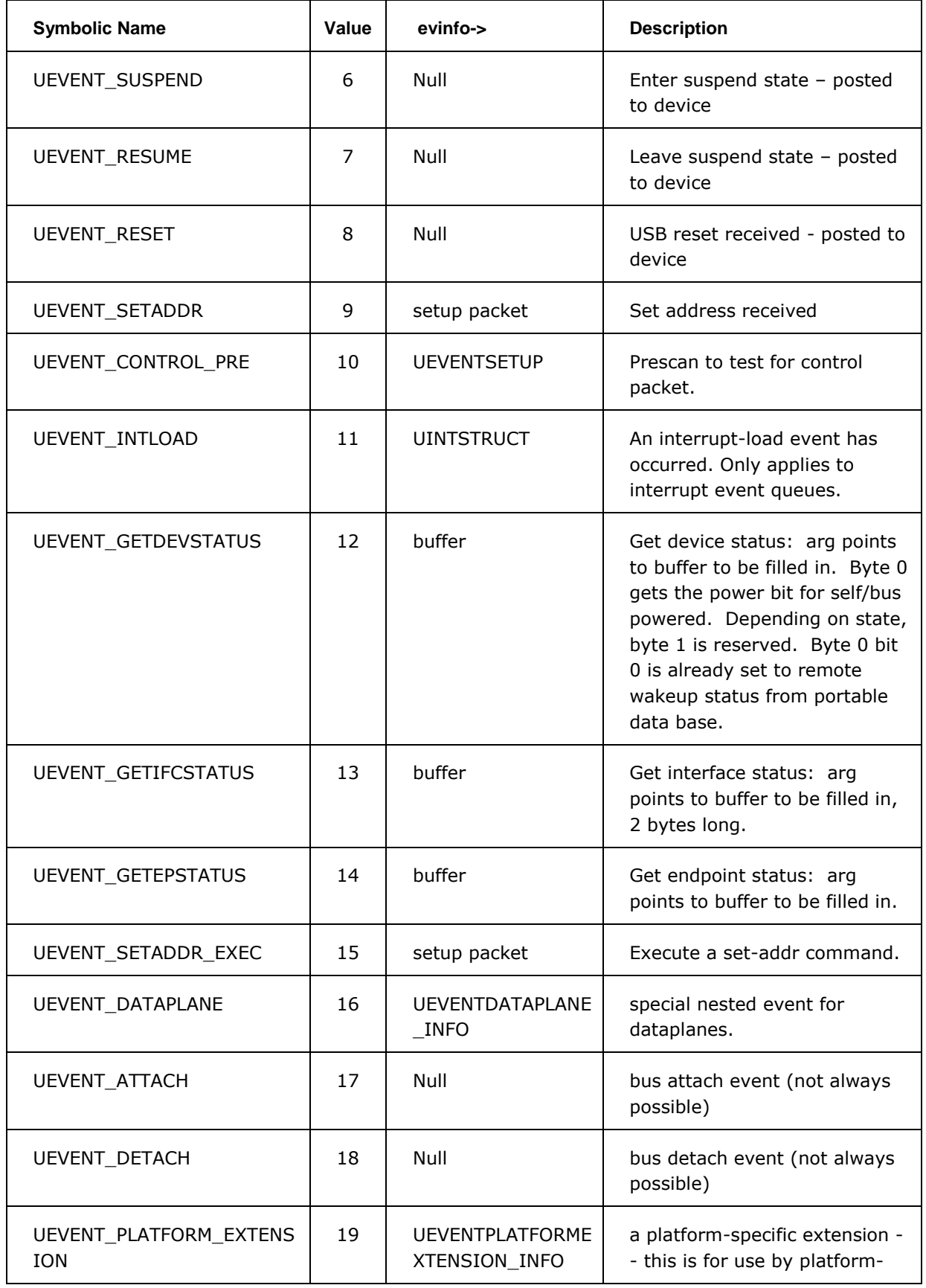

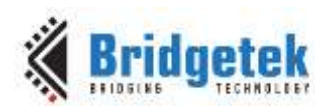

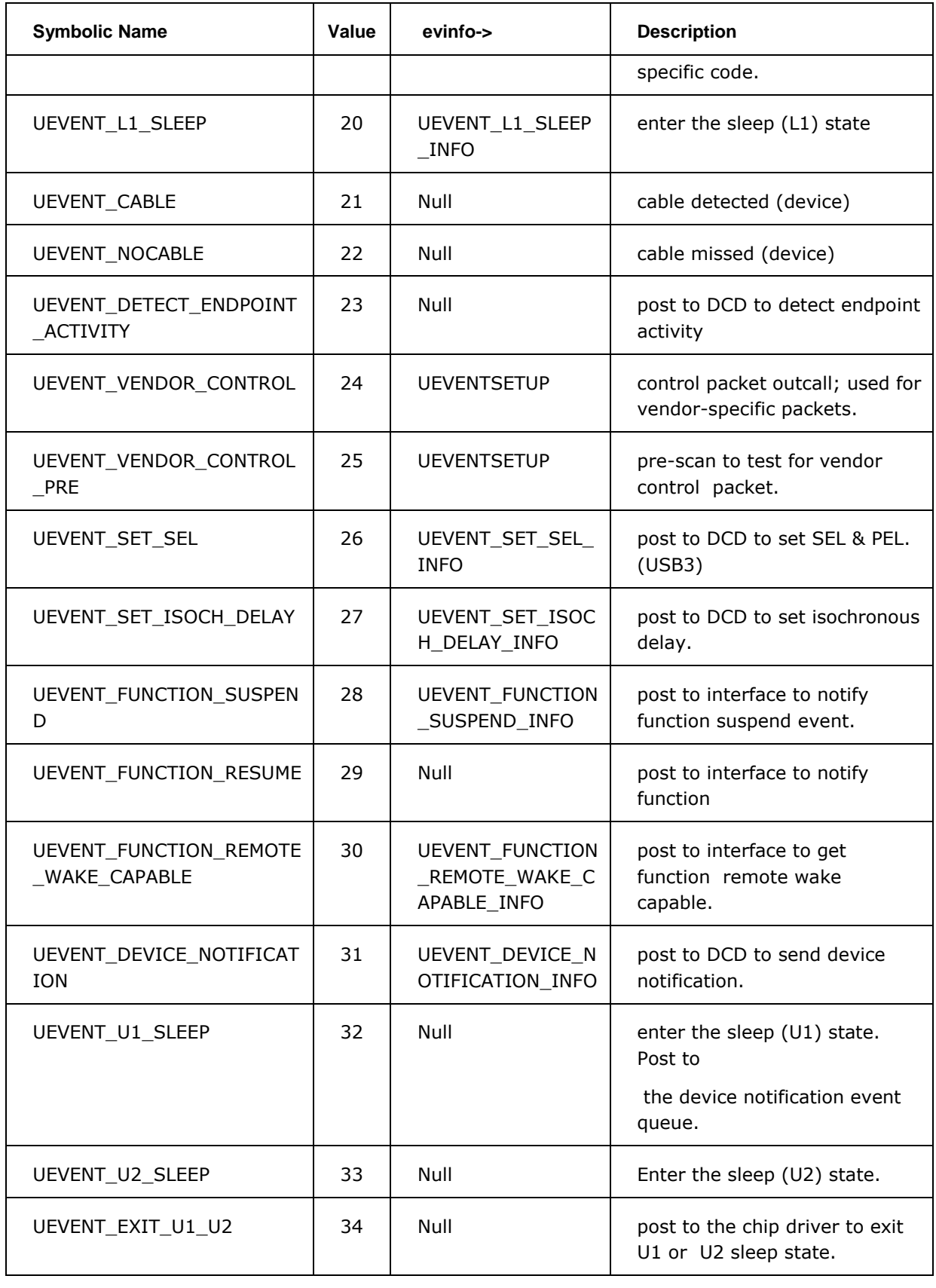

### **Table 2 Defined UEVENT Codes**

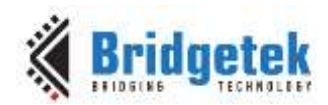

{

Document Reference No.: BRT\_000123 Clearance No.: BRT#093

## **6.2.3 UEVENTNODE**

```
UEVENTNODE *uev_next;
UEVENTNODE *uev_last;
UEVENTFN *uev_pfn;
VOID *uev ctx;
};
```
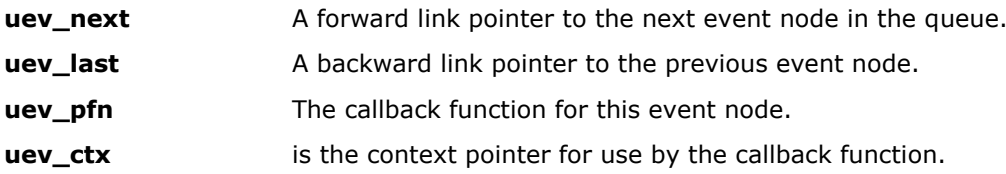

Here is an example of using the events structure and method to retrieve a configuration value selected by the Host.

First prepare a UEVENTNODE in allocated or static memory:

UEVENTNODE MyEventNode;

### Declare an event handler:

UEVENTFN MyDeviceEventFunction;

### Then register it with the UDEVICE using the following:

UsbAddEventNode(&pDevice->udev\_noteq, &MyEventNode, MyDeviceEventFunction, pMyContent);

### The content of MyDeviceEventFunction is:

```
VOID MyDeviceEventHandler(
  UDEVICE * pDevice, 
  UEVENTNODE * pThis Node, 
  UEVENT why, 
  VOID * pEventSpecificInfo
   ) 
{
if (why == UEVENT CONFIG SET)
   {
  UINT8 * CONST pSetup = pEventSpecificInfo; 
  UINT8 * CONST bValue = pSetup[2];
   /* the selected configuration is bValue */
   }
}
```
## **6.2.4 UEVENTFEATURE**

UEVENTFEATURE is used to pass SET/CLEAR FEATURE requests to the appropriate event queue. Several of the fields are unpacked representations of fields given for Device Requests in Chapter 9 of the USB Core Specification.

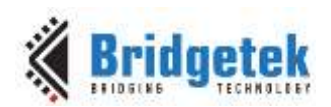

Typedef: UEVENTFEATURE, \*PUEVENTFEATURE.

```
struct UEVENTFEATURE
  {
  USHORT uef feature;
  USHORT uef index;
  USHORT uef_value;
  UINT8 *uef setup;
  union {
         UDEVICE *pDevice;
         UINTERFACESET *pInterfaceSet;
         UINTERFACE *pInterface;
         UPIPE *pPipe;
        UENDPOINT *pEndpoint;
        } uef_relstruct;
```

```
};
```
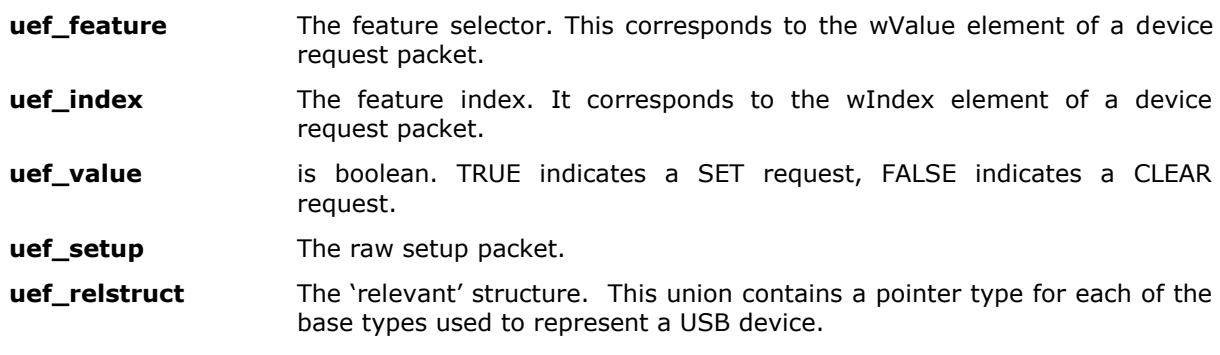

### **6.2.5 USETUP**

Typedef: USETUP, \*PUSETUP.

```
struct USETUP
  {
  UCHAR uc_bmRequestType;
  UCHAR uc_bRequest;
  USHORT uc_wValue;
  USHORT uc_wIndex;
  USHORT uc wLength;
```

```
};
```
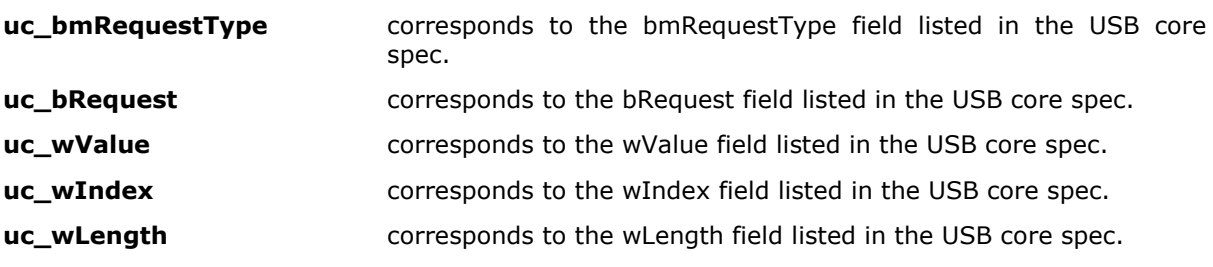

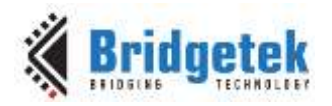

## **6.2.6 UEVENTSETUP**

Typedef: UEVENTSETUP, \*PUEVENTSETUP. struct UEVENTSETUP { UCHAR uec accept; UCHAR uec reject; USETUP uec\_ucp; };

**uec\_accept, uec\_reject** are booleans. The event processing routines are required to set uec\_accept to TRUE to accept; and to set uec\_reject to TRUE to reject. Both start out as FALSE; and the event processing routines should either set the accept field to accept, or set the reject field to reject; or else leave both fields alone, so that the accept field becomes the logical OR of all the accepts, and the reject field becomes the logical OR of all the rejects.

```
uec_ucp the unpacked version of the setup packet data.
```
## **6.3 Platform**

MCCI Platform represents the underlying operating system and target board to the DataPump. Every UPLATFORM is a DataPump object. Normally, only one per DataPump task and the concrete instance for a given platform is derived from UPLATFORM.

## **6.3.1 UPLATFORM Type Derivation Diagram**

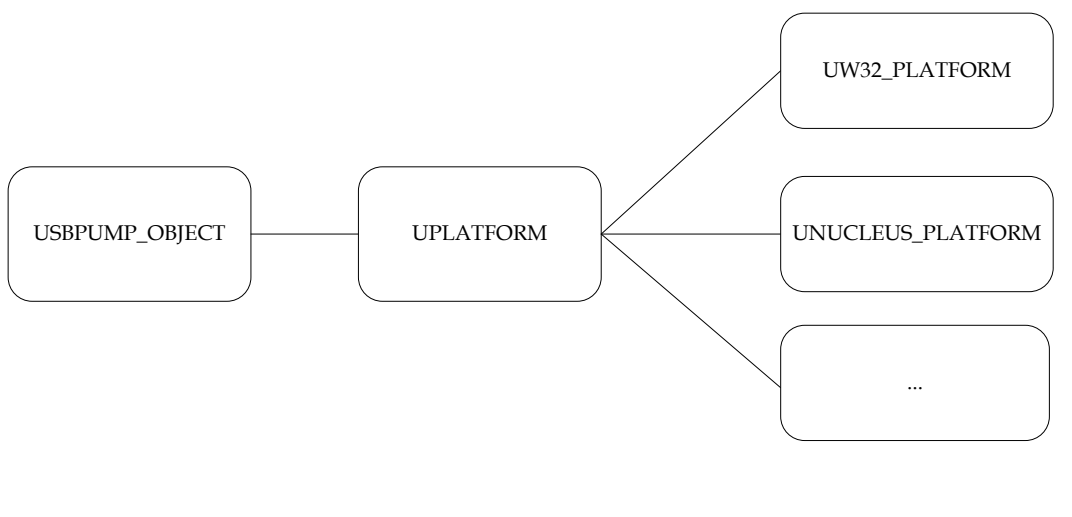

DataPump Environment **Operating System Spectific** 

## **Figure 7 Platform Type Derivation**

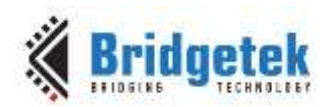

## **6.3.2 Structure of UPLATFORM**

Typedef: UPLATFORM, \*PUPLATFORM.

```
struct TTUSB_PLATFORM
       {
       USBPUMP_OBJECT_HEADER upf_Header;
       USBPUMP_OBJECT_HEADER *** upf_ppHashTbl;
       BYTES upf nHashTbl;
       PUEVENTCONTEXT upf pEventctx;
       PUPOLLCONTEXT upf pPollctx;
       VOID *upf pContext;
       UPLATFORM_MALLOC_FN *upf_pMalloc;
       UPLATFORM_FREE_FN *upf_pFree;
       CONST UHIL INTERRUPT SYSTEM INTERFACE *upf pInterruptSystem;
       UPLATFORM POST EVENT FN *upf pPostEvent;
       UPLATFORM_GET_EVENT_FN *upf_pGetEvent;
       UPLATFORM CHECK EVENT FN *upf pCheckEvent;
       UPLATFORM YIELD FN *upf pYield;
       UPLATFORM_DEBUG_PRINT_CONTROL *upf_pDebugPrintControl;
       UPLATFORM CLOSE FN *upf pPlatformClose;
       UPLATFORM IOCTL FN *upf pIoctl;
       UPLATFORM DI_FN *upf_pDi;
       UPLATFORM SETPSW_FN *upf_pSetPsw;
       UPLATFORM CREATE ABSTRACT POOL FN *upf pCreateAbstractPool;
       UTASK ROOT *upf pTaskRoot;
       CONST USBPUMP TIMER SWITCH *upf pTimerSwitch;
       VOID *upf pTimerContext;
       USBPUMP_ALLOCATION_TRACKING *upf_pAllocationTracking;
       USBPUMP_SESSION_HANDLE upf_hUhilAux;
       USBPUMP UHILAUX INCALL *upf pUhilAuxIncall;
       USBPUMP_ABSTRACT_POOL *upf_pAbstractPool;
       BYTES upf PoolUsed;
       UPLATFORM_ABSTRACT_POOL *upf_pPlatformAbstractPoolHead;
       };
upf pHeader DataPump Object header.
upf_ppHashTbl The object header hash table is used to quickly find an object from an
               object handle.
upf_pEventctx The event context block is used for event processing. It's only 
               dereferenced by the event processing methods, and is treated as a private 
               handle by the rest of the datapump code.
upf_pPollctx The polling context block is used, on a somewhat application-specific basis, 
               to hold context for outcalls for "polling" other subsystems. The sample 
               event loop, for example, uses this. This should be treated as a private 
               handle by modules outside of the polling code (UHIL_DoPoll). In addition, 
               this is obsolescent, and should be superseded by functionality in 
               UPLATFORM_YIELD_FN.
```
**upf\_pContext** The platform context pointer is a generic, opaque pointer for use by the platform code.

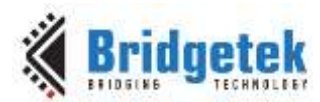

#### **upf\_pPostEvent, upf\_pGetEvent, upf\_pCheckEvent, upf\_pEventctx**

These pointers provide the abstract DataPump Event API. upf\_pPostEvent, upf\_GetEvent, and upf\_pCheckEvent are function pointers for the methods of the Event API; they must not be NULL. upf\_pCheckEvent serves to provide the self-pointer to the implementation of the Event API.

#### **upf\_pInterruptSystem, upf\_pDi, upf\_pSetPsw**

These pointers provide the abstract interrupt system. upf\_pInterruptSystem points to the table of dispatch functions . upf\_pDi and upf pSetPsw are function pointers. These pointers must not be NULL.

#### **upf\_pMalloc, upf\_pFree**

Allocate and free memory functions.

**upf pPlatformIoctl** This is optionally provided to do filtering for platform-specific IOCTLs.

#### **upf\_pPollCtx, upf\_pYield**

These optional interfaces provide some additional control in nonpreemptive systems

#### **upf\_pDebugPrintControl**

This optional interface to print debug message.

#### **upf\_pCreateAbstractPool**

This optional interface creates abstract memory pool.

#### **upf\_pTimerSwitch, upf\_pTimerContext**

This optional interface is used only by the host and OTG stacks; it provides a millisecond timer service.

**upf pTaskRoot** This optional interface provides inter-task communication.

#### **upf\_pAllocationTracking**

This optional interface tracks the amount of dynamically allocated memory required for a given module or configuration of the DataPump.

#### **upf\_hUhilAux, upf\_pUhilAuxIncall**

This mandatory interface provides the buffer handler to HCD request.

### **upf\_pAbstractPool, upf\_PoolUsed, upf\_pPlatformAbstractPoolHead**

These interface provides platform abstract pool information.

### **6.3.3 UDATAPLANE**

Typedef: UDATAPLANE, \*PUDATAPLANE

```
#include "udataplane.h"
```

```
struct __TMS_UDATAPLANE
  {
 USBPUMP_OBJECT_HEADER Header;
 UDATAPLANE *pNext;
 UDATAPLANE *pLast;
 CONST UDATAPLANE OUTSWITCH *pOutSwitch;
 VOID *pClientContext;
 UDEVICE *pDevice;
 UINTERFACE *pInterfaceListHead;
```
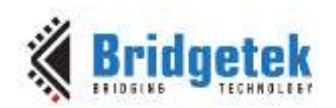

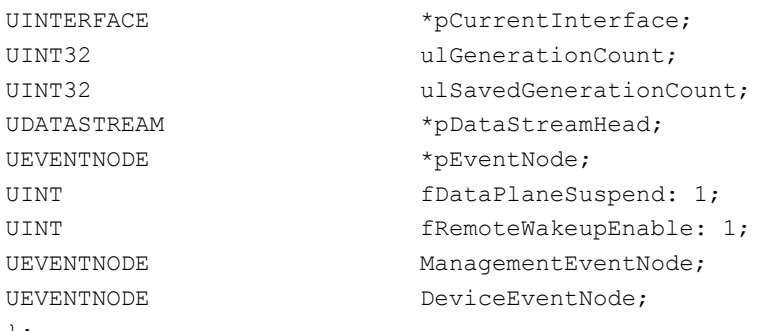

};

**Header** A standard USB DataPump object header. By making the UDATAPLANE a named object, we make it discoverable and controllable by loosely-coupled clients.

**pNext, pLast** Forward and back links. Normally a UDATAPLANE is part of a larger collection.

**pOutSwitch** A pointer to the out switch. The client can set this to point to a table of functions that are called back for additional processing. It is usually used by the UDATASTREAM layer.

#### **pClientContext**

A pointer to the context which is used by the owner of the UDATAPLANE \_OUTSWITCH for communicating context upstream.

**pDevice** A pointer to the parent device. This is saved for efficiency.

#### **pCurrentInterface**

A pointer to the unique interface that is active for this UDATAPLANE. If it is NULL, no such interface is active, which means that none of the UDATASTREAMs associated with this UDATAPLANE can be used to transfer data.

#### **pInterfaceListHead**

A pointer to the head of the circularly linked list of interfaces. Each interface is linked using the uifc\_pFunctionIfcNext and uifc\_pFunctionIfcLast fields. The interfaces are linked in order of discovery. A circular doubly linked list is used for consistency with the rest of the DataPump code.

**pEventNode** A pointer to the head of the event node chain for this UDATAPLANE. Events affecting any of the underlying interfaces will be broadcast to this chain. This is primarily for internal use; clients should be able to get all info in a more useful form via the UDATAPLANE OUTSWITCH.

#### **pDataStreamHead**

A pointer to the head of the list of UDATASTREAMs associated with this UDATAPLANE.

#### **ulGenerationCount**

The generation count can be used by clients to simplify synchronization with the Data Plane / Data Stream mechanism. The count is incremented by the core DataPump whenever a bus event causes the DataPump to begin changing the state of a UDATAPLANE.

#### **ulSavedGenerationCount**

This count is maintained by the Data Plane implementation. It is set to a copy of ulGenerationCount whenever the DataPump finishes processing an interface up or down event. Whenever ulGenerationCount is not equal to ulSavedGenerationCount, UDATAPLANE clients can assume that it is probably not a good time to send UBUFQEs towards the host, because the data-structures are in transition.

### **ManagementEventNode**

#### An eventnode for internal use by the UDATAPLANE implementation.

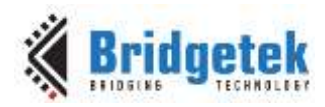

### **DeviceEventNode**

An eventnode for internal use by the UDATAPLANE implementation.

### **fDataPlaneSuspend**

Flag for UDATAPLANE Suspend.

### **fRemoteWakeupEnable**

Flag for RemoteWakeupEnable.

## **6.3.4 UDATASTREAM**

```
#include "udatastream.h"
struct __TMS_UDATASTREAM
  {
  UDATASTREAM *pNext;
  UDATASTREAM *pLast;
  UPIPE *pCurrentPipe;
  UBUFQE *pHoldQueue;
  UDATAPLANE *pDataPlane;
  UCHAR ucBindingFlags;
  UCHAR ucPipeOrdinal;
  USHORT usEpAddrMask;
  };
```
## **6.4 HIL Structures**

## **6.4.1 UPOLLCONTEXT**

Typedef: UPOLLCONTEXT, \*PUPOLLCONTEXT. struct TTUSB\_POLLCONTEXT { PFIRMWAREPOLLFN upc\_pfn; VOID \*upc\_ctx; }; **upc\_pfn** the polling function, which is of the type: typedef VOID FIRMWAREPOLLFN (VOID \*context);

**upc\_ctx** the context for the function.

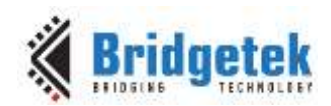

# **7 MCCI DataPump Object System**

# **7.1 Overview of DataPump Objects**

The MCCI DataPump provides a generalized set of facilities for managing and operating upon objects. Objects are data structures which have been augmented in the following ways:

- All objects are held in a central directory.
- All objects have a behavioral interface (using IOCTLs)
- All objects are arranged in a structural hierarchy that models the semantic structure of the network being implemented.

## **7.2 Properties of Objects**

DataPump objects are used to collect and represent all the major data structures within the DataPump. They have the following common properties:

## **7.2.1 Objects Have Names**

Typically the names look like normal DNS names (e.g., "msc.fn.mcci.com"). Names MCCI creates always end in ".mcci.com" but customers can do what they like. Multiple objects might have identical names, but can be distinguished by their instance numbers.

## **7.2.2 Objects Can Be Found By a Pointer**

MCCI has library routines that can enumerate all objects using a pattern for the name with limited wild cards. For example, you can browse for all objects matching "\*.fn.\*". This makes it easy for a client to match all objects of a given "kind" provided that the names follow predictable patterns.

## **7.2.3 Objects Have Behavior**

In the MCCI object system, all objects can receive "IOCTL" operations. IOCTLs always have a common stereotype:

IoctlFn(pObject, IoctlCode, pInArg, pOutArg)

An object may choose to claim an IOCTL or not to claim it. If it doesn't claim the IOCTL, the DataPump will try to send the IOCTL to the next logical recipient. IOCTL codes directly represent the size of the in and out arguments (as part of the numerical code).

## **7.2.4 Objects Have Relationship to Each Other**

When an object is created, the creator specifies who the "next logical recipient" for IOCTLs should be. This next recipient is called the "IOCTL parent". IOCTLs are routable by the IOCTL system in the core DataPump, and the user can get inherited behavior. If an object doesn't supply a behavior, its IOCTL parent will be asked to provide a behavior, so the child object can inherit from its parent.

MCCI uses this to modularize the code and allow very high levels to tunnel through to very low levels.

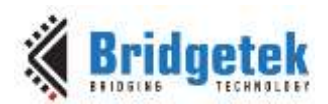

# **7.3 USBPUMP\_OBJECT\_HEADER**

USBPUMP\_OBJECT\_HEADER contains the basic information and maintains the information about any USB DataPump object.

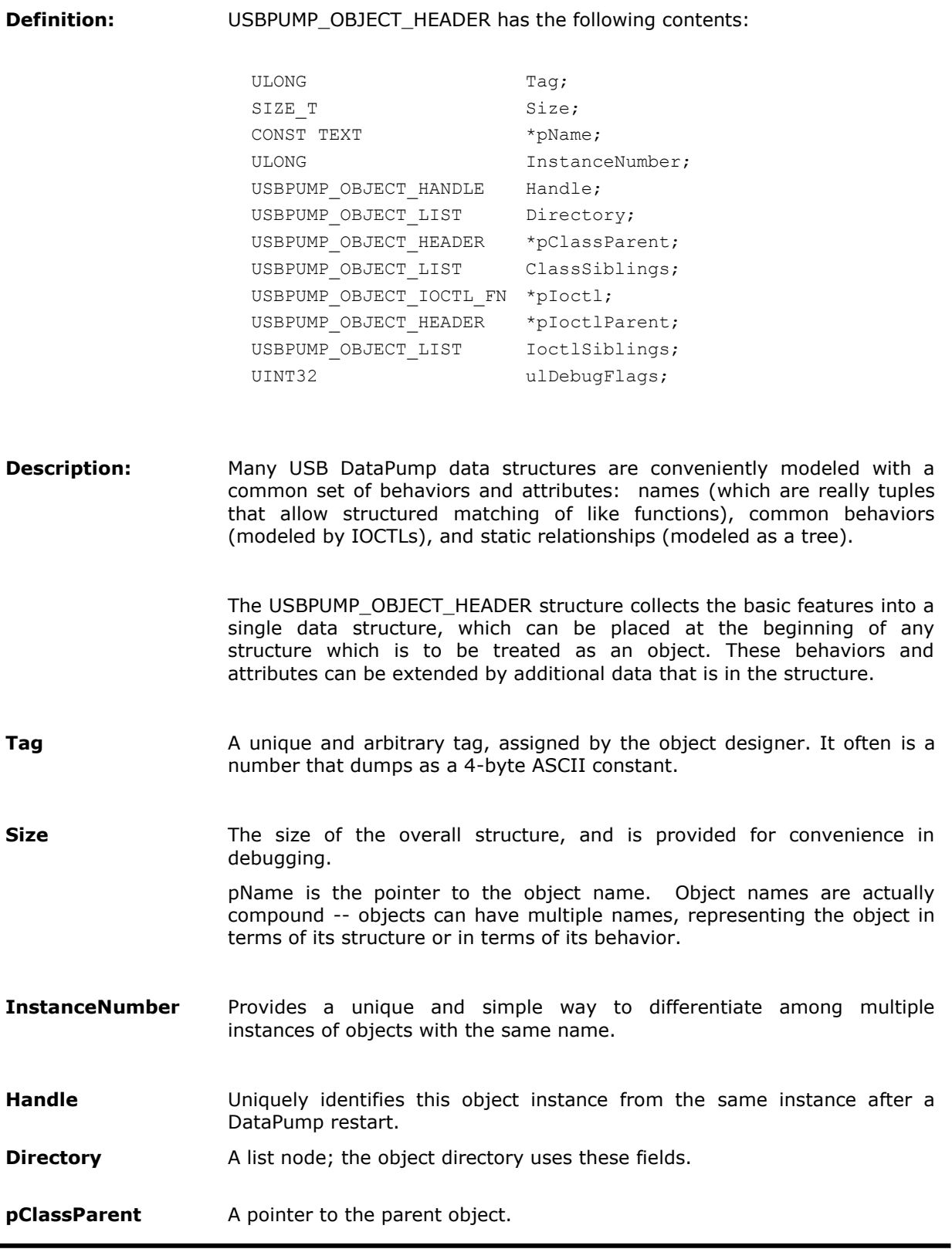

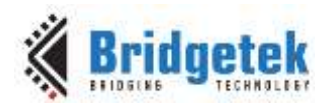

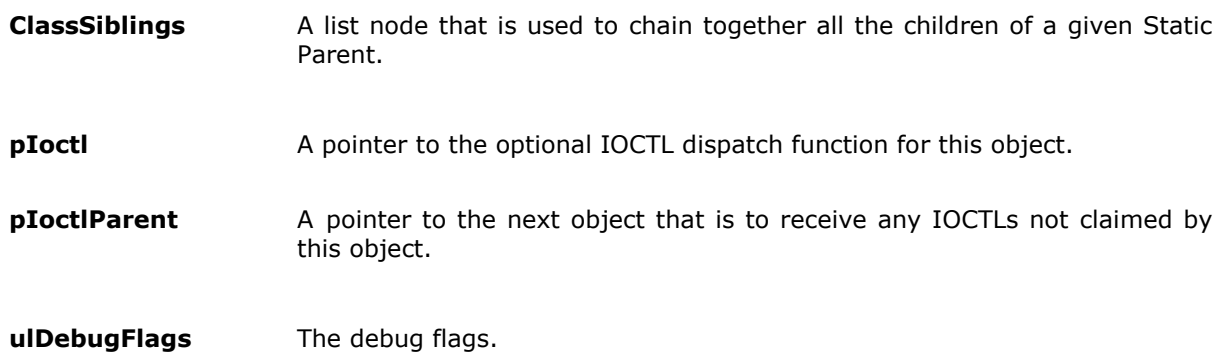

# **7.4 USBPUMP\_OBJECT\_IOCTl\_FN**

Function: C function type for USBPUMP\_OBJECT\_HEADER IOCTL method functions.

Definition:

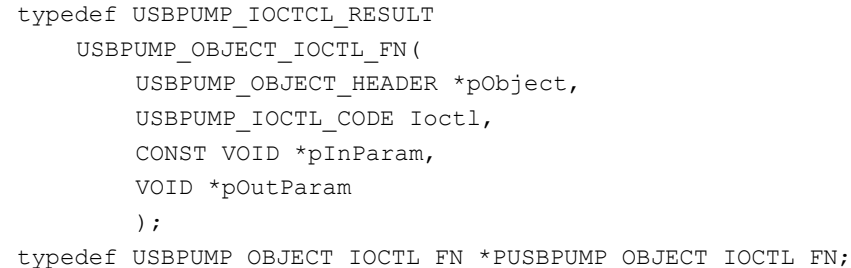

Description: Each USBPUMP\_OBJECT\_HEADER has associated with it an IOCTL function provided by a class-specific function. All such functions share a common prototype, USBPUMP\_OBJECT\_IOCTL\_FN, and should be declared in header files using that type, rather than with an explicit prototype.

> For example, if a concrete object implementation defines an IOCTL function named UsbWmc\_Ioctl, then the \*header file\* should prototype the function using:

USBPUMP\_OBJECT\_IOCTL\_FN UsbWmc\_Ioctl;

Rather than:

```
USBPUMP_IOCTL_RESULT UsbWmc_Ioctl(
    USBPUMP_OBJECT_HEADER *p,
    USBPUMP_IOCTL_CODE,
    CONST VOID *,
    VOID *
    );
```
If clients want to have a prototype for reference in the code, they should write the prototype \*twice\*:

```
USBPUMP_OBJECT_IOCTL_FN UsbWmc_Ioctl;
/* for reference, the above is equivalent to: */
```
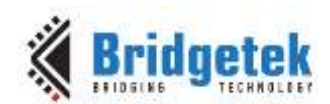

```
USBPUMP_IOCTL_RESULT UsbWmc_Ioctl(
    USBPUMP_OBJECT_HEADER *p,
    USBPUMP_IOCTL_CODE,
    CONST VOID *,
    VOID *
    );
```
The justification for this design approach is that it highlights the fact that the function prototype is not under the control of the function implementer, but rather highlights the fact that the function is a method implementation for some class.

Returns: Any USBPUMP\_OBJECT\_IOCTL\_FN must return either USBPUMP\_IOCTL\_RESULT\_NOT\_CLAIMED (if the IOCTL code was not recognized), USBPUMP\_IOCTL\_RESULT\_SUCCESS (if the IOCTL code was recognized and the operation was successfully performed), or some error code (if the IOCTL code was recognized, but the operation could not be performed for some reason).

# **7.5 USBPUMP\_OBJECT\_LIST**

Function: Provide a standard doubly-linked list component for

USBPUMP\_OBJECT\_HEADERs.

Definition: USBPUMP\_OBJECT\_LIST has the following contents: USBPUMP\_OBJECT\_HEADER \*pNext; USBPUMP\_OBJECT\_HEADER \*pPrevious;

Description: USBPUMP\_OBJECT\_HEADERs are likely to be on multiple lists. For consistency, rather than having many nodes named pXXXnext and pXXXlast, we define a structure that just contains the pNext and pLast for the particular list.

## **7.6 Derived Objects**

As with the V1 DataPump, extensive use is made of type-safe derivation of objects from base object types. However, with V2, we have adopted a new methodology. This methodology depends on the facilities of C89, and results in less typing when creating derived types.

In all cases, objects that are the root of a derivation tree are defined as union types, containing a single instance of a structure that defines the contents. So for example, we have:

```
typedef struct __OBJECT_CONTENTS
   {
   ... /* the contents of the base object */
   } OBJECT_CONTENTS, *POBJECT_CONTENTS;
typedef union __OBJECT
   {
```
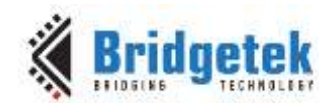

OBJECT CONTENTS Object;  $/$ \* the name "Object" will vary based on the || name of the symbolic type, as appropriate. \*/

} OBJECT, \*POBJECT;

A basic rule of type derivation is this: it should be possible to write the expression that names an element of an object, without knowing the concrete type that is in use. So for example, we require that if OBJECT1, OBJECT2 and OBJECT3 are all derived from OBJECT, that the common fields in OBJECT1, OBJECT2 and OBJECT3 that are defined by the base type OBJECT will always be named Object.*name*. This should be true even if OBJECT3 is based on OBJECT2, OBJECT2 is in turn based on OBJECT1, and OBJECT1 is based on OBJECT.

Two macros are conventionally defined to assist in consistently defining derived objects. We assume that you'll create a structure and a union. The union is the top-level object, and allows your object to be viewed either in its concrete form or in its abstract form. The structure gives the concrete contents, and must begin with the appropriate structure to reserve room for the abstract entries. Normally, the union type is named "*Object*", and the structure type is named "*Object*\_CONTENTS". To ensure consistency, we define two macros, called the "union prefix" and the "structure prefix" macros. Unless there is historical reason to do otherwise, these macros are always named "*Object*\_CONTENTS\_\_UNION" and "*Object*\_CONTENTS\_\_STRUCT". By convention, the "*Object*\_CONTENTS\_\_UNION" macro defines the same selectors that are defined by the "Object" union, and also defines an *ObjectCast* element, which allows the sub object to be directly viewed as an instance of its parent type without using a cast.

For example, suppose we have OBJECT (with selector . Object referring to an OBJECT CONTENTS), OBJECT CONTENTS (containing fields .a and .b), and the macros OBJECT CONTENTS UNION and OBJECT CONTENTS STRUCT. We can then define the derived type DERIVED OBJECT as follows:

```
typedef struct __DERIVED_OBJECT_CONTENTS
   {
   OBJECT CONTENTS STRUCT;
   UINT c;
   VOID *d;
   } DERIVED_OBJECT_CONTENTS, *PDERIVED_OBJECT_CONTENTS;
typedef union __DERIVED_OBJECT
   {
   OBJECT CONTENTS UNION;
   DERIVED OBJECT CONTENTS DerivedObject;
   } DERIVED_OBJECT;
```
With these definitions, suppose pobject points to an OBJECT, and pDerived points to a DERIVED OBJECT. Then pObject points to the element Object.a and Object.b. pDerived points to the elements Object.a, Object.b, DerivedObject.c and DerivedObject.d. Furthermore, it is legal to write

pObject = &pDerivedObject.ObjectCast;

This is the preferred way to make type-safe conversions from derived class to base class without casting.

If there is an OBJECT3 which is derived from OBJECT2, OBJECT2 is in turn derived from OBJECT1, and OBJECT1 is derived from OBJECT:

Then use pObject = &pObject3.ObjectCast; to convert it to a pointer to OBJECT.

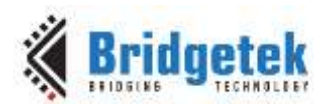

But to get a pointer to its super class, e.g., turn it to a pointer to OBJECT2 or OBJECT1, you still need cast, e.g., ((OBJECT2 \*)&(pObject)->ObjectCast.

There is a new way that uses "Tag" rather than . ObjectCast, because casts are enormously error prone. pObject must be a USBPUMP\_OBJECT\_HEADER and "Tag" must be the first element, the construct will create a compile time check that pObject really is pointing to an USBPUMP\_OBJECT\_HEADER. Thus, it's always better to use a field "Tag"; that way if someone passes in (for example) a VOID\*, something bad will happen at compile time; if someone passes in a pointer to the wrong object, something bad will happen at compile time; etc. The macro expansions are not intended to be easy to read, code written using them is intended to be easy to read and reasonably safe.

For example, we can define a macro like:

#define USBPUMP\_OBJECT\_HEADER\_TO\_THINGY(pObject) ((USBPUMP\_THINGY \*) &(pObject)->Tag)

# **7.7 MCCI Objects Hierarchy**

Device Stack: Root object is the *default* IOCTL parent of every other object.

Every UPLATFORM is an object; it's an IOCTL child of the root object.

Every UDEVICE is an object; an IOCTL descendent of its UPLATFORM.

Each protocol instance is an object, and an IOCTL child of its UDEVICE.

A client of a protocol can send a platform IOCTL to its protocol instance, and by inheritance, that IOCTL will flow down to the UPLATFORM where it gets implemented. Since UPLATFORM behavior is determined on a platform-by-platform basis, this is one of the primary ways to customize the runtime behavior of the DataPump for a specific OEM requirement. If a behavior isn't implemented, then an appropriate error code is returned to the issuer of the IOCTL.

Here is an example of how we use this. Customers want to change the behavior of the DataPump based on MMI settings (mass storage only or modem only). So the platform must provide an implementation of USBPUMP\_IOCTL\_GET\_VIDPIDMODE in the UPLATFORM-outcalls for your platform. Normally, there's a place in the OS-specific init code (e.g. the args to unucleus UsbPumpInit ()) where a client can pass a pointer to an IOCTL function. As soon as this behavior is implemented, DataPump will automatically start tracking the MMI setting.

# **7.8 MCCI Objects Functions**

## **7.8.1 UsbPumpObject\_Ioctl**

```
Function: Dispatch an IOCTL through a DataPump Object, given the object header.
Definition:
               USBPUMP_IOCTL_RESULT UsbPumpObject_Ioctl(
                   USBPUMP_OBJECT_HEADER *pHdr,
                    USBPUMP_IOCTL_CODE Request,
                   CONST VOID *pInBuffer,
                   VOID *pOutBuffer,
                   );
Description: This routine issues an IOCTL in the standard way via the object header given at 
              *pHdr. If pHdr is NULL, or if pHdr->pIoctl is NULL, then the request is failed with 
              NOT_CLAIMED status. Otherwise the request is passed in, and the client gets to 
              handle it. In order to avoid excessive stack depth this routine walks the object tree 
              upwards until a result is obtained. This way, there's no need for object methods to 
              insert extra code to pass unclaimed IOCTLs down. 
              On the other hand, it means that an inline version of this function is not provided.
```
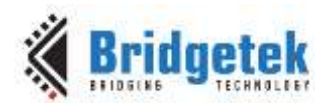

Returns: USBPUMP\_IOCTL\_RESULT\_NOT\_CLAIMED if nobody claimed the IOCTL. USBPUMP\_IOCTL\_SUCCESS for success and some other error code if failure.

## **7.8.2 UsbPumpObject\_Init**

Function: Fill in an object header, and register the object with the appropriate authorities.

Definition:

```
VOID UsbPumpObject_Init(
USBPUMP OBJECT HEADER * pNew,
USBPUMP OBJECT HEADER * pClassHeader,
UINT32 Tag,
SIZE_T<br>
CONST TEXT * Size,<br>
pName,
CONF TEXT *USBPUMP_OBJECT_HEADER * pIoctlParent,
USBPUMP OBJECT IOCTL FN * pIoctlFn
);
```
Description: The object header at pNew is initialized with the information passed in from the arguments.

Returns: No explicit result.

## **7.8.3 UsbPumpObject\_DeInit**

Function: Unregisters an object.

Definition:

VOID UsbPumpObject\_DeInit( USBPUMP\_OBJECT\_HEADER \*pObject );

Description: The object is de-registered. We check for a multiple de-init: we clear the link fields after de-registering. A dual deregister causes us to issue a software-check. We're careful to leave enough linkage in place to allow us to find the UPLATFORM, in case we need to display a message.

Returns: No explicit result.

## **7.8.4 UsbPumpObject\_EnumerateMatchingNames**

Function: Scan a directory (given by the specific object) looking for the next matching name. Definition: USBPUMP\_OBJECT\_HEADER \*UsbPumpObject\_EnumerateMatchingNames( USBPUMP\_OBJECT\_HEADER \*pClassObject, CONST TEXT \*pPattern, USBPUMP\_OBJECT\_HEADER \*pLastObject OPTIONAL ); Description: This function is a wrapper for the class directory mechanisms. It allows a simple traversal of the matching objects, using a loop of the form:  $p = NIII.I.$ ; while  $((p = UsbPumpObject|EnumexetMatchinqNames(pDirObj, pPat, p))$  $!=$  NULL $)$ { // process p

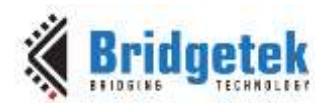

}.

Returns: Pointer to next object in sequence, or NULL.

## **7.8.5 UsbPumpObject\_FunctionOpen**

Function: OS-specific driver will call this function to make a connection to leaf object. Definition:

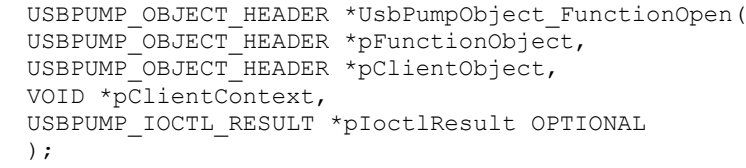

Description: USBPUMP\_IOCTL\_FUNCTION\_OPEN is sent from an OS-specific driver to a leaf object to notify the leaf object that a client is about to begin I/O.

The OS-specific driver must prepare an OS-specific driver

USBPUMP\_OBJECT\_HEADER, which is then registered with the leaf object. It returns the actual object handle (normally the same object as was opened), which is to be used for I/O.

Return: Pointer to opened object, or NULL. If pIoctlResult is not NULL, \*pIoctlResult is set to the IOCTL result code.

## **7.8.6 UsbPumpObject\_FunctionClose**

Function: Close a previously opened object pointer.

Definition:

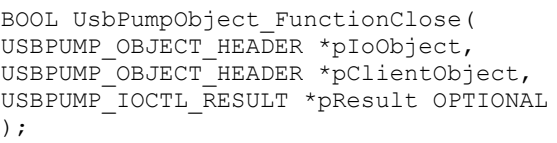

Description: This call reverses a previous open. pIoObject must have been returned by a previous call to ...\_FunctionOpen; pClientObject must match what was passed at open time.

Return: TRUE for success, FALSE for failure.

### **7.8.7 UsbPumpObject\_GetDevice**

Function: Given some object, find the underlying UDEVICE.

```
Definition:
               UDEVICE *UsbPumpObject_GetDevice(
               USBPUMP OBJECT HEADER \overline{\text{Y}}pObject
               );
Description: This routine is a wrapper for USBPUMP_IOCTL_GET_UDEVICE.
Return: Pointer to underlying UDEVICE, or NULL if none such exists under this object.
```
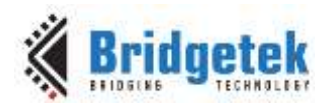

## **7.8.8 UsbPumpObject\_GetRoot**

Function: Given some object, find the root object of MCCI object registry.

Definition:

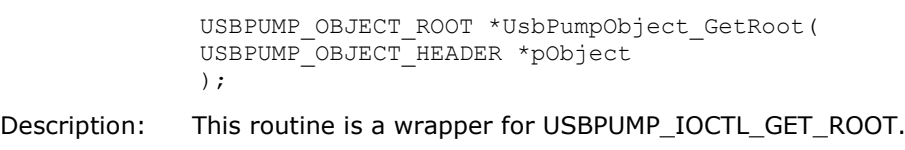

Return: Pointer to root object, or NULL.

## **7.8.9 UsbPumpObject\_RootInit**

Function: Initializes a freshly created root object.

Definition:

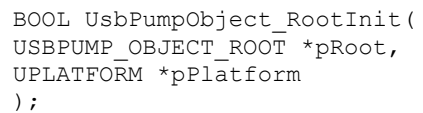

Description: This routine is called early during initialization. It initializes the root object's header entries (reflexively), and then makes sure the root object has a pointer to a UPLATFORM for use, e.g., in doing memory allocations.

This function also sets up an IOCTL method for the root object.

Return: TRUE for success, FALSE for failure.

## **7.8.10 UsbPumpObject\_SetDebugFlags**

Function: Set debug flags for given object.

Definition:

```
BYTES UsbPumpObject SetDebugFlags (
USBPUMP_OBJECT_HEADER * pObjectHeader, 
UINT32 ulDebugFlags
```
);

Description: This routine set debug flags for the specified pObjectHeader.

Returns: No explicit result.

## **7.8.11 UsbPumpObject\_GetDebugFlags**

Function: Get debug flags for given object

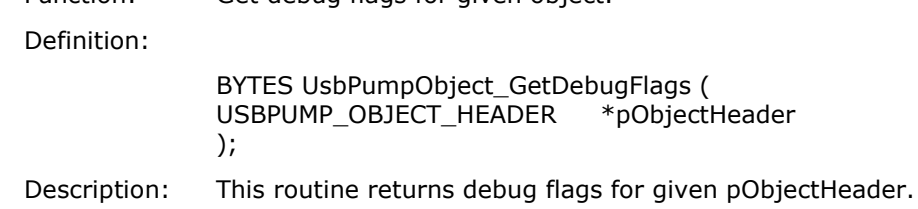

Returns: Debug flags.

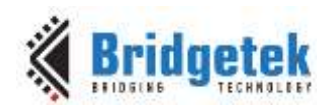

# **8 MCCI Event Handling**

# **8.1 Event Support Function**

## **8.1.1 UsbPostIfNotBusy**

Function: Post a callback completion unless it's already been posted.

Definition:

```
BOOL UsbPostIfNotBusy(
UDEVICE *pSelf, 
CALLBACKCOMPLETION *pCompletion, 
VOID *pContext
);
```
Description: If the completion routine is cooperative, this routine can be used to compress completion events into a single dispatch of the completion function.

Returns: TRUE if the routine was newly scheduled; FALSE if it was already pending.

Notes: This implementation is extremely primitive, and requires that all calls to UsbPostIfNotBusy () use the same context pointer.

> The UDEVICE is added in anticipation of a UHIL handle being added to the UDEVICE, and then required for all UHIL calls.

> Because this might be used by an interrupt handler, it's necessary for us to guard the update.

## **8.1.2 UsbMarkCompletionBusy**

Function: Mark CALLBACKCOMPLETION is busy.

Definition:

```
#define UsbMarkCompletionBusy(
/* UDEVICE * * */ pDevice,
/* CALLBACKCOMPLETION * */ pCompletion, 
)
```
Description: This is called before call UHIL\_PostCallback () to set CALLBACKCOMPLETION is busy. This can be used to compress completion events into a single dispatch of the completion function.

Returns: TRUE if old value of \*pCompletion was NULL, FALSE otherwise.

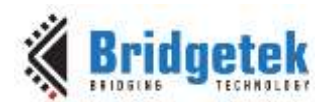

## **8.1.3 UsbMarkCompletionNotBusy**

Function: Mark CALLBACKCOMPLETION is not busy.

Definition:

#define UsbMarkCompletionNotBusy( /\* UDEVICE \* \* \*/ pDevice, /\* CALLBACKCOMPLETION \* \*/ pCompletion  $\lambda$ 

Description: This is called before call UHIL\_PostCallback () to clear CALLBACKCOMPLETION is busy. This can be used to compress completion events into a single dispatch of the completion function.

Returns: None.

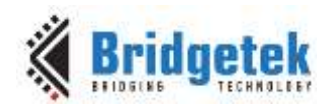

# **9 MCCI Dynamic Memory Allocation Routines**

# **9.1 Memory Functions in Pre-2.0 DataPump**

## **9.1.1 UsbAllocateDeviceBuffer**

Function: Allocate a buffer from the device pool.

Definition:

```
VOID *UsbAllocateDeviceBuffer(
UDEVICE *pDevice, 
BYTES bufsize
);
```
Description: USB bus mastering or DMA devices may have address space affinities. To accommodate these, without requiring creative (and non-portable) linking and strong linker capabilities, we implement the concept of device pool which is intended to be used by peripheral devices that act as bus masters. This module provides limited device pool capabilities -- in particular, it implements a simple pool that has no provisions for "freeing" buffers, or for satisfying alignment constraints.

> If hardware needs buffers to be aligned, it is the responsibility of the implementer to replace this routine with a routine that aligns data buffers.

> This routine is not intended for use in allocating general data structures; the device pool is intended to be used only for data structures that are to be shared between a bus mastering peripheral and this code.

Returns: Pointer to the data buffer, or NULL.

## **9.1.2 Memory Allocation API Changes**

## **9.1.2.1 UsbPumpPlatform\_Malloc**

This function (along with its derivative, UsbPumpPlatform MallocZero) has the same API as in previous releases, but with additional guarantees. These routines are now required to be based on an abstract pool. This means that any block allocated by UsbPumpPlatform Malloc may be freed using UsbPumpMemoryBlock\_Free().

The platform functions upf pMalloc, etc., are treated differently in this release. For platforms that have not been converted to the new allocation scheme, we have a "default" abstract pool that will call the existing function pointers. For platforms that have been converted, a different abstract pool methodology can be substituted as needed; and the new methodology need not use the upf\_pMalloc pointers. This means there will be changes in the UPLATFORM\_SETUP\_Vx macros, and that platforms will need to be converted in order to take advantage of future enhancements in the UPLATFORM api.

## **9.1.2.2 UsbPumpPlatform\_Free**

This function still accepts a size parameter as input, but the size is no longer used. Instead, it calls UsbPumpMemoryBlock\_Free().

An abstract pool header follows the general "union/struct" hierarchy used by DataPump abstract types. The fully abstract type has the following fields:

VOID \*AbstractPool.pContext; Context pointer for use by the implementation

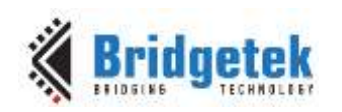

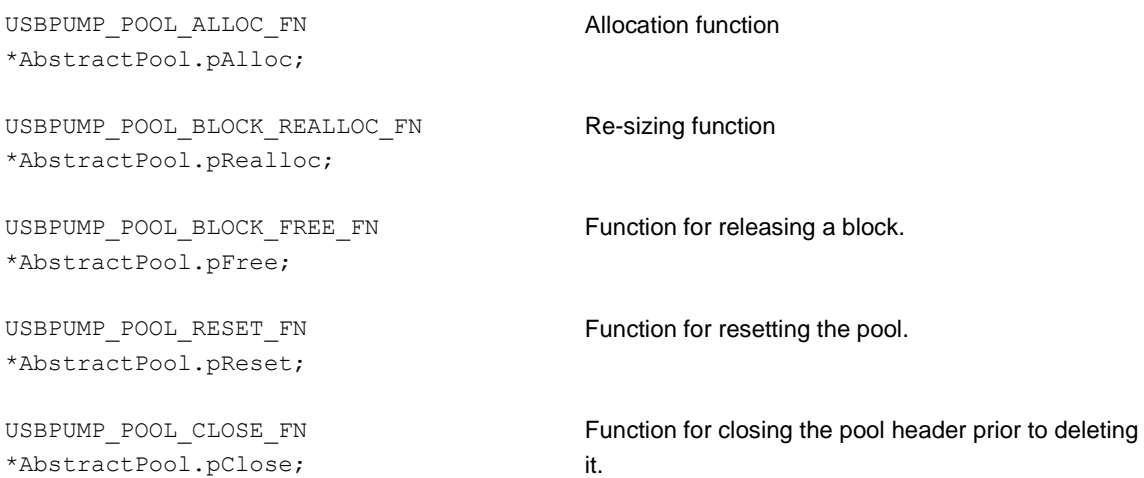

As usual, to facilitate creating a derived type, we define two types: The abstract pool object itself is a union, containing a single view:

USBPUMP\_ABSTRACT\_POOL\_CONTENTS AbstractPool;

The abstract pool contents structure in turn contains the fields listed above.

USBPUMP\_ABSTRACT\_POOL\_CONTENTS\_\_UNION should be used as the union prefix when creating a union derived from USBPUMP\_ABSTRACT\_POOL.

USBPUMP\_ABSTRACT\_POOL\_CONTENTS\_\_STRUCT\_should be used as structure prefix when defining a structure derived from an abstract pool

The method functions have the following definitions:

```
typedef VOID *USBPUMP_POOL_ALLOC_FN(
  USBPUMP_ABSTRACT_POOL *pHeader,
  ADDRBITS nBytes
   );
typedef VOID *USBPUMP_POOL_REALLOC_FN(
  USBPUMP_ABSTRACT_POOL *pHeader,
  VOID *pBlock,
  ADDRBITS nBytes
   );
typedef VOID USBPUMP_POOL_FREE_FN(
  USBPUMP_ABSTRACT_POOL *pHeader,
  VOID *pBlock
   );
typedef VOID USBPUMP_POOL_RESET_FN(
   USBPUMP_ABSTRACT_POOL *pHeader
   );
typedef VOID USBPUMP_POOL_CLOSE_FN(
   USBPUMP_ABSTRACT_POOL *pHeader
   );
```
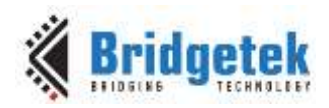

To realloc a block, you may call:

VOID \*UsbPumpMemoryBlock\_Realloc(VOID \*pMemoryBlock, ADDRBITS NewSize);

This function works exactly as C89's realloc() function, except that if pMemoryBlock is NULL the result is always NULL. For a function with full C89 semantics, use

```
VOID *UsbPumpPool_Realloc(USBPUMP_ABSTRACT_POOL *pPool, VOID *pMemoryBlock, 
ADDRBITS NewSize);
```
If pMemoryBlock is NULL, then NewSize bytes are allocated from pPool. Otherwise, the memory block is resized within its existing pool (and pPool is not used).

#### To free a block, call:

VOID UsbPumpMemoryBlock Free(VOID \*pMemoryBlock);

UsbPumpMemoryBlock Free checks whether pMemoryBlock is NULL; if not, it uses USBPUMP ABSTRACT POOL BLOCK TO HEADER to find the abstract pool object, and calls the AbstractPool.pFree function.

To locate the Abstract Pool Object given a memory block allocated from any pool, use:

```
USBPUMP_ABSTRACT_POOL *
USBPUMP_MEMORY_BLOCK_GET_ABSTRACT_POOL(
           VOID *pMemoryBlock
           );
```
pMemoryBlock must not be NULL.

A safe version of the macro that will not dereference a NULL pointer (but which will possibly return a NULL pointer if the input pointer is NULL) is:

```
USBPUMP_ABSTRACT_POOL *
UsbPumpMemoryBlock_GetAbstractPool(
           VOID *pMemoryBlock
           );
```
As an implementation note, normally the Pool Header pointer is found at  $((ADDRBITS*)pBlock)[-]$ 1]. This yields the abstract pool header, which then can be cast to a pointer and used to free the block.

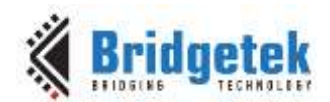

# **10 MCCI USB DataPump Internal API**

## **10.1 Initialization**

The initialization of the DataPump device stack is table-driven. The table interpreter is UsbPump\_GenericApplicationInit (). It processes an application initialization vector which comes from configuration data or somewhere else. In the MCCI DataPump, we use a standard name, gk UsbPumpApplicationInitHdr. Different builds might have different files that define different versions of gk\_UsbPumpApplicationInitHdr.

The GenericApplicationInit () function looks at the descriptors from the URC file and compares them to the info in the application init vector. It *conditionally* creates protocols if it finds that the descriptor set actually can support a protocol that has been configured into the Application Init Vector. This decouples the behavior of the overall device from the descriptors, which is very useful for test, for maintenance, and for using a single code base across a family of products.

It requires that the system engineer be careful about what's in the application init vector. The app init vector affects the ROM footprint directly. The URC file, combined with the app init vector, affects the RAM footprint based on which protocols are instantiated.

## **10.1.1 App Init Header**

Look at usbkern/apps/wmcdemo/mscacmdemo/mscacmdemo\_appinit.c.

```
CONST USB_DATAPUMP_APPLICATION_INIT_VECTOR_HDR gk_UsbPumpApplicationInitHdr
=
   USB_DATAPUMP_APPLICATION_INIT_VECTOR_HDR_INIT_V1(
       UsbPumpApplicationInitVector, 
       /* pSetup */ NULL, 
       /* pFinish */ MscDemoI_AppInit_VectorFinish
       );
```
This provides the vector of application initialization nodes and a pointer to a function to be called after initialization is complete. This function is specific to your needs. One UDEVICE is created for each app init node element that "matches".

## **10.1.2 Proto Init Header**

Still use MSC as an example.

```
static
CONST USBPUMP PROTOCOL INIT NODE VECTOR InitHeader =
   USBPUMP_PROTOCOL_INIT_NODE_VECTOR_INIT_V1(
       /* name of the vector */ InitNodes, 
       /* prefunction */ NULL, 
       /* postfunction */ NULL
       );
```
Main purpose of this header is to link to the InitNodes. The init macro fills in the size of the vector in the init header. Pre-function and post functions are hooks for doing special things, normally not used.

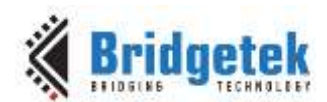

USBPUMP\_PROTOCOL\_INIT\_NODE\_INIT\_V2 or USBPUMP\_PROTOCOL\_INIT\_NODE\_INIT\_V1 macros are used to initialize USBPUMP\_PROTOCOL\_INIT\_NODE. Each proto init node has some standard matching fields:

- Normally match based on bInterfaceClass, bInterfaceSubClass and bInterfaceProtocol from the interface descriptor
- Can also qualify based on bDeviceClass etc.
- The protocol implementation can supply a probe function that further qualifies the match.
- All of the above can be "wild-carded"

Here is an explanation of MSC protocol init node.

```
static CONST USBPUMP PROTOCOL INIT NODE InitNodes [1] ={
   USBPUMP_PROTOCOL_INIT_NODE_INIT_V2(
       /* dev class, subclass, proto */ -1, -1, -1,
       /* ifc class */ USB bInterfaceClass MassStorage,
       /* subclass */ USB bInterfaceSubClass MassStorageScsi,
       /* proto */ -1,/* cfg, ifc, altset */ -1, -1, -1,
       /* speed */ -1,
       /* uProbeFlags */ USBPUMP_PROTOCOL_INIT_FLAG_AUTO_ADD, 
       /* probe */ NULL,
       /* create */ MscSubClass Atapi_ProtocolCreate,
       /* pQualifyAddInterface */ NULL, 
       /* pAddInterface */ NULL,
       /* optional info */ &gk_MscDemoI_RamdiskConfig
       )
   };
```
- –1 is generally a wild card, so we don't care about dev class etc.
- USB\_bInterfaceClass\_MassStorage constants come from the mass-storage header file usbmsc10.h.
- cfg, ifc, altset allow a protocol node to match structurally.
- MscSubClass\_Atapi\_ProtocolCreate is provided by the protocol implementation, and it's the primary entry point. All other code is included automatically by the linker.
- gk\_MscDemoI\_RamdiskConfig is used by the protocol implementation to configure how it operates – the protocol manual should explain how it's used.

Suppose we have the following entries:

- An entry that matches mass storage
- An entry that matches ACM modems
- An entry that matches anything that hasn't been matched

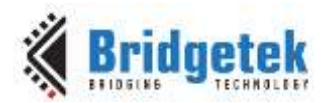

The initialization framework first looks at every UINTERFACE in the descriptor set, and sees if it's mass storage. If so, a new mass storage instance is created for that interface, and that interface is marked "in use". The framework then repeats from the beginning, but this time looks for ACM modems. Finally, the framework repeats from the beginning and creates an instance of LOOPBACK for each UINTERFACE that isn't already "in use".

## **10.1.3 Port Init Header**

Port is for USB chip hardware. Port initialization is like BSP concept in embedded system. This is for binding DCDs. The list of possible DCDs is determined by the USB\_DATAPUMP\_PORT\_INIT\_VECTOR. Each vector contains one or more USB\_DATAPUMP\_PORT\_INIT\_VECTOR elements.

USB\_DATAPUMP\_PORT\_INIT\_VECTOR\_INIT\_V1(

/\* optional probe fn \*/ pPortProbeFunction, /\* DCD primary export: table of functions \*/ pDeviceSwitch, /\* bus handle to be used by DCD for this DC \*/ hBus, /\* base I/O address on bus for this DC \*/ ioPort, /\* "wiring information" tailor DCD to this hw \*/ pConfigInfo, /\* size of info, for reference \*/ sizeConfigInfo )

The name of the device switch exported by the DCD normally is defined in chip kern head file.

hBus and ioPort specify the base address and bus handle used by the DCD for accessing the registers of the device. Often, hBus is not used, but it is architecturally required.

pConfiginfo is used to tell the DCD about how the USB interface is wired up. The format of this structure is defined by the DCD code, so you must refer to the header files or to the DCD manual to find out more about this.

If there are multiple ports, e.g., wired USB chip and wireless USB chip, the probe function in the Port Init vector is used to find ports. Each time a port probe succeeds, the application init vector is scanned for that port (according to the rules given previously). When it's time to initialize a DCD instance, the UDEVSWITCH pointer from the port vector is used (but in the context of the code from the URC file).

## **10.2 Device Related Functions**

## **10.2.1 UsbPumpDevice\_AllocateDeviceBuffer**

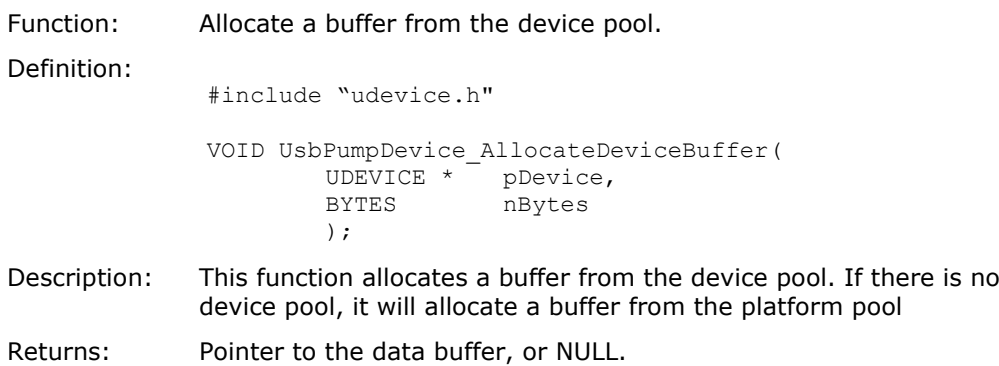

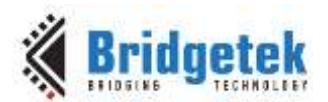

## **10.2.2 UsbPumpDevice\_FreeDeviceBuffer**

Function: Return a buffer to the device pool.

Definition:

#include "udevice.h"

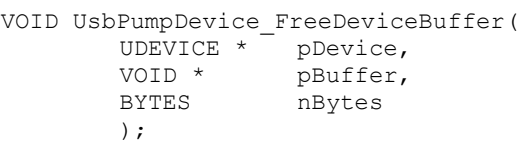

Description: This function releases a buffer allocated by UsbPumpDevice\_AllocateDeviceBuffer(). nBytes must be the same value that was used to allocate the buffer.

Returns: None

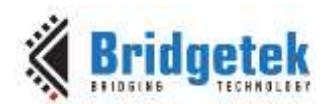

# **11 MCCI USB DataPump API**

## **11.1 Debugging Functions**

## **11.1.1 UsbDebugLogf**

Function: printf() version for logging; it's unconditional, and requires a platform pointer.

Definition:

```
VOID UsbDebugLogf (
UPLATFORM *pPlatform, 
CONST TEXT *fmt,
...
);
```
Description: This routine is used to unconditionally log a message to the platform logging stream. A message is formatted and passed to the platform.

Returns: Nothing.

Macro for invoking:

TTUSB\_LOGF(args)

**Note:** This function has been replaced by UsbPumpDebug\_PlatformLogf(), and is provided only for backwards compatibility.

## **11.1.2 UsbDebugPrintf**

Function: Conditional printf () -- logs a message if flag word masked with the USB debug dword is non-zero.

Definition:

```
VOID UsbDebugPrintf (
UDEVICE *self, 
UINT32 mask, 
CONST TEXT *fmt, 
... 
);
```
Description: If (self->udev\_debugflags & mask) != 0, then the message controlled by \*fmt and the following args is logged. Otherwise, no output is produced.

Returns: Nothing.

Macro for invoking:

TTUSB\_PRINTF(args)

Notes: This function has been replaced by UsbPumpDebug\_DevicePrintf(), and is provided only for backwards compatibility.

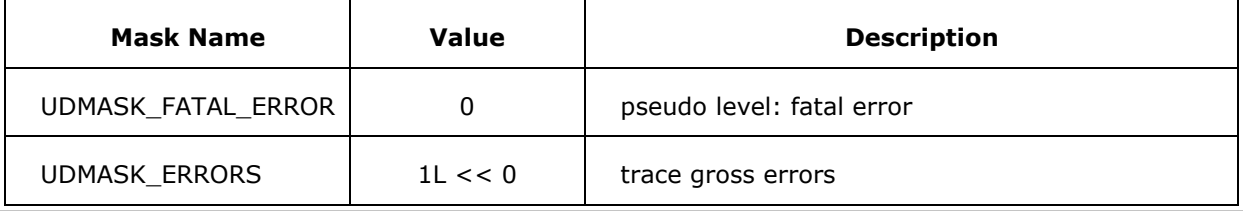

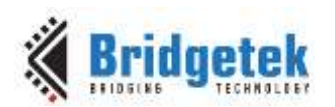

#### Application Note **AN\_402 MCCI USB DataPump User Guide** Version 1.0

Document Reference No.: BRT\_000123 Clearance No.: BRT#093

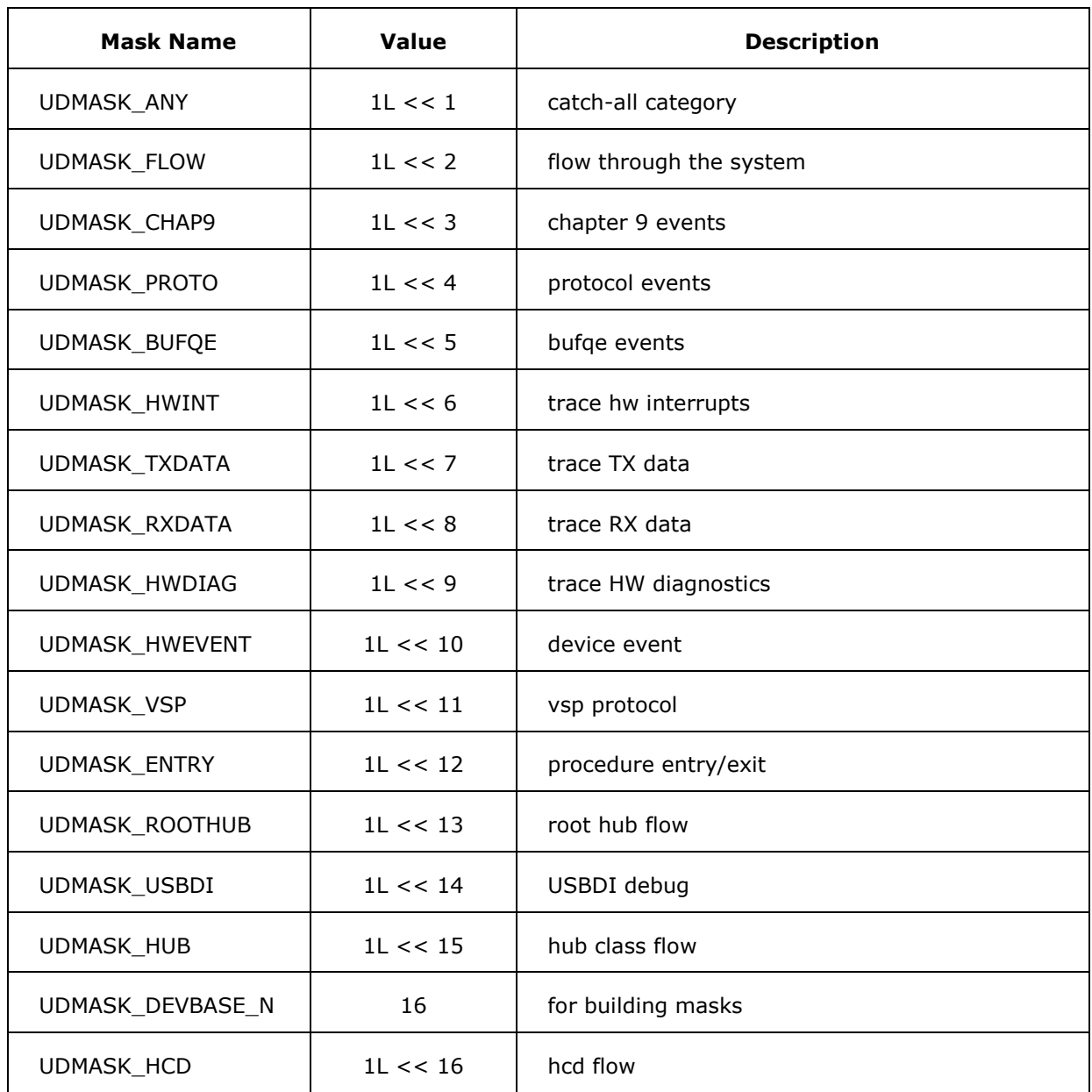

### **Table 3 Description of debug mask**

## **11.2 Timer API**

When polling or otherwise operating finite state machines, there's a need for periodic events driven from a reference source. This timing may be needed even if a given HCD is not operating, and so rather than depend on HCD capabilities we provide one based on the platform's timer.

The basic paradigm is similar to using an asynchronous IOCTL to send a timer request to the UPLATORM. The platform simply delays the completion until the specified time has elapsed. Timers are always dispatched from the event loop. The timer objects support the following operations:

### • Initialize

```
VOID UsbPumpTimer_Initialize (
  UPLATFORM *pPlatform,
```
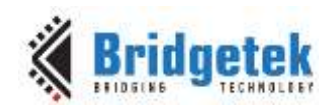

```
USBPUMP_TIMER *pTimerObject,
USBPUMP_TIMER_DONE_FN *pDoneFn
);
```
### To start a timer:

```
USTAT UsbPumpTimer_Start (
   UPLATFORM *pPlatform,
   USBPUMP_TIMER *pTimerObject, 
   ARG USBPUMP TIMER TIMEOUT nMillisecs,
   USBPUMP_MILLISECONDS *pStartTime OPTIONAL
   );
```
The result returned is the error code, which will be either  $USTAT$  OK or an appropriate error code.

If pStartTime is not NULL, \*pStartTime is set to the value of the system clock at the time the timer was started, in milliseconds. I.e., NULL means "now".

When the timer has completed, the specified pDoneFn is called using the following prototype:

```
VOID (*pDoneFn)(
   UPLATFORM *pPlatform,
   USBPUMP_TIMER *pTimerObject, 
   USBPUMP_MILLISECONDS CurrentTickCounter
   );
```
The current tick counter is the time just before pDoneFn is entered, which allows relatively easy implementation of periodic timers without having to call back to the system to find the time.

Cancel – of course, this operation always suffers from a race condition.

```
BOOL UsbPumpTimer_Cancel (
   UPLATFORM *pPlatform,
   USBPUMP_TIMER *pTimerObject
   );
```
The specified timer is cancelled. The result is TRUE if the timer was cancelled (and will not fire), FALSE if the timer has already completed. (The way to think about this is that the post condition, if the result is TRUE, is that the completion routine has not yet been called and will not be scheduled.)

Timers contain the following fields:

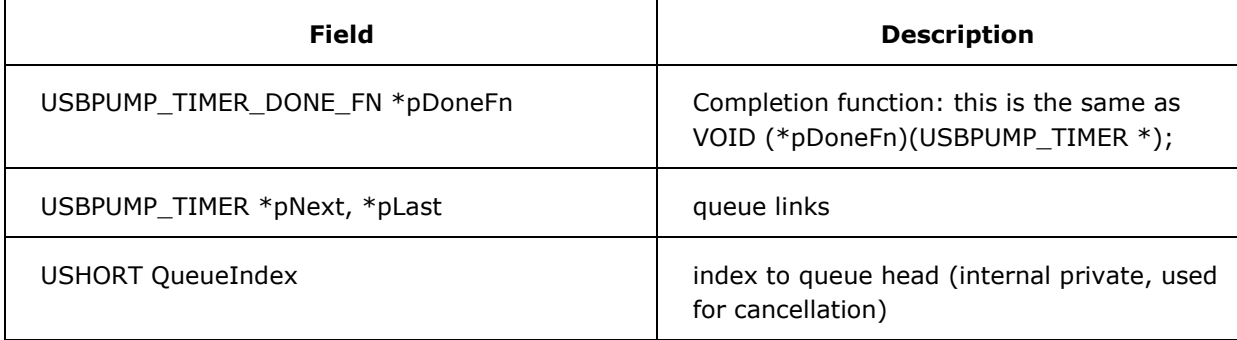

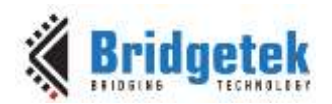

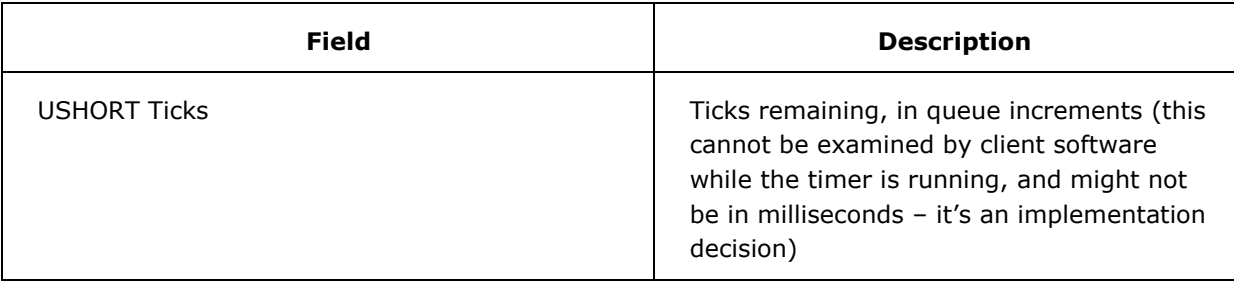

### **Table 4 USBPUMP\_TIMER Contents**

Low-level HCDs use a central service for timing out USBPUMP\_HCD\_REQUESTs. The common HCD platform object contains a timer object, and a sorted list of objects to time-out. For efficiency, the HCD maintains three queues, for initial timeout  $\epsilon$  = 100ms,  $\epsilon$  = 1000ms, and  $\epsilon$  = 1000 ms timeouts. Objects are always inserted into the tail of the queue that is appropriate, and so will timeout after the specified period of time. The 10-100ms queue gets run every 10ms; the 100- 1000ms gets run every 50ms, the 1000 and up queue gets run every 500ms. Objects never get moved from their queue, so the resolution of the timeout does go down as timeouts go up.

Cancellation is simply removing the object from the queue it's in. If QueueIndex is 0, then the timer is not in a queue. Synchronization is not a problem, because the platform is constrained to update the timeout queue from inside the DataPump context. The caller is required to embed the timer block in a larger structure in order to obtain any back context.

QueueIndex and QueueTicks are defined for use by the default timer implementation. If the platform layer substitutes a different timer mechanism, then the platform layer might reuse these fields for its own purposes.

## **11.2.1 Timer Implementation Framework**

Timer support is added to the platform by adding two fields to the UPLATFORM, described in [Table](#page-70-0)  [5.](#page-70-0)

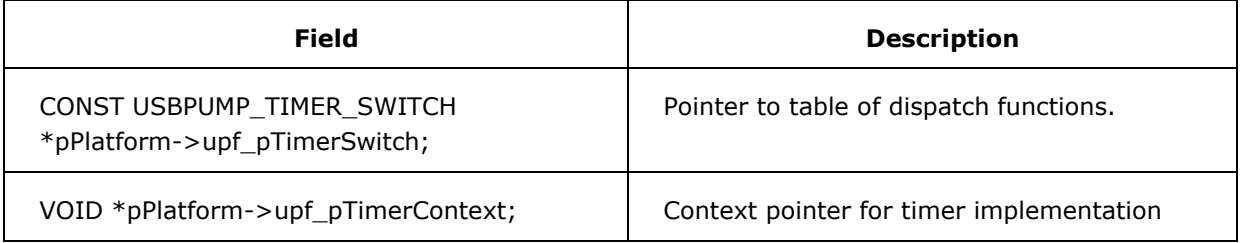

### **Table 5 UPLATFORM additions for timer support**

<span id="page-70-0"></span>The USBPUMP\_TIMER\_SWITCH contents are described in [Table 6.](#page-71-0)

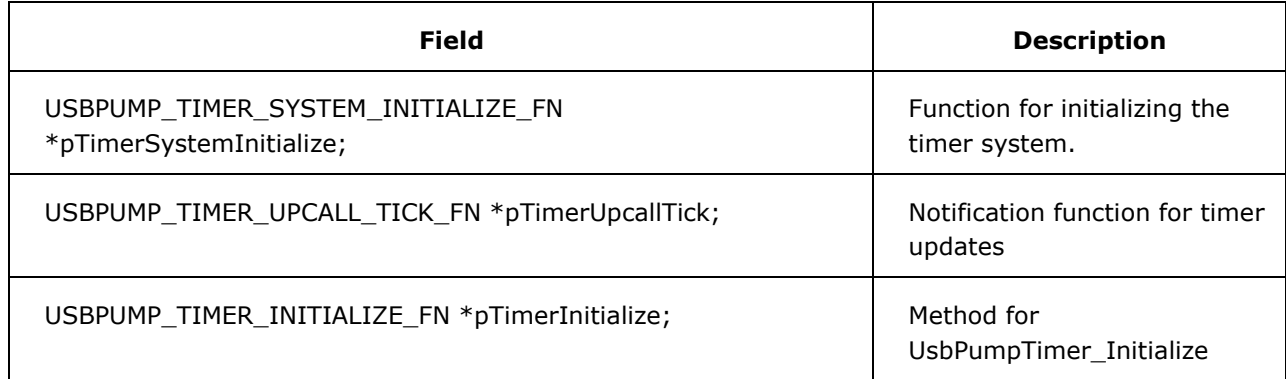

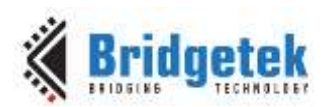

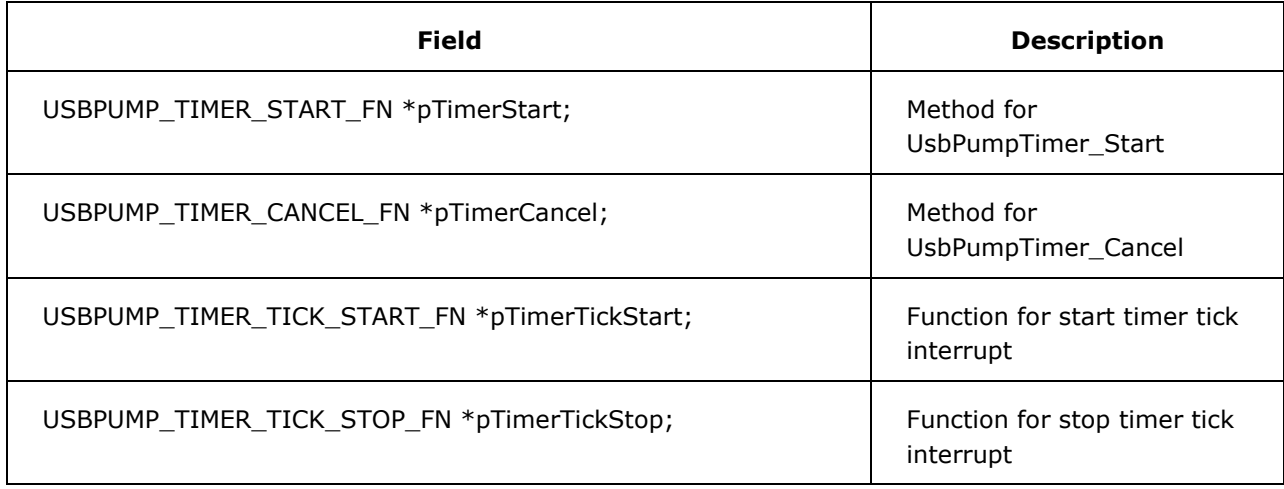

### **Table 6 USBPUMP\_TIMER\_SWITCH Contents**

<span id="page-71-0"></span>The types are described in subsequent sections.

The timer context pointer is provided for two reasons:

- 1. It allows us to replace the DataPump standard timer implementation with a platform specific one, in case the DataPump's implementation is not suitable.
- 2. It allows us to omit timer support when it is not required. For example, device-only applications of the DataPump typically do not need timer support.

### **11.2.1.1 USBPUMP\_TIMER\_INITIALIZE\_FN**

This function is the implementation for UsbPumpTimer\_Initialize. The parameters and behavior are the same.

```
typedef VOID USBPUMP_TIMER_INITIALIZE_FN(
         UPLATFORM *pPlatform,
         USBPUMP_TIMER *pTimerObject,
         USBPUMP_TIMER_DONE_FN *pDoneFn
         );
```
## **11.2.1.2 USTAT USBPUMP\_TIMER\_START\_FN**

This function is the implementation for UsbPumpTimer Start. The parameters and behavior are the same.

```
USTAT USBPUMP_TIMER_START_FN(
         UPLATFORM *pPlatform,
         USBPUMP_TIMER *pTimerObject, 
         ARG_USHORT nMillisecs,
         USBPUMP_MILLISECONDS *pStartTime OPTIONAL
         );
```
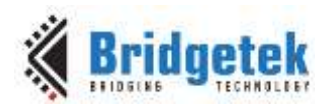

#### **11.2.1.3 USBPUMP\_TIMER\_CANCEL\_FN**

This function is the implementation for UsbPumpTimer\_Cancel. The parameters and behavior are the same.

```
BOOL USBPUMP_TIMER_CANCEL_FN(
         UPLATFORM *pPlatform,
          USBPUMP_TIMER *pTimerObject
          );
```
#### **11.2.1.4 USBPUMP\_TIMER\_UPCALL\_TICK\_FN**

This function has the following prototype:

```
typedef VOID 
USBPUMP_TIMER_UPCALL_TICK_FN(
         UPLATFORM *pPlatform,
          USBPUMP_MILLISECONDS CurrentTime
          );
```
This entry is provided for use by the platform layer. It should be called periodically from within DataPump context, to indicate that time has passed.

As with the DataPump event queues, a standard implementation of timers is shipped as part of the DataPump library. This implementation assumes periodic updates (via USBPUMP\_TIMER\_UPCALL\_-TICK FN) from the system, normally via a timer interrupt of some kind. Resolution is not critical.

The platform layer might need a different implementation of the timer system. In this case, the platform layer need not supply or use this function. (For example, the platform layer might directly translate timers into native operating-system equivalent operations.)

## **11.3 Miscellaneous Functions**

All of the following functions are defined in the USB DataPump header file, "usbpump.h".

#### **11.3.1 UsbCopyAndReply**

```
Function: Utility for SETUP processing routines -- copy a result to a safe place, and then use
               it to reply.
```
Definition:

```
USHORT UsbCopyAndReply (
UDEVICE *pSelf, 
VOID *pDeviceBuffer, 
USHORT size_DeviceBuffer, 
CONST UCHAR *pAnyBuffer, 
USHORT length_AnyBuffer, 
USHORT wLength
);
```
Description: This routine is useful for those procedures that prepare replies, but aren't sure if the buffer is addressable. We copy the data to a supplied bounce-buffer, and then send it on to the host.

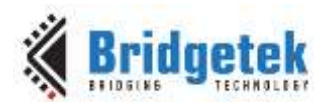

Returns: Actual number of bytes transferred.

#### **11.3.2 UsbDeviceReply**

Function: Portable routine, which centralizes common bookkeeping for USB control endpoint replies using UDEVICE\_REPLY ().

Definition:

```
USHORT UsbDeviceReply (
UDEVICE *pSelf, 
CONST VOID *pReply, 
USHORT ReplyMax, 
USHORT ReplyActual
);
```
Description: This routine prepares a device reply using UDEVICE REPLY, taking into account max vs. actual.

Returns: The reply length actually used.

Notes: It is important that ReplyMax be identical to the original wLength of the setup packet; otherwise, mysterious data transfer hang-ups may result on chips like the USS820, D12, or BCM3310.

#### **11.3.3 UsbPumpLib\_BufferCompareString**

Function: Compare buffer to string for equality.

Definition:

```
BOOL 
UsbPumpLib_BufferCompareString(
CONST TEXT *buf, 
BYTES n, 
CONST TEXT *s
);
```
Description: Each character in buf must match the corresponding character in s, or we will declare no match. lenstr(s) must be equal to n, or we will declare no match.

Returns: TRUE if match, FALSE otherwise.

Returns TRUE if the pointers are equal, otherwise returns FALSE if either pointer is NULL.

#### **11.3.4 UsbPumpLib\_BufferFeildlIndex**

Function: Locate a field in a buffer.

```
Definition:
               BYTES 
               UsbPumpLib_BufferFieldIndex(
               CONST TEXT *but.BYTES n, 
               BYTES i, 
               BYTES fieldnum, 
               int fsep
               );
```
Description: UsbPumpLib\_BufferFieldIndex computes the index of the (fieldnum)'th field in an (n)-character buffer, starting at position (i).

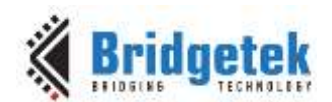

If (fsep) is positive, then the buffer is considered to be composed of a number of fields separated by a magic character, fsep. We scan forward to the first character after the (fieldnum)th separator, or to the end of the buffer. Null fields are possible in this case; the zero'th field begins at index (i).

If (fsep) is negative, then the buffer is considered to be composed of a number of fields separated by whitespace. Field zero starts at the first non-white character after i; field one starts at the first non-white character after the first white-space character after field zero; and so forth. Null fields are impossible in this case, except at the end of a buffer.

Returns: The index of the specified field; this will be in  $[0, n-1]$  if the field exists, or  $[n]$  if the field wasn't found.

We'll also return (n) in case an error occurs, e.g.  $(i > n)$  or (buf EQ NULL).

Notes: Whitespace is blank, \t, \f, \n or \v.

Bugs: The characters in the buffer are treated as unsigned when comparing to fsep.

Whitespace is identical to being a character with value  $\leq$  = 0x20, or being DEL (0x7F).

#### **11.3.5 UsbPumpLib\_BufferFeildlLength**

Function: Find length of field at specified position in buffer.

Definition:

```
BYTES 
UsbPumpLib_BufferFieldLength( 
CONST TEXT *buf, 
BYTES n, 
BYTES i, 
INT fsep 
);
```
Description: UsbPumpLib\_BufferFieldLength() complements UsbPumpLib\_BufferFieldIndex()  $(q.v.)$ ; it returns the length of the field, starting at position  $(i)$ , with the delimiter specified by (fsep).

> If (fsep) is positive, the buffer is considered to consist of a sequence of fields delimited by a magic character. We simply scan forward from the specified position until we find the next delimiter, or until we get to the end of the buffer. Empty fields are possible in this case.

> If (fsep) is negative, the buffer consists of a sequence of fields separated by arbitrary non-empty sequences of whitespace. Empty fields are not possible except at the end of the buffer. In this case, we skip any leading whitespace, then skip to the end of the next field; we return the number of characters skipped.

Returns: UsbPumpLib\_BufferFieldLength() returns the length of the field which starts at position (i). If any errors are detected (i.e., buf == NULL or  $i \ge n$ ), UsbPumpLib\_BufferFieldLength() returns 0.

Notes: Whitespace is blank,  $\t{t}$ ,  $\fn$  or  $\nu$ .

#### **11.3.6 UsbPumpLib\_CalculateMaxPacketSize**

Function: Calculate the effective max packet size given info from an endpoint descriptor.

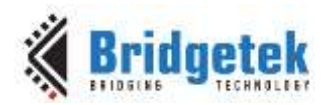

Definition:

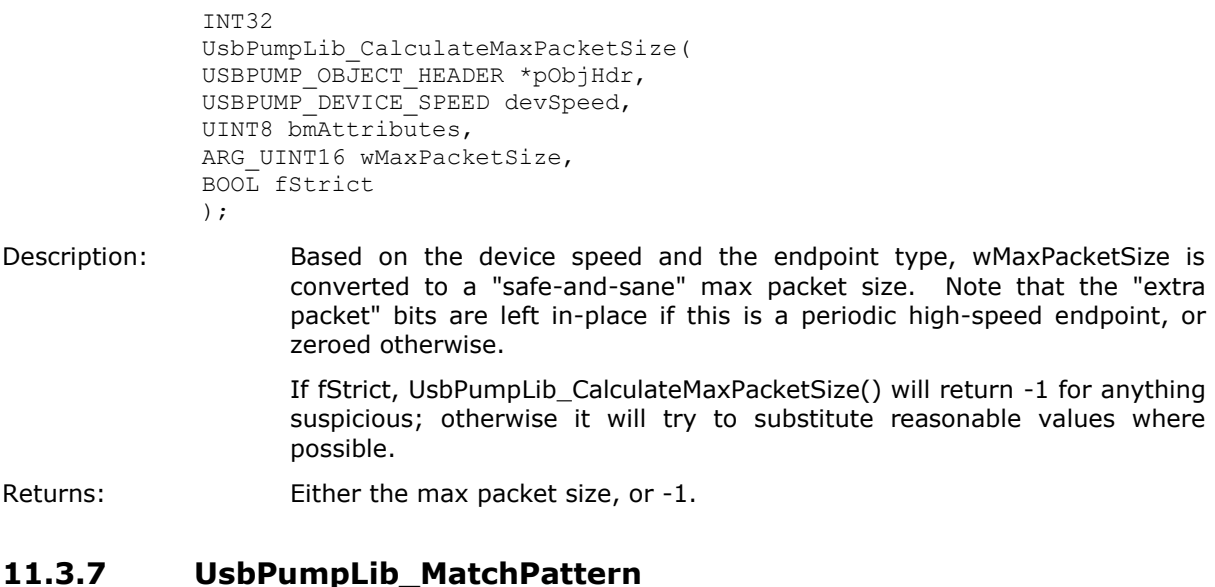

Function: Match with simple wildcarding.

Definition:

```
BOOL
UsbPumpLib_MatchPattern(
CONST TEXT *pPattern,
BYTES nPattern,
CONST TEXT *pValue,
BYTES nValue
);
```
Description: Compare the literal string buffer given by (pValue, nValue) to the pattern given by (pPattern, nPattern).

> The comparison is a simple byte-by-byte comparison, except that the pattern character '\*' is special; it matches zero or more arbitrary bytes. The comparison is anchored (in the sense of a general regular expression match) at the beginning and end; of course, an un-anchored match can be formed by beginning and ending the pattern string with '\*'. So, for example, a pattern of 'a\*b' matches 'ab', 'a...b', etc.; but doesn't match 'a\*bc'. However, a pattern of '\*a\*bc\*' will match '...a....bc...', 'abc', 'a..bc..', etc.

> As it does simple byte-by-byte comparison, it's CASE-SENSITIVE; hexadecimal 'a' doesn't match to hexadecimal 'A' especially when trying to match hexadecimal number literal.

Returns: TRUE for success, FALSE for failure.

Bugs: This routine is not suitable for use with international multi-byte-character input strings.

This routine cannot match a literal '\*' in the value string.

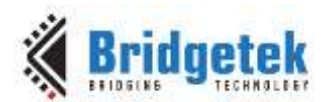

#### **11.3.8 UsbPumpLib\_SafeCopyBuffer**

Function: Memory copy routine that is reasonably safe to use, i.e., to avoid buffer overflow during the copy procedure.

Definition:

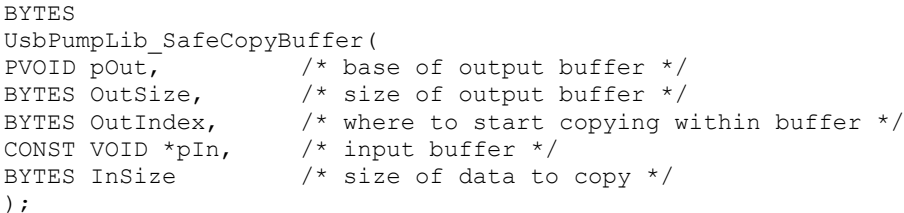

Description: This routine copies memory from the input buffer to the to the output buffer, taking into account the allocation size of the output buffer.

> pOut is a buffer that has been allocated OutSize bytes. pIn points to a buffer with InSize bytes of information. OutIndex specifies the start position in the buffer.

> Up to InSize bytes will be copied from pIn to pOut+OutIndex; but in no case will data be written outside the range of bytes pOut[0..OutSize)<sup>1</sup>. The copy size is reduced, to zero if necessary, to enforce this constraint.

If pIn is NULL, the specified portion of the output buffer is set to 0.

If pOut is NULL, no copy or fill is performed; however, the result is the number of bytes that would have been copied. This option is useful for determining what SafeCopyBuffer would have done if the pointer had not been NULL; it also ensures that loops using the result of SafeCopy are more likely to terminate even if handed a null output pointer.

Returns: Number of bytes actually copied (or that would have been copied except that pOut was NULL).

### **11.3.9 UsbPumpLib\_SafeCopyString**

Function: String copy routine that is reasonably safe to use.

Definition:

```
BYTES
UsbPumpLib_SafeCopyString(
TEXT *pBuffer,
BYTES nBuffer,
BYTES iBuffer,
CONST TEXT *pString
);
```
Description: This routine copies memory from the input string to the given offset in the buffer, and appends a '\0', taking into account the size of the buffer.

pBuffer is a buffer that has nBuffer bytes allocated to it.

pString points to a nul-terminated string (ANSI, UTF-8, etc --encoding is not critical as long as '\0' always designates the end of the string.

Bytes from pString are copied to pBuffer+iBuffer. In no case will data be written outside the range of bytes pBuffer[0..nBuffer).

 $1$  [0, n) denotes the range from 0 to n-1

-

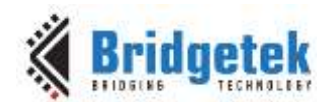

The resulting string at pBuffer+iBuffer is guaranteed to be NULL-terminated. Therefore, the maximum string size that can be handled without truncation is (nBuffer - iBuffer - 1) bytes long.

Boundary conditions can be considered without loss of generality by considering only the case where iBuffer  $== 0$ .

If pBuffer  $==$  NULL, pString  $==$  NULL or nBuffer  $==$  0, then the result is always 0.

if nBuffer == 1, then the result is also always 0, but pBuffer[0] is set to '\0'.

If nBuffer > strlen(pString), then the entire string is copied to pBuffer, and a trailing '\0' is provided.

If nBuffer  $==$  strlen(pString), then all but the last byte is copied, a trailing '\0' is provided, and the result is (nBuffer - 1), or equivalently strlen(pString)-1.

Returns: Number of bytes of pString placed into the buffer.

The result + iBuffer is always less than nBuffer (in order to guarantee a trailing '\0'), unless nBuffer is zero.

Notes: If (iBuffer + the result)  $>=$  nBuffer, then you should assume that one or more bytes of the string was truncated. If nBuffer > 0, and iBuffer + the result  $==$ nBuffer-1, then the string may have been truncated.

#### **11.3.10 UsbPumpLib\_ScanBuffer**

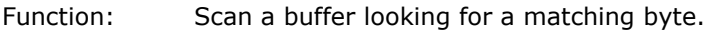

Definition:

```
BYTES UsbPumpLib_ScanBuffer( 
const TEXT *b, 
BYTES n, 
TEXT c 
);
```
Description: UsbPumpLib ScanBuffer() searches a buffer for the first occurrence of the specified byte, returning the byte index if found. If not found, the length of the buffer is returned.

Returns: Index of match, or length of buffer.

#### **11.3.11 UsbPumpLib\_ScanString**

Function: Scan a string looking for a matching byte.

Definition:

```
BYTES UsbPumpLib_ScanString(
CONST TEXT * s,
TEXT c
);
```
Description: UsbPumpLib\_ScanString () searches a string for the first occurrence of the specified byte, returning the byte index if found. If not found, the length of the string is returned.

Returns: Index of match, or length of buffer.

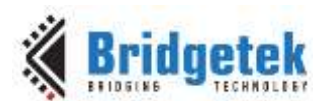

#### **11.3.12 UsbPumpLib\_UlongToBuffer**

Function: Convert unsigned long to text in buffer.

Definition:

**BYTES** UsbPumpLib\_UlongToBuffer( TEXT \*buf, BYTES n, ULONG ulnum, int radix );

Description: The number ulnum is converted to a string of ASCII characters in the buffer at buf, in the base specified by radix.

> If radix is positive, then ulnum is interpreted as an unsigned long in the specified base. Radix must be in [2,16]; otherwise it is interpreted as base 10.

> If radix is negative, then ulnum is interpreted as a signed long. If ulnum (as a LONG) is positive, it is output with a leading '+'; if ulnum is (as a LONG) is negative, it is output with a leading '-'. A sign will always be at the front of the buffer, even if the buffer overflows.

> If (radix) is zero, then it is treated as if it were -10; but we suppress the leading '+' we'd ordinarily put if the number is positive.

> The characters used to represent the number are placed into the buffer, subject to the constraint that at most (n) positions of the buffer may be used.

> A trailing '\0' is guaranteed to be written; therefore overflow is indicated by a resulting string length of (n)-1.

- Returns: UsbPumpLib\_UlongToBuffer () returns the number of byte positions used in the buffer by the result.
- Bugs: UsbPumpLib\_UlongToBuffer () uses positions at the end of the buffer as temporary storage; hence, all of the buffer must be truly allocated for use by this routine.

If overflow occurs, LEADING digits will be deleted from the number (not trailing digits)! However, for signed conversions, the first character will still be a sign character.

If (buf == NULL) or ( $n = 0$ ), we won't do anything; we'll always return 0.

If  $(n == 1)$ , all that happens is that a '\0' is placed into buf[0].

#### **11.3.13 UsbPumpLib\_UlongToBufferHex**

Function: Convert the least significant digits of a ULONG into hexadecimal.

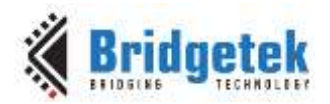

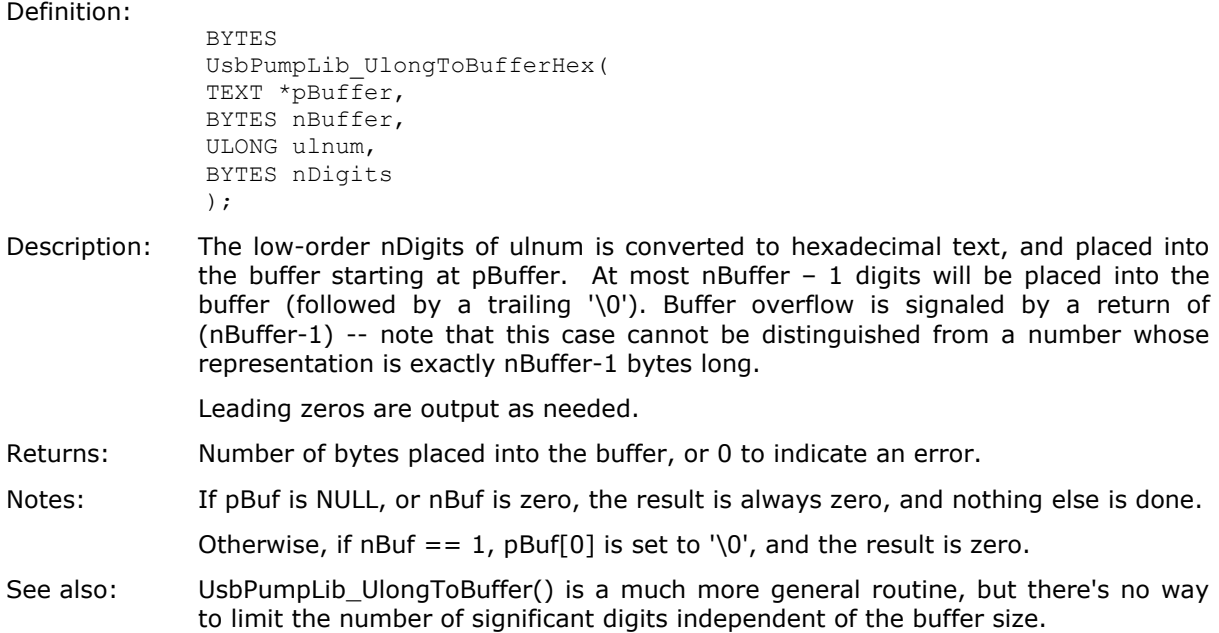

#### **11.3.14 UsbPumpLib\_InitDeviceControlEp**

Function: Perform common initialization for endpoint 0 data structures.

Definition:

```
BOOL UsbPumpLib_InitDeviceControlEp (
UDEVICE * pSelf, 
BYTES BufSize
);
```
Description: The data structures for endpoint zero for this UDEVICE are allocated and initialized.

Returns: TRUE for success, FALSE otherwise. Failure indicates that the system is out of memory.

#### **11.3.15 UsbPumpLib\_CalculateUdeviceSize**

Function: Calculate the UDEVICE size from the root table. Definition: BYTES UsbPumpLib\_CalculateUdeviceSize( CONST USBRC\_ROOTTABLE \* pRoot, CONST UDEVICESWITCH \* pSwitch ); Description: This function calculates UDEVICE structure size from the root table information. Returns: Number of bytes of UDEVICE structure.

#### **11.3.16 UsbPumpLib\_FindAllSizeInfoFromRoot**

Function: Find all size information from the root table.

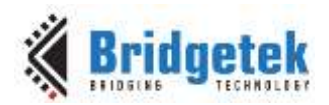

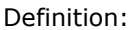

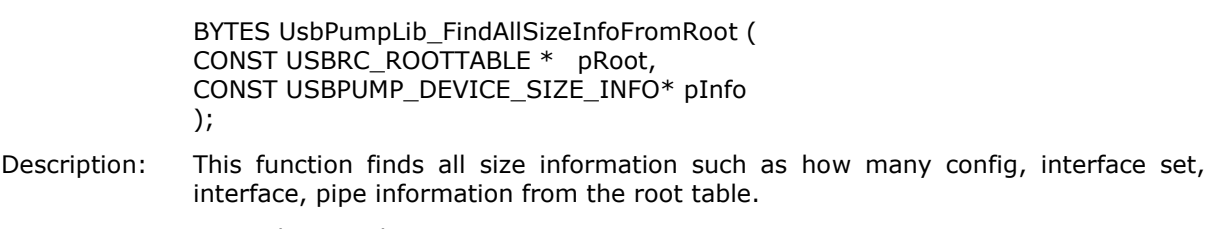

Returns: No explicit result.

#### **11.3.17 UsbPumpLib\_Best1ToMicroSecond**

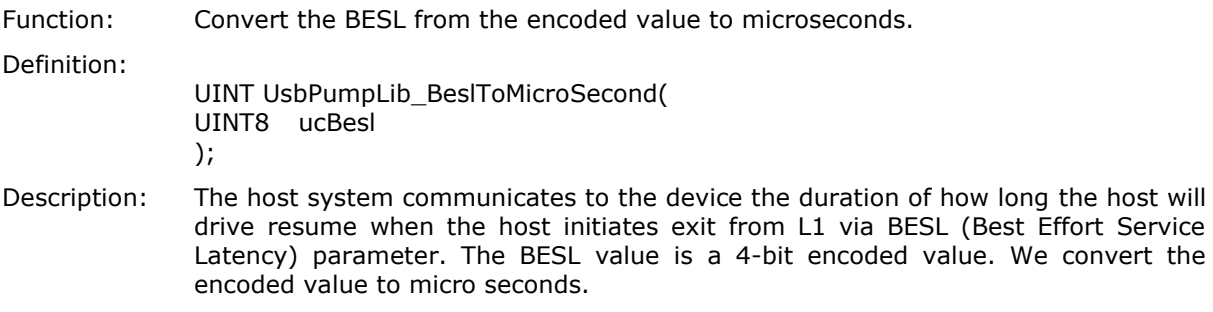

Returns: No explicit result.

#### **11.3.18 UsbPumpLib\_SHA1\_Init**

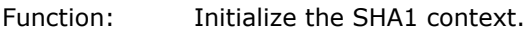

Definition:

USTAT UsbPumpLib\_SHA1\_Init ( USBPUMP\_SHA1\_CONTEXT \* pSha1Ctx, USBPUMP\_OBJECT\_HEADER \* pObjectHeader );

Description: Function is used for initializing the hash value for SHA-1.

Returns: USTAT\_OK if success, otherwise USTAT error code.

#### **11.3.19 UsbPumpLib\_SHA1\_Update**

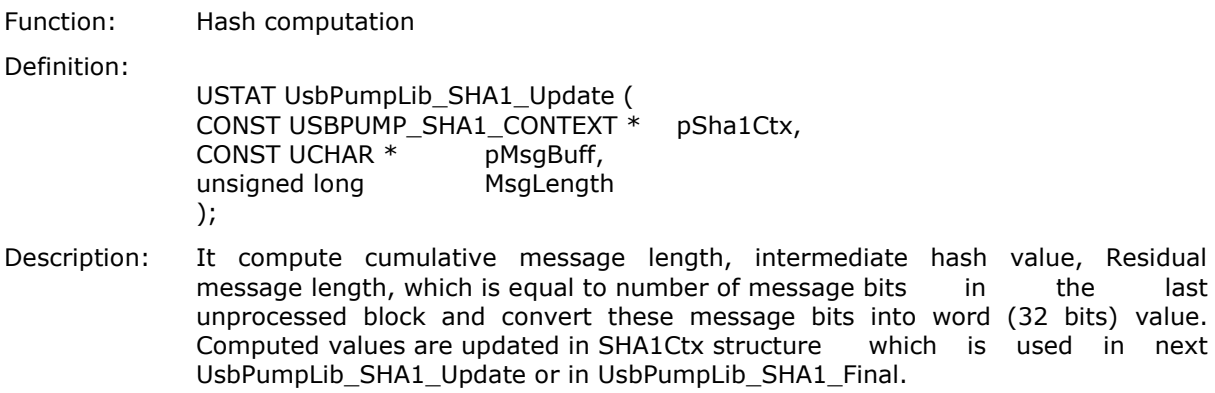

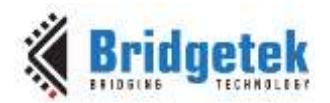

Returns: USTAT\_OK if success, otherwise USTAT error code.

#### **11.3.20 UsbPumpLib\_SHA1\_Final**

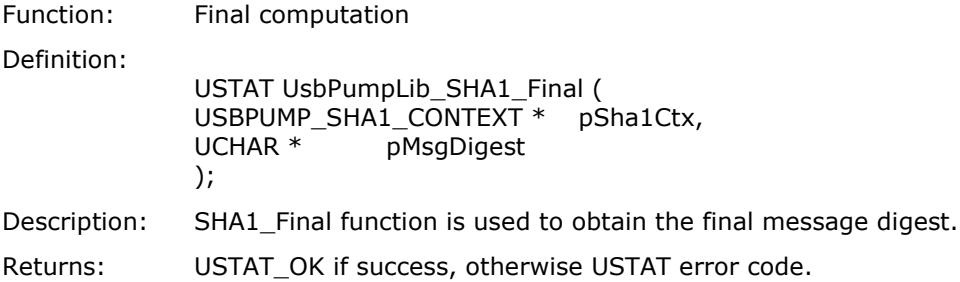

#### **11.3.21 UsbPumpLib\_PRNG\_Initialize**

Function: Initialize an instance of pseudo-random number generator.

Definition:

VOID UsbPumpLib\_PRNG\_Initialize ( USBPUMP\_PRNG\_CONTEXT \*pPrngCtx, UINT32 init\_x, UINT32 init\_y, UINT32 init\_z, UINT32 init\_c );

Description: This routine initializes an instance of the pseudo-random number generator. When called with init\_x == init\_y == init\_z == init\_c == 0, all values are initialized with the "normal" deterministic initialization values, matching the published reference initialization values given in [http://www.cs.ucl.ac.uk/staff/d.jones/GoodPracticeRNG.pdf.](http://www.cs.ucl.ac.uk/staff/d.jones/GoodPracticeRNG.pdf)

> In many cases, use of all zero parameters is suitable, for example when generating a stream of "random" but repeatable values for test purposes. In other cases, you may want to generate a different sequence each time you use the generator. In that case, you must get non-zero values for at least some of the init  $x$ , init  $y$ , init\_z and init\_c. A common way to do this is to use the time of day. If your system provides good sources of entropy-based random numbers, you can also use that source to get 1 to 4 random values.

Returns: No explicit result. The contents of \*p are updated in place.

#### **11.3.22 UsbPumpLib\_PRNG\_NextValue**

Function: Generates Pseudo random number based on the seed.

Definition:

```
UINT32 UsbPumpLib_PRNG_NextValue (
USBPUMP_PRNG_CONTEXT *pPrngCtx
);
```
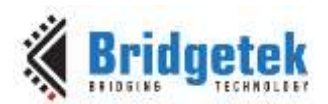

Description: This routine generates a pseudo-random UINT32. In order to be reentrant, all context is stored in a user-specified USBPUMP\_PRNG\_CONTEXT object, which the user must allocate and initialize using UsbPumpLib\_PRNG\_NextValue().

> The PRNG is implemented using G. Marsaglia's KISS generator, as described in http://www.cs.ucl.ac.uk/staff/d.jones/GoodPracticeRNG.pdf, adapted to make it reentrant. The period of the PRNG is around  $10^{\circ}37$  -- in other words, the sequence repeats after being called roughly 10^37 times. (Since UINT\_MAX is roughly 10^9, obviously a given result will repeat long before the sequence begins to repeat itself) Because this is a PRNG, the output sequence for a given instance of USBPUMP\_PRNG\_CONTEXT is deterministic, based on the initial seed value. Therefore, unless you initialize it differently from run-to-run, you'll get the same sequence every time you use it. See UsbPumpLibPrng Initialize() for information on how to initialize the generator to get variation from run to run. Normal best practice is to use a single USBPUMP\_PRNG\_CONTEXT object in a given application.

Returns: Pseudo-random value uniformly distributed in the range 0..UINT\_MAX - 1.

## **11.4 Numeric Conversion Routines**

To convert a portion of a string to a signed long, call:

```
BYTES UsbPumpLib_BufferToLong(
   CONST TEXT *pBuffer,
   BYTES sizeBuffer,
   UINT base,
   OUT LONG *pResult OPTIONAL,
   OUT BOOL *pfOverflow OPTIONAL
   );
```
To convert a portion of a string to an unsigned long, call:

```
BYTES UsbPumpLib_BufferToUlong(
   CONST TEXT *pBuffer,
   BYTES sizeBuffer,
   UINT base,
   OUT ULONG *pResult OPTIONAL,
   OUT BOOL *pfOverflow OPTIONAL
   );
```
These routines scan up to the first sizeBuffer bytes of the string at pBuffer, and convert the text into an equivalent LONG or ULONG value. The argument base specifies the radix of the input representation. If  $2 \leq b$  ase  $\leq 36$ , then base is directly used as the radix of the input text. If base is 0, then the input radix is determined according to the rules used by standard C: if the number begins with " $0x$ " or " $0x$ ", it's considered to be base 16; otherwise if the number begins with '0', it's considered to be base 8; otherwise the number is assumed to be decimal.

Prior to converting, these routines skip white space (defined as characters in the ranges  $0x1 \leq c$  $\epsilon$  = 0x20). They then consume an optional '-' sign. (Plus is not permitted.) If base == 0, then a leading " $0x$ " or " $0x$ " is skipped. Finally, digits are taken from the buffer until all characters have been consumed, or the first non-digit is encountered. A digit that is not legal in the input radix also stops the conversion. (Note that  $\sqrt{0}$  will stop the conversion, by the above rules.)

The primary result of these routines is the number of bytes scanned from the input buffer. The secondary results (\*pResult and \*pfOverflow) are quaranteed to be updated, if non-NULL.

The results for various conditions are shown in [Table 7.](#page-83-0)

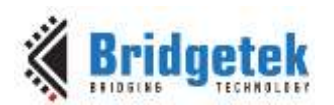

Application Note **AN\_402 MCCI USB DataPump User Guide** Version 1.0

Document Reference No.: BRT\_000123 Clearance No.: BRT#093

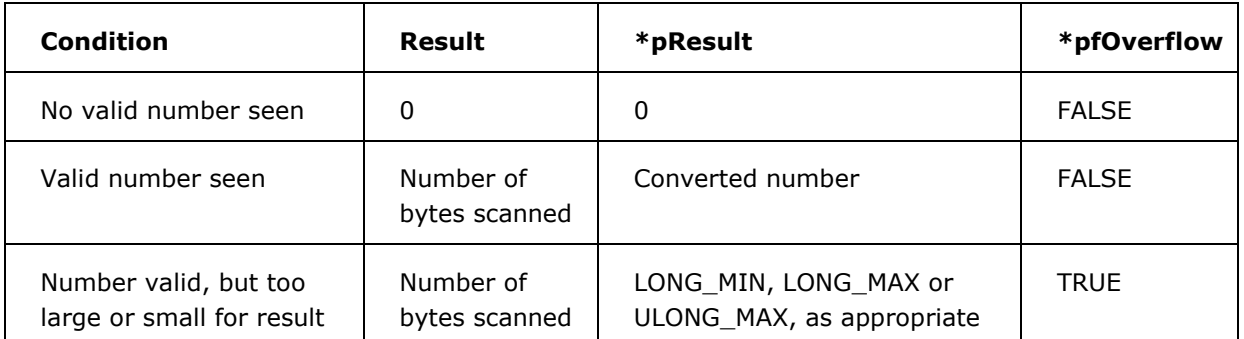

<span id="page-83-0"></span>**Table 7 Results Matrix for UsbPumpLib\_BufferTo... Routines**

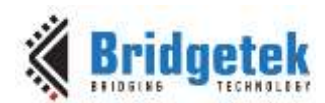

# **12 Basic HIL Functions**

# **12.1 Application Hooks**

The functions described in the section are primarily for use by Application programs. They provide the application with a device-independent set of "system services".

#### **12.1.1 UHIL\_SetFirmwarePoll**

Function: Establish function to be called for polling.

Definition:

```
FIRMWAREPOLLFN *UHIL_SetFirmwarePoll (
PUPOLLCONTEXT pc,
FIRMWAREPOLLFN *newfn,
VOID *ctx
);
```
Description: UHIL\_SetFirmwarePoll() arranges for the specified C function to be called as part of the event queue processing in the background. This routine is called just before checking the event queue, and so can be used for non-interrupt-driven polling of devices, status checks, and so forth.

Returns: The last poll function

## **12.2 Kernel Services**

The HIL supports a general set of kernel-level services that must be present in any port. This allows firmware applications and HIL ports to be constructed in a platform independent means.

#### **12.2.1 UHIL\_le\_getuint16**

Function: Extract 2-byte value encoded in little-endian form, no alignment restrictions.

Definition:

```
UINT16 UHIL_le_getuint16 (
CONST UINT8 *buf
);
```
Description: The 2 bytes starting at buf are converted into a native UINT16.

Slightly different than nativedat() because we don't assume alignment is OK.

Returns: The value.

Macro for invoking:

UHIL LE GETUINT16 (buf)

#### **12.2.2 UHIL\_le\_getuint32**

Function: Extract 4-byte value encoded in little-endian form, no alignment restrictions.

Definition:

```
UINT32 UHIL le getuint32 (
CONST UINT8<sup>-*buf</sup>
);
```
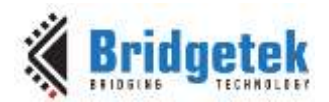

Description: The 4 bytes starting at buf are converted into a native UINT32.

Slightly different than nativedat() because we don't assume alignment is OK.

Returns: The value.

Macro for invoking:

UHIL LE GETUINT32 (buf)

#### **12.2.3 UHIL\_le\_getuint64**

Function: Extract 8-byte value encoded in little-endian form, no alignment restrictions.

Definition:

```
UINT64 UHIL_le_getuint64(
CONST UINT8 *buf
);
```
Description: The 8bytes starting at buf are converted into a native UINT64.

Slightly different than nativedat() because we don't assume alignment is OK.

Returns: The value.

Macro for invoking:

UHIL LE GETUINT64(buf)

#### **12.2.4 UHIL\_le\_getuint128\_s**

Function: Convert a little-endian string of 16 bytes into a UINT128\_S.

Definition:

```
VOID UHIL_le_getuint128_s(
UINT128 S^{\rightarrow} presult,
CONST UINT8 *pBuffer
);
```
Description: The 16 bytes at pBuffer are converted in to a native-format UINT128\_S.

Slightly different than nativedat() because we don't assume alignment is OK.

Returns: No explicit result; \*pResult is updated in place.

Macro for invoking:

UHIL LE GETUINT128 S(pResult, pBuffer)

#### **12.2.5 UHIL\_le\_getint128\_s**

Function: Convert a little-endian string of 16 bytes into an INT128 S.

Definition:

```
VOID UHIL_le_getint128_s(
INT128_S *pResult,
CONST INT8 *pBuffer
);
```
Description: The 16 bytes at pBuffer are converted in to a native-format INT128\_S.

Since most compilers don't handle 128-bit integers natively, we break the value up into two 64-bit values.

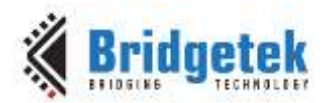

Returns: No explicit result; \*pResult is updated in place.

Macro for invoking:

UHIL LE GETINT128 S(pResult, pBuffer)

# **12.2.6 UHIL\_le\_putuint16**

Function: Convert a 16-bit value into 2 bytes, and store in buffer.

Definition:

VOID UHIL\_le\_putuint16 ( UINT8 \*buf, -- where to put it, UINT16 val -- what to store. )

Description: We simply crack the value into 2 bytes, and stuff it.

Returns: Nothing.

Macro for invoking:

UHIL\_LE\_PUTUINT16 (buf, val)

## **12.2.7 UHIL\_le\_putuint32**

Function: Convert a 32-bit value into 4 bytes, and store in buffer.

Definition:

```
VOID UHIL le putuint32 (
UINT8 *buf, -- where to put it,
UINT32 val -- what to store.
)
```
Description: We simply crack the value into 4 bytes, and stuff it.

Returns: Nothing.

Macro for invoking:

UHIL LE PUTUINT32 (buf, val)

### **12.2.8 UHIL\_be\_getuint16**

Function: Extract 2-byte value encoded in big-endian form, no alignment restrictions.

Definition:

```
UINT16 UHIL be getuint16(
CONST UINT8<sup>+buf</sup>
);
```

```
Description: The 2 bytes starting at buf are converted into a native UINT16.
```
Slightly different than nativedat() because we don't assume alignment is OK.

Returns: The value.

Macro for invoking:

UHIL BE GETUINT16(buf)

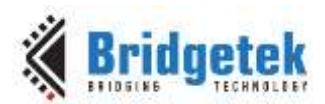

#### **12.2.9 UHIL\_be\_getuint32**

Function: Extract 4-byte value encoded in big-endian form, no alignment restrictions.

Definition:

```
UINT16 UHIL be getuint32(
CONST UINT8<sup>-*buf</sup>
);
```
Description: The 4 bytes starting at buf are converted into a native UINT32.

Slightly different than nativedat() because we don't assume alignment is OK.

Returns: The value.

Macro for invoking:

UHIL BE GETUINT32(buf)

#### **12.2.10 UHIL\_be\_getuint64**

Function: Extract 8-byte value encoded in big-endian form, no alignment restrictions.

```
Definition:
```

```
UINT16 UHIL be getuint64(
CONST UINT8^-*buf
);
```
Description: The 8 bytes starting at buf are converted into a native UINT64.

Slightly different than nativedat() because we don't assume alignment is OK.

Returns: The value.

Macro for invoking:

UHIL BE GETUINT64(buf)

#### **12.2.11 UHIL\_be\_getint128\_s**

Function: Convert a big-endian string of 16 bytes into an INT128 S.

Definition:

```
VOID UHIL be getint128 s(
INT128 S \overline{*} pResult,
CONST UINT8 *pBuffer
);
```
Description: The 16 bytes at pBuffer are converted into a native format INT128 S.

Since most compilers don't handle 128-bit integers natively, we break the value up into two 64-bit values.

Returns: No explicit result; \*pResult is updated in place.

Macro for invoking:

UHIL BE GETINT128 S(pResult, pBuffer)

### **12.2.12 UHIL\_be\_getuint128\_s**

Function: Convert a big-endian string of 16 bytes into a UINT128 S.

Definition:

VOID UHIL be getuint128 s( UINT128  $S^{\dagger} * p$ Result

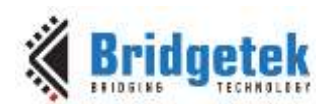

CONST UINT8 \*pBuffer );

Description: The 16 bytes at pBuffer are converted into a native format UINT128\_S. Since most compilers don't handle 128-bit integers natively, we break the value up into two 64-bit values.

Returns: No explicit result; \*pResult is updated in place.

Macro for invoking:

UHIL BE GETUINT128 S(pResult, pBuffer)

## **12.2.13 UHIL\_be\_putuint16**

Function: Convert a 16-bit value into 2 bytes, and store in buffer.

Definition:

VOID UHIL be putuint16( UINT8 \*buf, -- where to put it, UINT16 val -- what to store. );

Description: We simply crack the value into 2 bytes, and stuff it.

Returns: Nothing.

Macro for invoking:

UHIL BE PUTUINT16(buf, val)

### **12.2.14 UHIL\_be\_putuint32**

Function: Convert a 32-bit value into 4 bytes, and store in buffer.

Definition:

```
VOID UHIL be putuint32(
UINT8 *buf, -- where to put it,
UINT32 val -- what to store.
);
```
Description: We simply crack the value into 4 bytes, and stuff it.

Returns: Nothing.

Macro for invoking:

UHIL BE PUTUINT32(buf, val)

#### **12.2.15 UHIL\_be\_putuint64**

Function: Convert a 64-bit value into 8 bytes, and store in buffer, in big-endian form.

Definition:

```
VOID UHIL be putuint64(
UINT8 *buf, -- where to put it,
UINT64 val -- what to store.
);
```
Description: We simply crack the value into 8 bytes, and stuff it, from most significant to least.

Returns: Nothing.

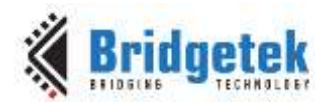

Macro for invoking:

UHIL BE PUTUINT64(buf, val)

#### **12.2.16 UHIL\_be\_putint128\_s**

Function: Encode an INT128\_S into big-endian wire format in a 16-byte buffer.

Definition:

```
VOID UHIL be putint128 s(
UINT8 *pBuf,
CONST INT128_S *pValue
);
```
Description: The value is simply broken down into bytes and is written to the buffer. Since most compilers don't support 128 bits natively, we break the value into two 64-bit values first.

Returns: No explicit result.

Macro for invoking:

UHIL BE PUTINT128 S(pBuf, pValue)

#### **12.2.17 UHIL\_be\_putuint128\_s**

Function: Encode an UINT128\_S into big-endian wire format in a 16-byte buffer.

Definition:

```
VOID UHIL_be_putuint128_s(
UINT8 *pBuf,
CONST UINT128 S *pValue
);
```
Description: The value is simply broken down into bytes and is written to the buffer. Since most compilers don't support 128 bits natively, we break the value into two 64-bit values first.

Returns: Nothing.

Macro for invoking:

UHIL\_BE\_PUTUINT128\_S(pBuf, pValue)

### **12.2.18 UHIL\_udiv64**

Function: Divide 64-bit variable

Definition:

```
UINT64 UHIL_udiv64 (
UINT64 dividend,
UINT64 divisor
);
```
Description: This is default implementation of 64-bit division function.

Returns: Quotient value of division.

Macro for invoking:

UHIL\_UDIV64(dividend, divisor);

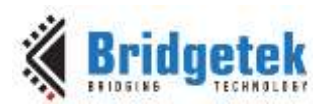

#### **12.2.19 UHIL\_urem64**

Function: Divide 64-bit variable and return remainder

Definition:

UINT64 UHIL\_urem64( UINT64 dividend.

UINT64 divisor ); Description: This is default implementation of 64-bit remainder function. Divide 64-bit variable and return remainder

Returns: Remainder value of division.

Macro for invoking:

UHIL\_UREM64 (dividend, divisor);

## **12.3 Library Functions**

The following functions are provided for convenience.

#### **12.3.1 UHIL\_cpybuf**

Function: Copy a buffer.

Definition:

```
BYTES UHIL_cpybuf (
VOID *dest, 
CONST VOID *src, 
BYTES bufsz
);
```
- Description: The contents of the source buffer are copied into the destination buffer. If either pointer is NULL, no data is copied.
- Returns: bufsz.

#### **12.3.2 UHIL\_lenstr**

Function: The MCCI-style strlen () that is a total-function of its input.

Definition:

```
BYTES UHIL_lenstr (
CONST TEXT *pString
);
```
Description: UHIL\_lenstr() returns the length of a NULL-terminated string.

It differs from strlen() in the following ways:

- 1) Its always available.
- 2) Its result is always unsigned (BYTES), rather than size\_t.
- 3) It is a total function of the set of {pointers, NULL}.
- UHIL\_lenstr (NULL) is zero; whereas strlen(NULL) is undefined.
- Returns: Number of bytes in the input string.

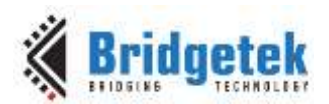

#### **12.3.3 UHIL\_cpynstr**

Function: A portable string copy routine: copies a bunch of strings, stopping when output string exhausted or when all strings copied.

Definition:

BYTES UHIL cpynstr (b, n, p1, p2, ..., NULL) TEXT \*b; output buffer BYTES n;size of b TEXT \*p1, ... NULL-terminated list of input strings;

- Description: UHIL\_cpynstr () copies each string, checking to make sure that the buffer isn't overrun. The last item in the list must be a 'NULL' pointer. If there is room, a '\0' is placed at the end of the buffer.
- Returns: UHIL cpynstr () returns the number of bytes actually placed in b, which will be in  $[0, n-1]$ . This does NOT include the trailing '\0', which is always appended if  $n>0$ and  $b$  != NULL. If the result is n-1, then the buffer may have overflowed. Generally, one wants to interpret this case as buffer overflow, anyway.

#### **12.3.4 UHIL\_cmpbuf**

Function: A portable buffer comparison routine with known semantics.

Definition:

```
BOOL UHIL_cmpbuf (
CONST VOID *_{p1},
CONST VOID *p2, 
BYTES bufsize
);
```
Description: The buffer at p1 is compared to the buffer at p2; each buffer is assumed to be bufsize bytes long. If p1 is equal to p2, then the result is TRUE. Otherwise if either p1 or p2 is NULL, then the result is FALSE. Otherwise if bufsize is zero, then the result is TRUE. Otherwise the result depends on the byte-by-byte comparison of the buffer.

Returns: TRUE if the buffers compare equal, FALSE otherwise.

#### **12.3.5 UHIL\_cmpstr**

Function: A portable string comparison routine with known semantics.

Definition:

```
BOOL UHIL_cmpstr (
CONST TEXT *_{p1},
CONST TEXT *p2
);
```
- Description: The buffer at p1 is compared to the buffer at p2; each buffer is assumed to be bufsize bytes long. If p1 is equal to p2, then the result is TRUE. Otherwise if either p1 or p2 is NULL, then the result is FALSE. Otherwise if bufsize is zero, then the result is TRUE. Otherwise the result depends on the byte-by-byte comparison of the buffer.
- Returns: TRUE if the buffers compare equal, FALSE otherwise.

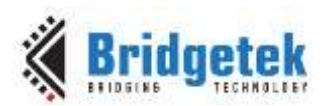

#### **12.3.6 UHIL\_fill**

Function: Fill a buffer.

Definition:

BYTES UHIL fill ( VOID \*buffer, BYTES bufsz, ARG\_UCHAR value );

Description: The contents of the buffer are filled with value. Returns immediately if buffer is NULL.

Returns: The count of bytes written into the buffer (the buffer size.)

# **12.4 Debug Logging Functions**

The HIL layer must supply a consistent set of console/debug output routines. These routines are normally coded using a large memory buffer and print-behind that is driven from the idle loop, so that calls to these routines will not affect the run-time performance of the USB DataPump.

#### **12.4.1 UHIL\_DebugPrintEnable**

Function: Enable or disable debug printing.

Definition:

BOOL UHIL\_DebugPrintEnable ( UPLATFORM \*pPlatform, BOOL enable );

Description: We set the printing enable state to what the caller asks for and return the previous setting.

Returns: The previous enable state.

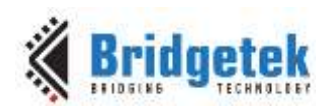

# **13 Contact Information**

Bridgetek Pte Ltd 178 Paya Lebar Road, #07-03 Singapore 409030 Tel: +65 6547 4827 Fax: +65 6841 6071

E-mail (Sales) [sales.apac@brtchip.com](mailto:sales.apac@brtchip.com) E-mail (Sales) sales.apac@brtchip.com<br>E-mail (Support) support.apac@brtchip.com E-mail (Support) support.apac@brtchip.co

#### **Branch Office - Glasgow, United Kingdom Branch Office – Vietnam**

Bridgetek Pte. Ltd. Unit 1, 2 Seaward Place, Centurion Business Park Glasgow G41 1HH United Kingdom Tel: +44 (0) 141 429 2777 Fax: +44 (0) 141 429 2758

E-mail (Sales) [sales.emea@brtichip.com](mailto:sales.emea@brtichip.com) E-mail (Sales) [sales.apac@brtchip.com](mailto:sales.apac@brtchip.com) E-mail (Support) [support.emea@brtchip.com](mailto:support.emea@brtchip.com) E-mail (Support) [support.apac@brtchip.com](mailto:support.apac@brtchip.com)

**Headquarters – Singapore Branch Office – Taipei, Taiwan**

Bridgetek Pte Ltd, Taiwan Branch 2 Floor, No. 516, Sec. 1, Nei Hu Road, Nei Hu District Taipei 114 Taiwan, R.O.C. Tel: +886 (2) 8797 5691 Fax: +886 (2) 8751 9737

E-mail (Support) [support.apac@brtchip.com](mailto:support.apac@brtchip.com) E-mail (Support) [support.apac@brtchip.com](mailto:support.apac@brtchip.com)

Bridgetek VietNam Company Limited Lutaco Tower Building, 5th Floor, 173A Nguyen Van Troi, Ward 11, Phu Nhuan District, Ho Chi Minh City, Vietnam Tel : 08 38453222 Fax : 08 38455222

#### **Web Site**

<http://brtchip.com/>

#### **Distributor and Sales Representatives**

Please visit the Sales Network page of the [Bridgetek Web site](http://brtchip.com/contact-us/) for the contact details of our distributor(s) and sales representative(s) in your country.

System and equipment manufacturers and designers are responsible to ensure that their systems, and any Bridgetek Pte Ltd (BRTChip) devices incorporated in their systems, meet all applicable safety, regulatory and system-level performance requirements. All application-related information in this document (including application descriptions, suggested Bridgetek devices and other materials) is provided for reference only. While Bridgetek has taken care to assure it is accurate, this information is subject to customer confirmation, and Bridgetek disclaims all liability for system designs and for any applications assistance provided by Bridgetek. Use of Bridgetek devices in life support and/or safety applications is entirely at the user's risk, and the user agrees to defend, indemnify and hold harmless Bridgetek from any and all damages, claims, suits or expense resulting from such use. This document is subject to change without notice. No freedom to use patents or other intellectual property rights is implied by the publication of this document. Neither the whole nor any part of the information contained in, or the product described in this document, may be adapted or reproduced in any material or electronic form without the prior written consent of the copyright holder. Bridgetek Pte Ltd, 178 Paya Lebar Road, #07-03, Singapore 409030. Singapore Registered Company Number: 201542387H.

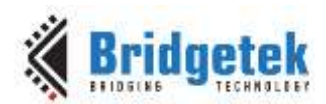

# **Appendix A – DataPump Directory Structure**

Since many types of applications, processors, chips, protocols, etc. are covered with the MCCI USB DataPump software, an overview of the software provided is very helpful. The following table is a description of the contents of the main directories in the DataPump installation (begins under the MCCI/ directory).

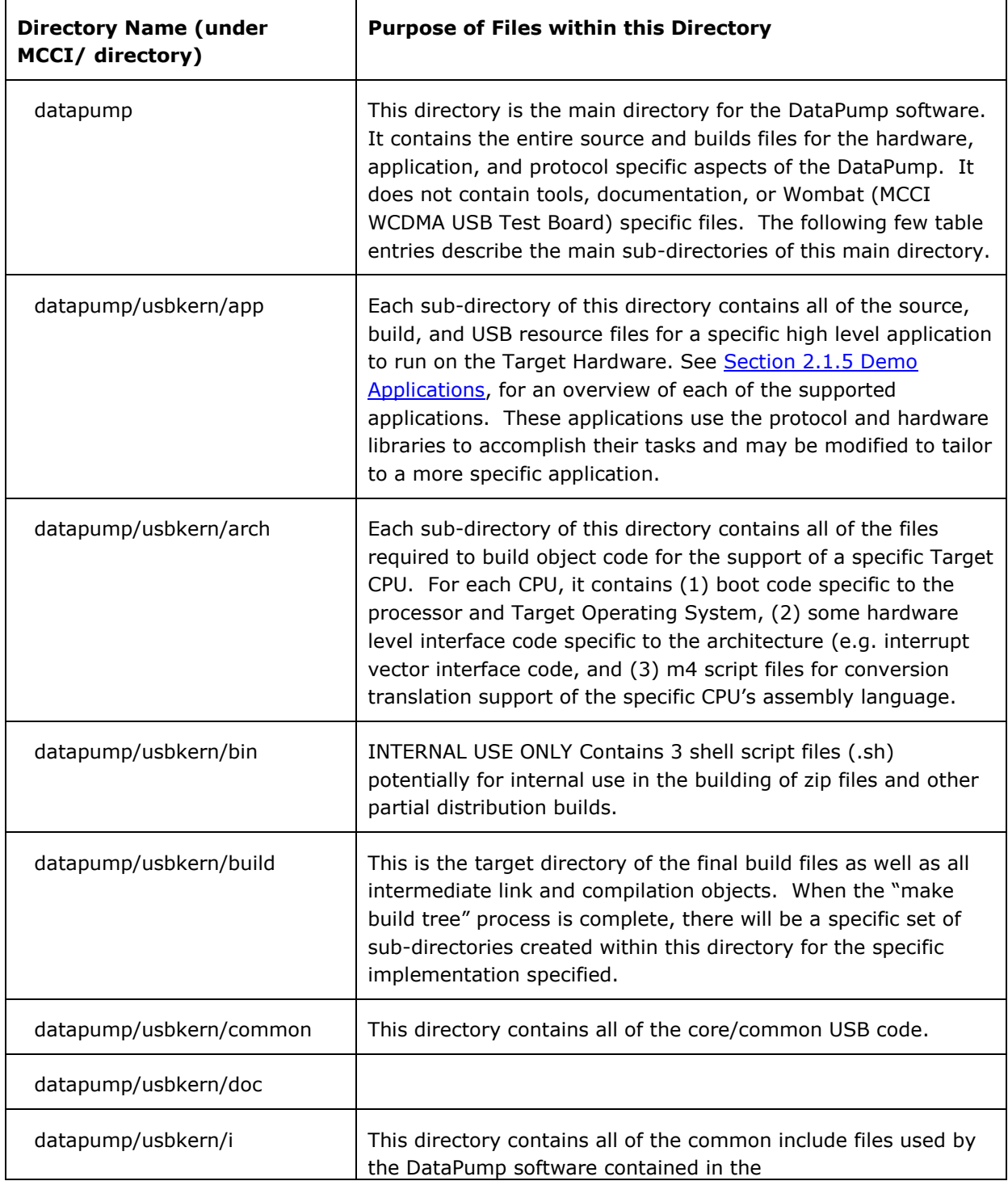

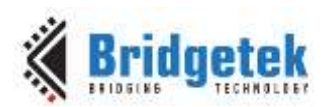

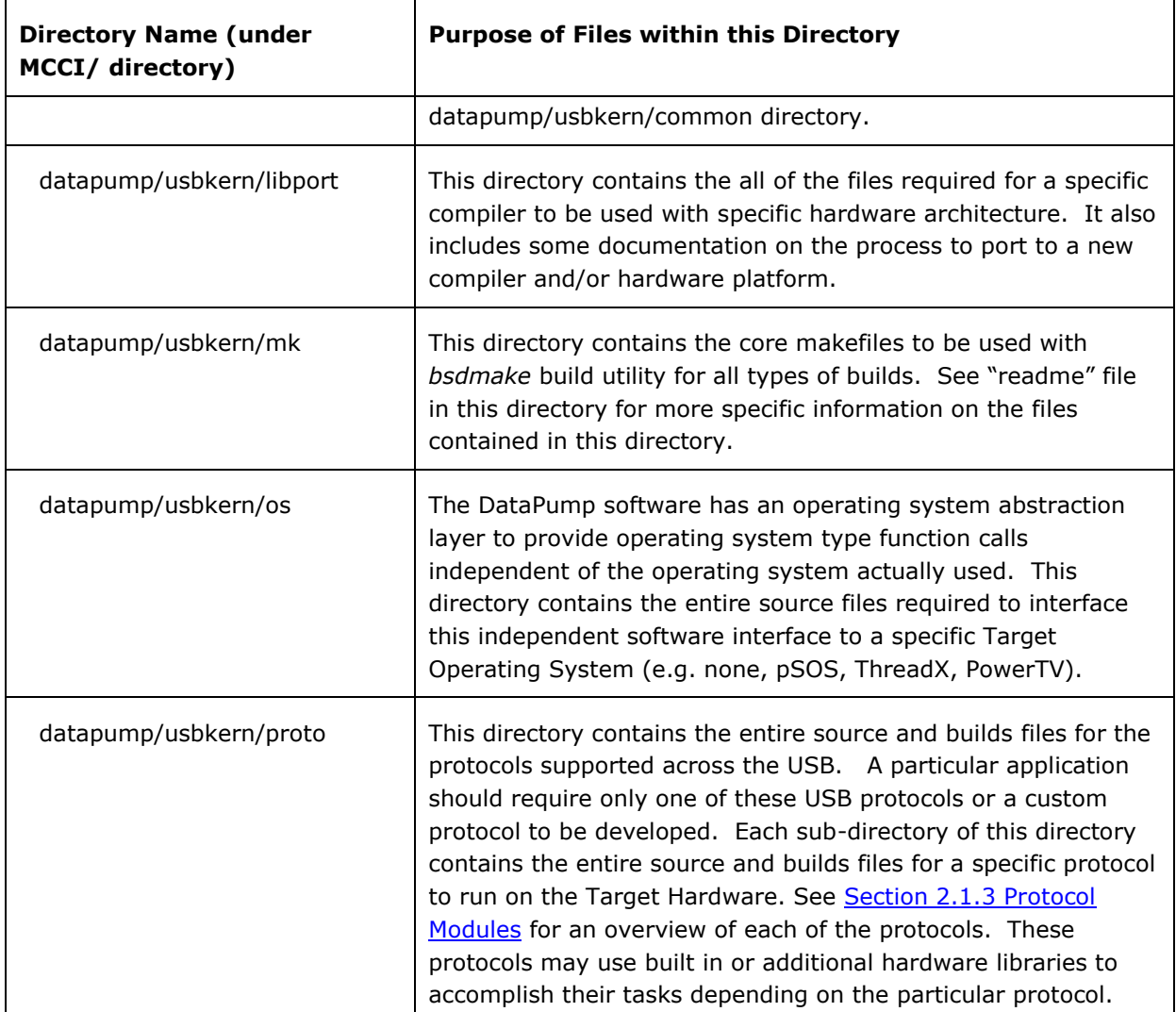

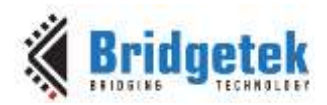

# **Appendix B – DataPump File Types**

The following table is provided as a quick reference to help the user learn the purpose of files within the DataPump directory structure.

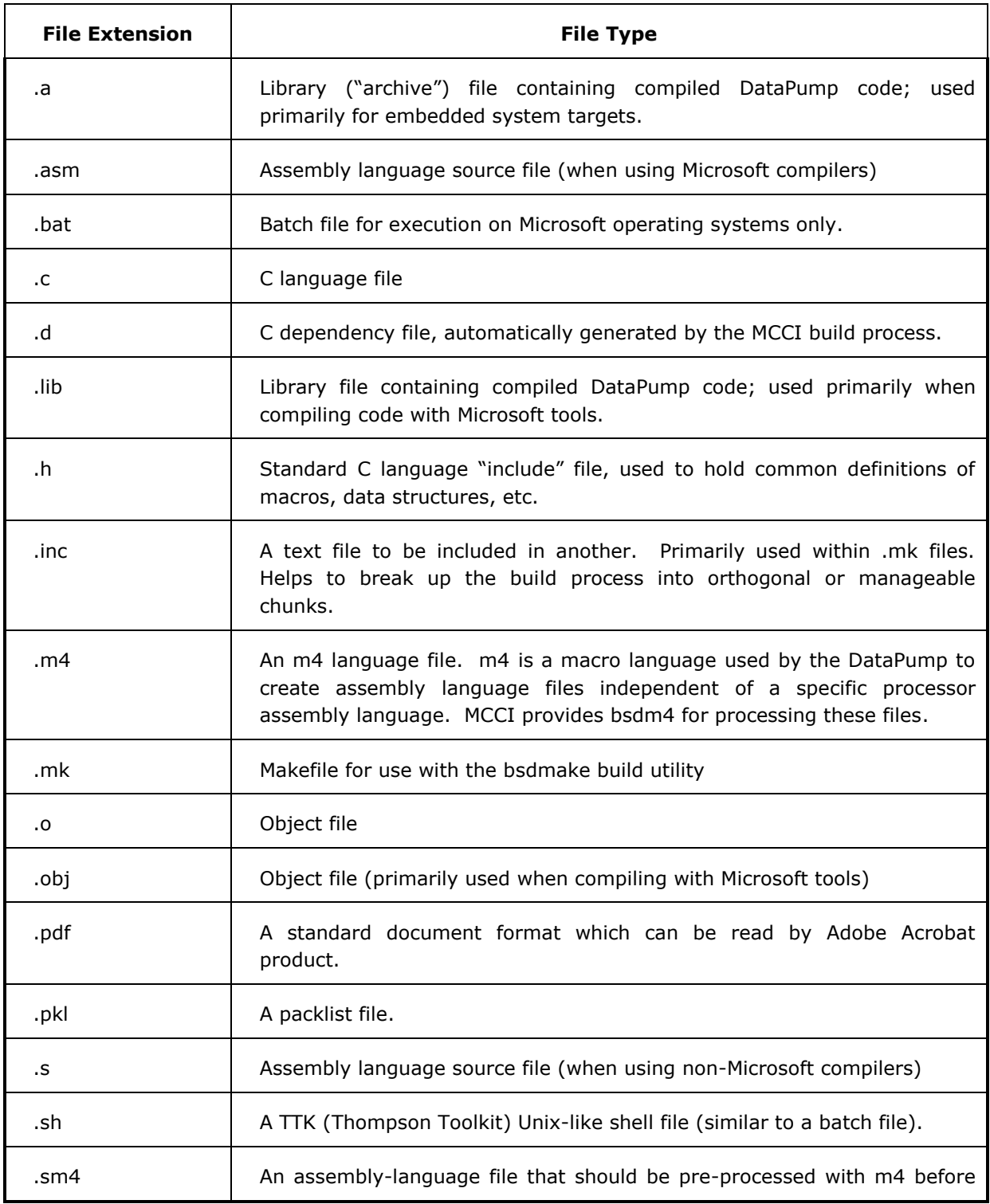

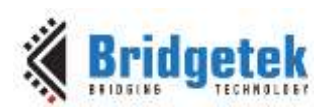

#### Application Note **AN\_402 MCCI USB DataPump User Guide** Version 1.0

Document Reference No.: BRT\_000123 Clearance No.: BRT#093

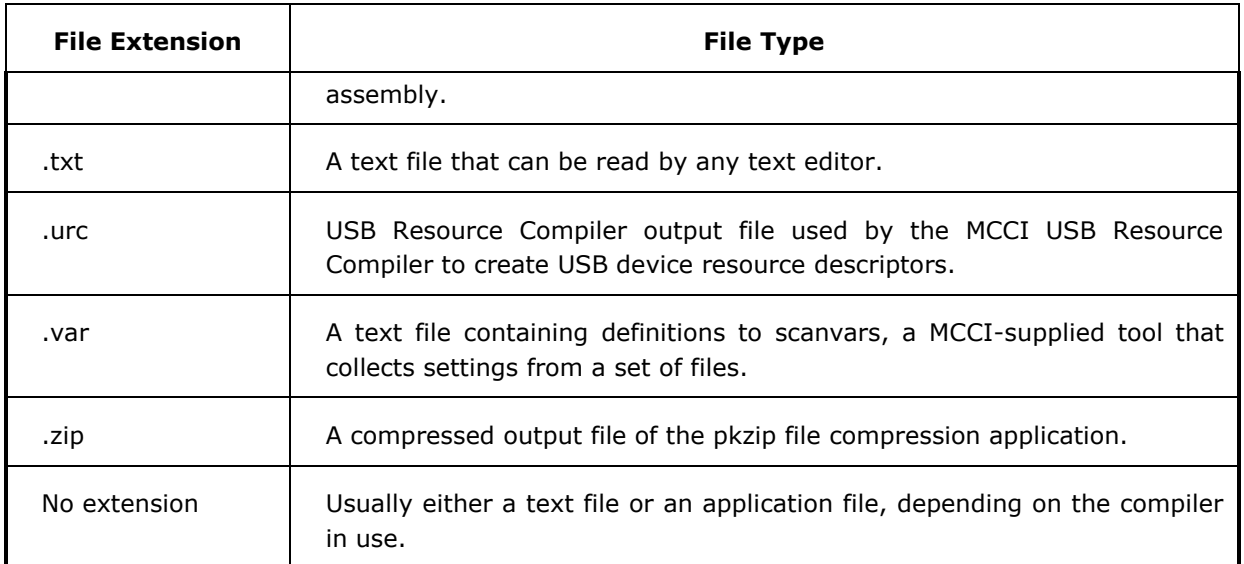

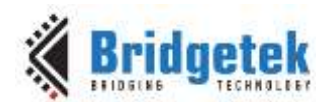

# **Appendix C – Sample Hardware Interface Code**

The following is C language code to be used as a shell/reference when implementing a new, non-USB hardware interface code.

```
UHIL_INTERRUPT_RESOURCE_HANDLE_CONST = G_hRxInt
S3C4510_MAKE_INTERRUPT_RESOURCE_HANDLE(PORT_MPXINT_MACRX,FALSE);
UHIL INTERRUPT RESOURCE HANDLE CONST G hTxInt
S3C4510_MAKE_INTERRUPT_RESOURCE_HANDLE(PORT_MPXINT_MACTX,FALSE);
UHIL_INTERRUPT_RESOURCE_HANDLE CONST G_hIIC2Int = 
S3C4510_MAKE_INTERRUPT_RESOURCE_HANDLE(PORT_MPXINT_IIC ,FALSE);
UHIL_INTERRUPT_RESOURCE_HANDLE CONST G_Lxt971Int = 
S3C4510_MAKE_INTERRUPT_RESOURCE_HANDLE(PORT_MPXINT_EXT2 ,FALSE);
UHIL INTERRUPT RESOURCE HANDLE G hBDMARxInt =
S3C4510_MAKE_INTERRUPT_RESOURCE_HANDLE(PORT_MPXINT_BDMARX,FALSE);
UHIL INTERRUPT RESOURCE HANDLE G_hBDMATxInt =
S3C4510_MAKE_INTERRUPT_RESOURCE_HANDLE(PORT_MPXINT_BDMATX,FALSE);
UHIL_INTERRUPT_CONNECTION_HANDLE G_hTxIntConn; 
UHIL_INTERRUPT_CONNECTION_HANDLE G_hRxIntConn;
UHIL_INTERRUPT_CONNECTION_HANDLE    G_hBDMARxIntConn;
UHIL_INTERRUPT_CONNECTION_HANDLE G_hBDMATxIntConn;
UHIL INTERRUPT CONNECTION HANDLE G hIIC2IntConn;
UHIL_INTERRUPT_CONNECTION_HANDLE G_Lxt971IntConn; 
/*
Name: S3C4510_AdapterAttach
Function:
        Attach the adapter to the application.
Definition:
        BOOL
        S3C4510_AdapterAttach(
               PNIC_APPLICATION_CONTEXT self
                );
Description:
We initialize the adapter context and attach it and the adapter switch to the application context. 
Then initialize the MAC registers themselves.
Returns:
        TRUE always.
*/
BOOL S3C4510_AdapterAttach(
        PNIC_APPLICATION_CONTEXT self)
         {
        PS3C4510_CONTEXT padpt = &G_AdapterContext;
         TTUSB_PRINTF(((PUDEVICE) self->pDevice,UDMASK_ANY,"+S3C4510_AdapterAttach()\n"));
         TTUSB_DEBUG(UHIL_FlushChar(self->pPlatform);) 
        G_AppContext = self; /* for debugging */
```
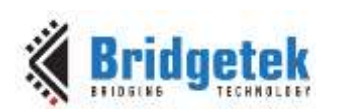

#### Application Note **AN\_402 MCCI USB DataPump User Guide** Version 1.0

Document Reference No.: BRT\_000123 Clearance No.: BRT#093

self->pAdptSwitch = &G\_Adapter\_switch; self->pAdptContext = padpt; padpt->ReceiveQueue = NULL; padpt->pAppContext = self; padpt->enabled = FALSE; UHIL\_fill(&padpt->UsbSynchBlock, sizeof(UHIL\_SYNCHRONIZATION\_BLOCK), 0); padpt->ReceiveHalted = FALSE; PowerOnReset\_LXT971\_PHY(); /\* init the PHY chip \*/ LXT971 Enable External Int(padpt); TTUSB\_PRINTF(((UDEVICE \*)self->pDevice,UDMASK\_ANY,"Phy has been reset\n")); TTUSB\_DEBUG(UHIL\_FlushChar(self->pPlatform);) /\* Open interrupt connection handles for the rx and tx interrupt \*/ TTUSB\_PRINTF(((PUDEVICE) self->pDevice,UDMASK\_ANY,"Open up interrupt connection handles\n")); G\_hTxIntConn = self->pPlatform->upf\_pInterruptSystem->pOpenInterruptConnection( self->pPlatform->upf\_pInterruptSystem, G\_hTxInt ); G\_hRxIntConn = self->pPlatform->upf\_pInterruptSystem->pOpenInterruptConnection( self->pPlatform->upf\_pInterruptSystem, G\_hRxInt ); /\* setup the DMA interrupts \*/ G\_hBDMARxIntConn = self->pPlatform->upf\_pInterruptSystem->pOpenInterruptConnection( self->pPlatform->upf\_pInterruptSystem, G\_hBDMARxInt ); G\_hBDMATxIntConn = self->pPlatform->upf\_pInterruptSystem->pOpenInterruptConnection( self->pPlatform->upf\_pInterruptSystem, G\_hBDMATxInt ); TTUSB\_PRINTF(((UDEVICE \*)self->pDevice,UDMASK\_ANY,"Interrupt connections are open\n")); TTUSB\_DEBUG(UHIL\_FlushChar(self->pPlatform);) /\* || Now that we have a connection handle, we can set the ISR. We || don't need to check whether the call to pOpenInterruptConnection || failed, because pConnectToInterrupt will check for null || handles and return FALSE if such are provided. \*/ if (! self->pPlatform->upf\_pInterruptSystem->pConnectToInterrupt( /\* connection handle \*/ G\_hTxIntConn, /\* ISR function \*/ MacTxIsr,  $/*$  the ISR context  $*/$  padpt

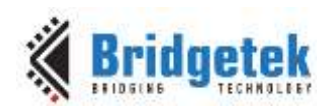

```
 ))
\{ /* connection failed. Print message */
                    TTUSB_PRINTF(((UDEVICE *)
                           self->pDevice,
                          UDMASK_ANY,
                          " ThisRoutine: pConnectToInterrupt failed for MacTxIsr.\n"
                          ));
                    UHIL FlushChar(self->pPlatform);
                    /* in this example, we just give up */UHIL swc(UHILERR INIT FAIL);
 }
       TTUSB_PRINTF(((UDEVICE *)self->pDevice,UDMASK_ANY,"Connected to MacTxIsr int\n"));
       TTUSB_DEBUG(UHIL_FlushChar(self->pPlatform);)
       if (! self->pPlatform->upf_pInterruptSystem->pConnectToInterrupt(
                    /* connection handle */ G_hRxIntConn,
                    /* ISR function */ MacRxIsr,
                    /* the ISR context */ padpt
 ))
\{ /* connection failed. Print message */
                    TTUSB_PRINTF((
                           (UDEVICE *)self->pDevice,
                          UDMASK_ANY,
                          " ThisRoutine: pConnectToInterrupt failed for MacRxIsr.\n"
                          ));
                    UHIL FlushChar(self->pPlatform);
                    /* in this example, we just give up */UHIL swc(UHILERR INIT FAIL);
 }
       TTUSB_PRINTF(((UDEVICE *)self->pDevice,UDMASK_ANY,"Connected to MacRxIsr int\n"));
       TTUSB_DEBUG(UHIL_FlushChar(self->pPlatform);)
       if (! self->pPlatform->upf_pInterruptSystem->pConnectToInterrupt(
                    /* connection handle */ G_hBDMATxIntConn,
                    /* ISR function */ BDMATxIsr,
                    /* the ISR context */ padpt
 ))
\{ /* connection failed. Print message */
                    TTUSB_PRINTF((
                           (UDEVICE *)self->pDevice,
                           UDMASK_ANY,
```
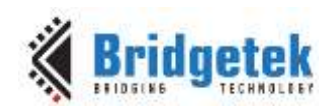

```
 " ThisRoutine: pConnectToInterrupt failed for BDMATxIsr.\n"
                            ));
                     UHIL FlushChar(self->pPlatform);
                     /* in this example, we just give up */UHIL swc(UHILERR INIT FAIL);
 }
        TTUSB_PRINTF(((UDEVICE *)self->pDevice,UDMASK_ANY,"Connected to BDMATxIsr int\n"));
        TTUSB_DEBUG(UHIL_FlushChar(self->pPlatform);)
        if (! self->pPlatform->upf_pInterruptSystem->pConnectToInterrupt(
                     /* connection handle */ G_hBDMARxIntConn,
                     /* ISR function */ BDMARxIsr,
                    /* the ISR context */ padpt
 ))
\{ /* connection failed. Print message */
                     TTUSB_PRINTF((
                             (UDEVICE *)self->pDevice,
                            UDMASK_ANY,
                            " ThisRoutine: pConnectToInterrupt failed for BDMARxIsr.\n"
                            ));
                     UHIL FlushChar(self->pPlatform);
                      /* in this example, we just give up */ UHIL_swc(UHILERR_INIT_FAIL);
 }
        TTUSB_PRINTF(((UDEVICE *)self->pDevice,UDMASK_ANY,"All interrupts have been connected to\n"));
        TTUSB_DEBUG(UHIL_FlushChar(self->pPlatform);)
        /* Init_MAC(self); */ 
        TTUSB_PRINTF(((PUDEVICE) self->pDevice,UDMASK_ANY,"-S3C4510_AdapterAttach()\n"));
        TTUSB_DEBUG(UHIL_FlushChar(self->pPlatform);)
        /* Disable MAC and BDMA interrupts. */
       self->pPlatform->upf_pInterruptSystem->pInterruptControl(G_hRxIntConn,FALSE);
       self->pPlatform->upf_pInterruptSystem->pInterruptControl(G_hTxIntConn,FALSE);
       self->pPlatform->upf_pInterruptSystem->pInterruptControl(G_hBDMARxIntConn,FALSE);
       self->pPlatform->upf_pInterruptSystem->pInterruptControl(G_hBDMATxIntConn,FALSE);
        return TRUE;
        }
```
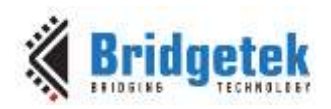

# **Appendix D – References**

# **Document References**

#### **USB Specification Documentation**

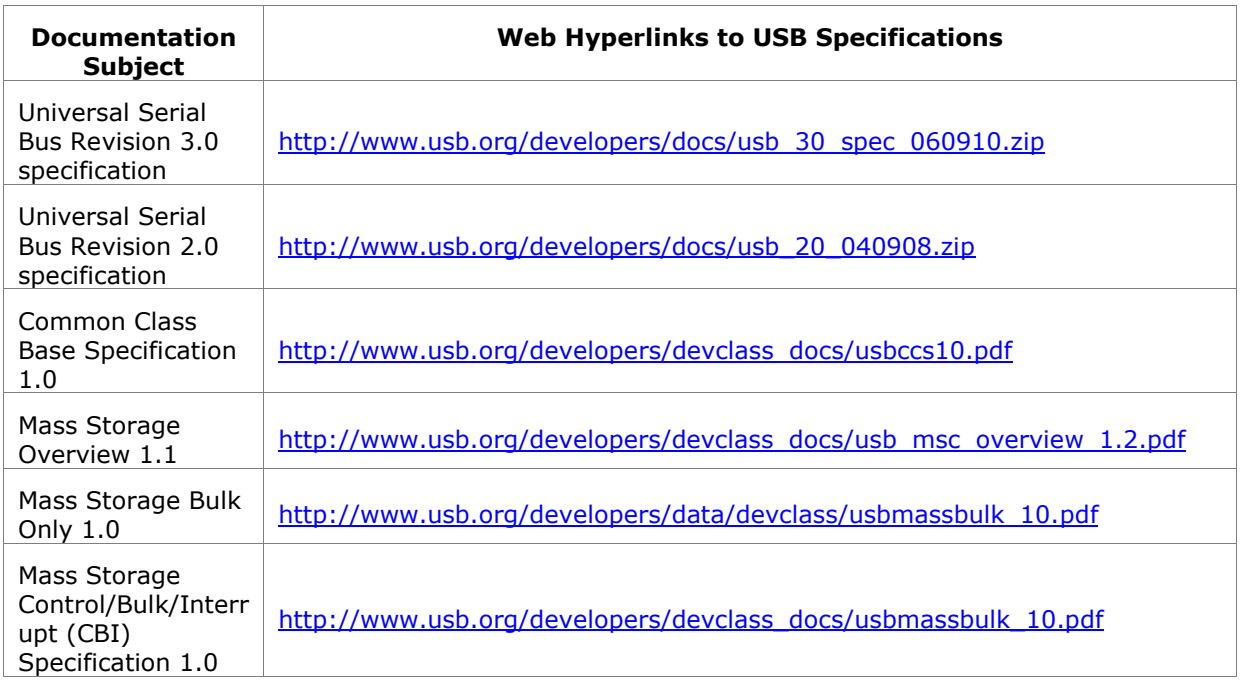

# **Acronyms and Abbreviations**

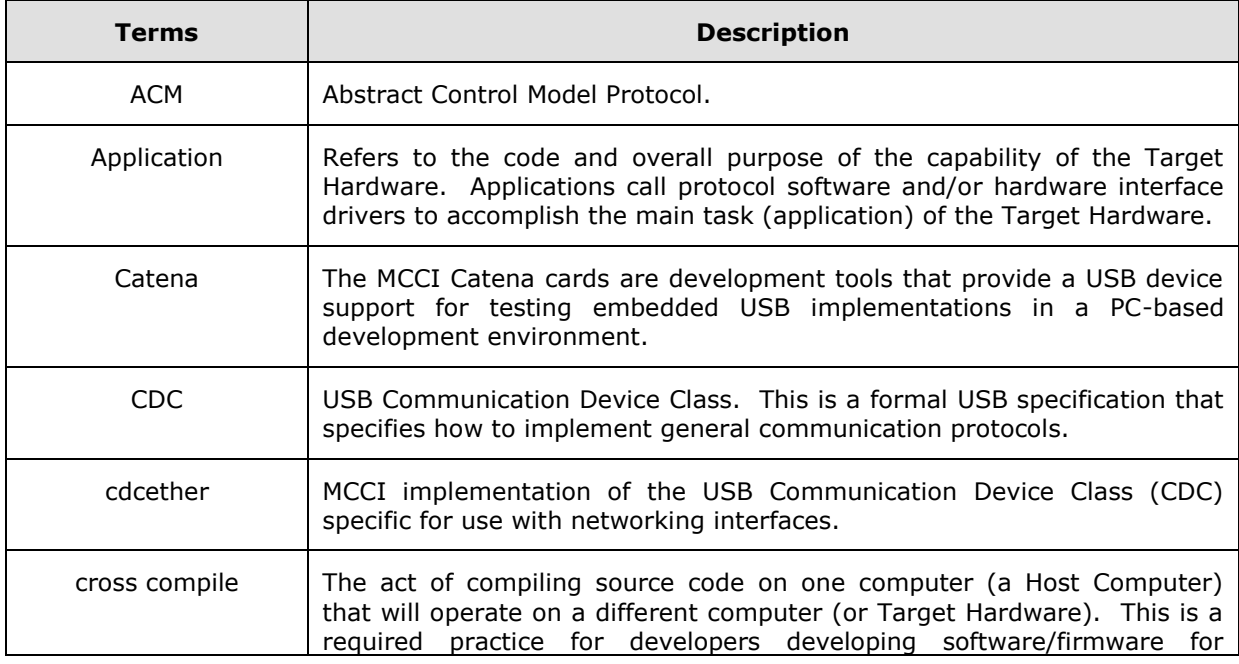

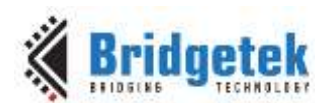

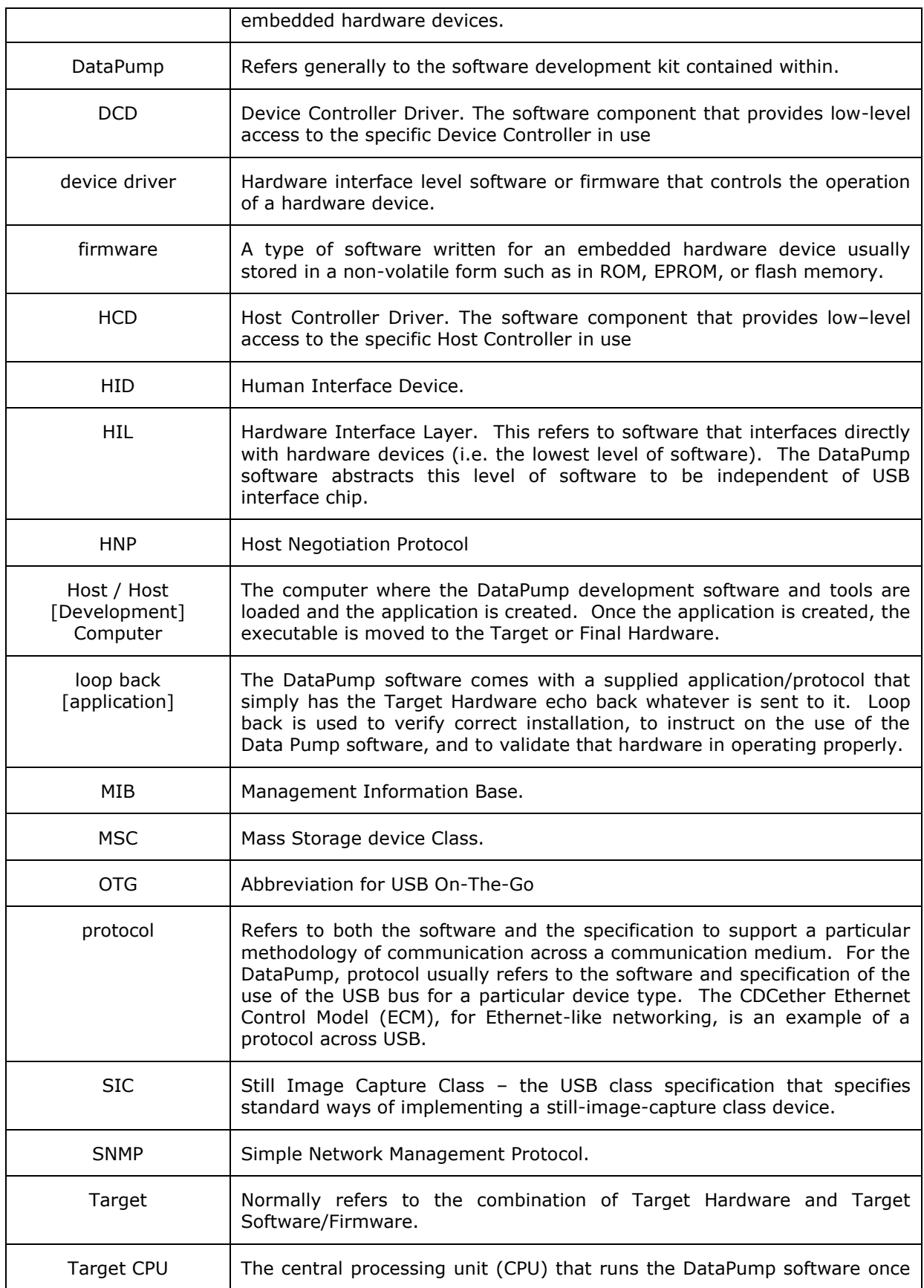

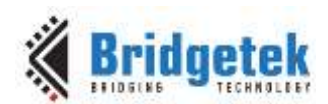

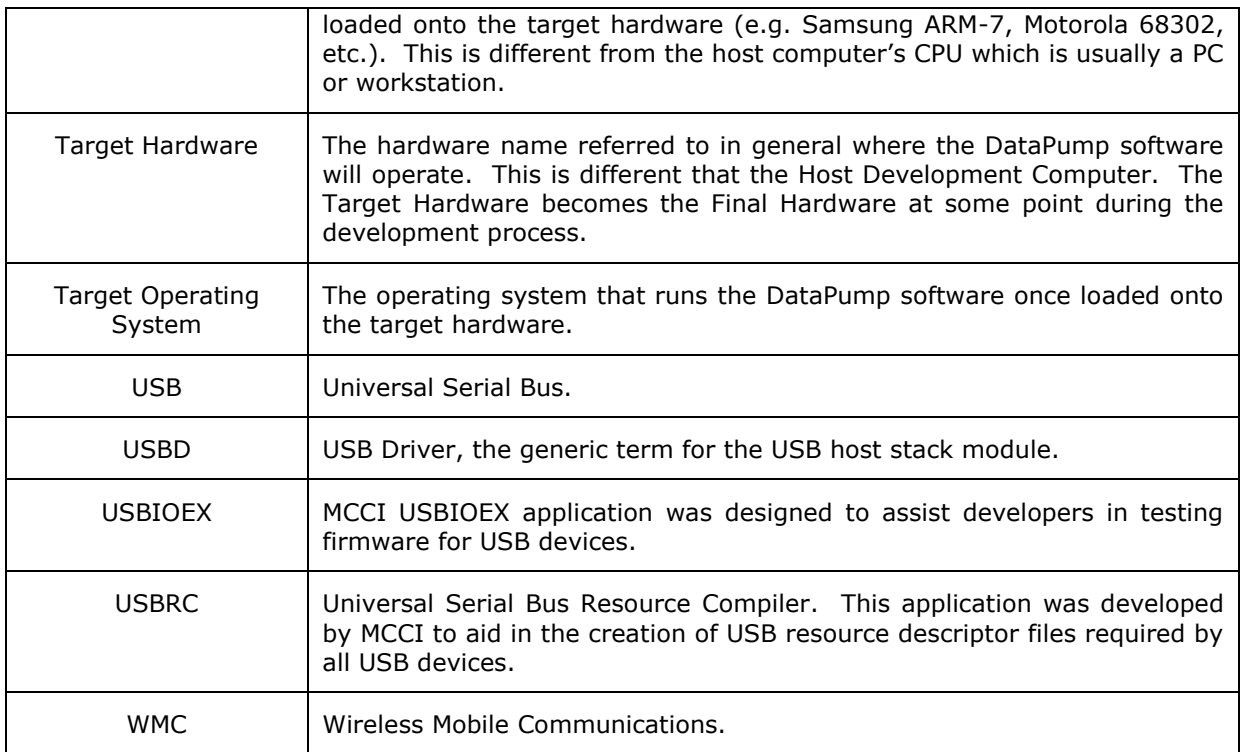

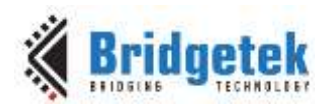

# **Appendix E – List of Tables & Figures**

# **List of Tables**

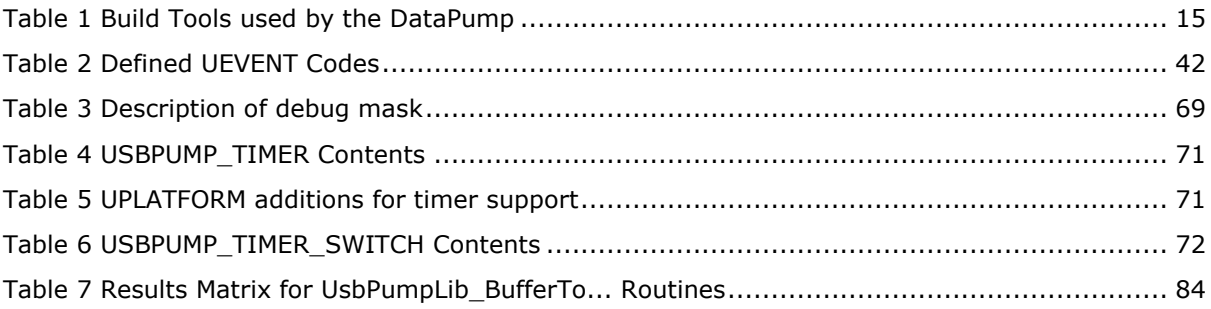

# **List of Figures**

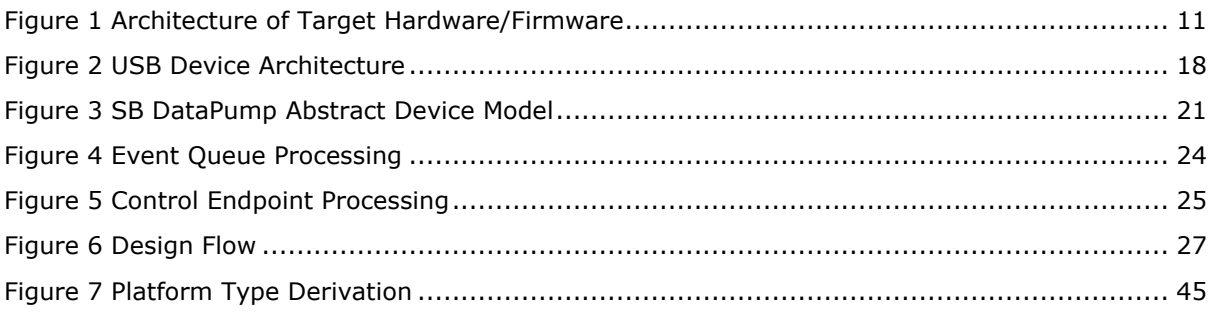

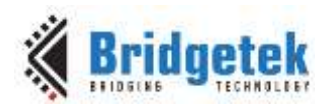

# **Appendix F – Revision History**

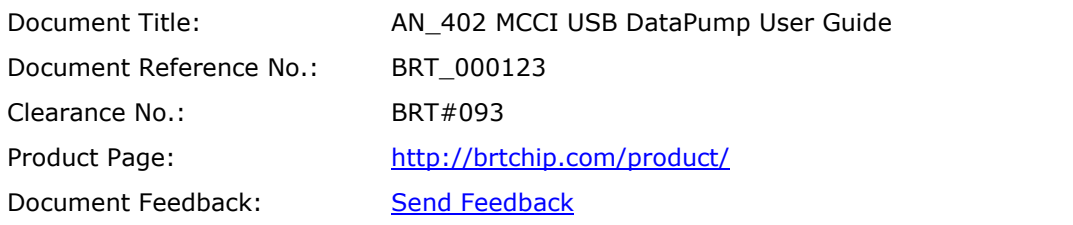

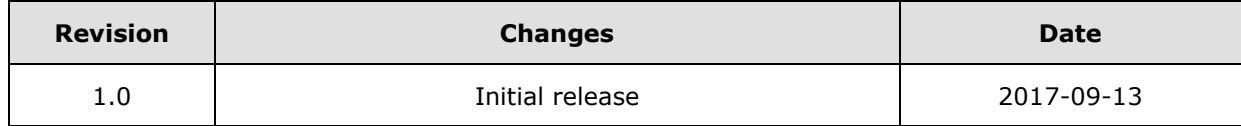